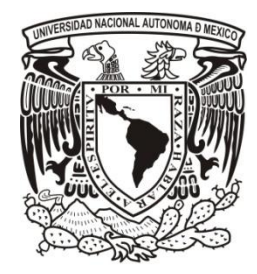

# **UNIVERSIDAD NACIONAL AUTONOMA DE MÉXICO**

# **FACULTAD DE INGENIERIA**

# **Evaluación de vulnerabilidad por fracturamiento en la zona de transición del Valle de México: El pueblo de San Antonio Tecómitl, Milpa Alta**

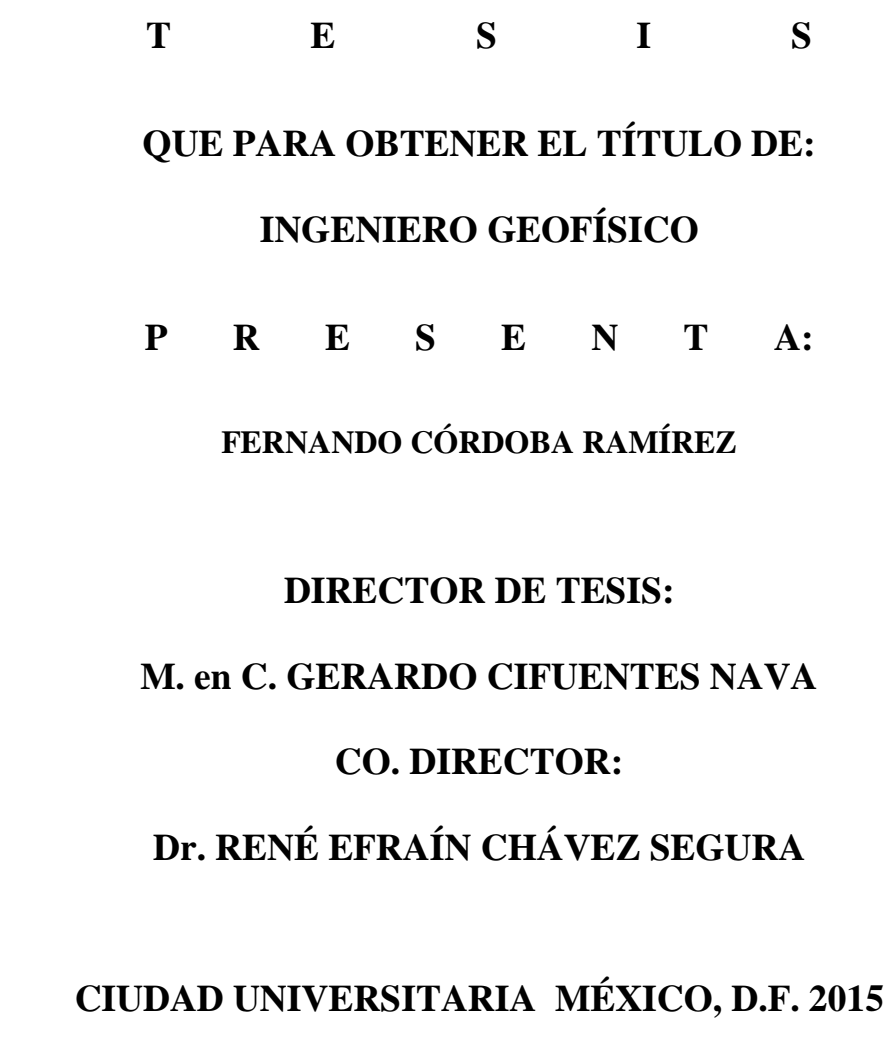

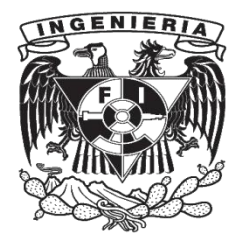

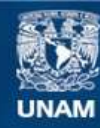

Universidad Nacional Autónoma de México

**UNAM – Dirección General de Bibliotecas Tesis Digitales Restricciones de uso**

# **DERECHOS RESERVADOS © PROHIBIDA SU REPRODUCCIÓN TOTAL O PARCIAL**

Todo el material contenido en esta tesis esta protegido por la Ley Federal del Derecho de Autor (LFDA) de los Estados Unidos Mexicanos (México).

**Biblioteca Central** 

Dirección General de Bibliotecas de la UNAM

El uso de imágenes, fragmentos de videos, y demás material que sea objeto de protección de los derechos de autor, será exclusivamente para fines educativos e informativos y deberá citar la fuente donde la obtuvo mencionando el autor o autores. Cualquier uso distinto como el lucro, reproducción, edición o modificación, será perseguido y sancionado por el respectivo titular de los Derechos de Autor.

#### AGRADECIMIENTOS

Principalmente quiero agradecer a la Universidad Nacional Autónoma de México, espacio que desde hace varios años me ha brindado muchísimas de las cosas que más valoro en el día a día. Esperemos que esta siga siendo de las únicas o la única institución que permita un desarrollo científico y humanístico pleno, cumpliendo con el objetivo que en su lema evoca.

A la Facultad de Ingeniería, casa de los mejores, hábiles, conocedores y acreditados ingenieros de este país.

A mi asesor de tesis, el maestro Gerardo Cifuentes Nava, quien siempre logró provocar admiración con sus conocimientos, su personalidad y los consejos que me brindó en varias ocasiones. Gracias por tenerme paciencia durante este trabajo y por la oportunidad de trabajar contigo.

Al jurado que calificará este trabajo, René Chávez Segura, Andrés Tejero Andrade, David Escobedo Zenil y Alejandro García Serrano, por el tiempo que les requirió la revisión de este trabajo, por sus comentarios y por las aportaciones que cada uno me brindó como jurado y profesor. Gracias a los doctores René Chávez y Andrés Tejero, así como al maestro Esteban Hernández Quintero y Alejandro García, por las enseñanzas en campo, por mostrarme que el trabajo del geofísico es tan complicado como uno se lo quiera hacer y que lo mío es andar de pata de perro.

Gracias David Escobedo Zenil, por presentar interés en este trabajo, por revisarlo tantas veces, los consejos, las pláticas y por tus métodos tan sutiles, sin ellos, esta tesis iría en el primer borrador.

Al Instituto de Geofísica y al departamento de Geomagnetismo y Exploración Geofísica, el cual me albergó durante algunos años, donde conocí a muchas personas y empecé esto de la exploración geofísica.

A mis padres, Guadalupe e Ismael, que me dieron la oportunidad de estudiar, presentar este trabajo es la suma de esfuerzos de los tres, gracias por apoyarme en todo momento. A mis tres hermanos Diana, Ismael y Dunia, ustedes me han mostrado lo que uno puede llegar a ser y hacer, ustedes son lo que me hace tratar de ser mejor; Diana, te gané.

A mis amigos Elí y José Luis, gracias por esas muy buenas horas de esparcimiento durante todos estos años, donde los temas, las risas, los consejos, las bebidas espumosas, las aventuras y la amistad nunca han faltado, les toca que me pongan en sus respectivas tesis. A la gente que conocí en la preparatoria, José, Tafolla, Bataco, Héctor, Abraham, Anaid, Sabrina, Daniela, Pamela, Diana, Carlos y un largo etcétera, siempre es agradable estar con la BP. A todos los geofísicos que durante estos años han vivido algún momento conmigo, Juan, Mario, Zurdo, Zebra, Oscar, Sebastián, los Geobolcheviques Emilio, Paco y Erick, esas tardes filosofando en las islas fueron épicas. Eunice gracias por el apoyo durante varios años. Leonardo, gracias por mostrarme que puede aparecer una amistad en el lugar o situación más bizarra.

A la gente del instituto Diego, Diana, Abel, Champi, Héctor y Bivi, siempre hubo buena onda en el cubículo, gracias por eso.

También gracias a la gente que conocí en mi breve experiencia laboral, Erika, Alfredo, Jesús, Ana, Mariam, María y Gaby, gracias por las palabras de aliento y los ánimos para cumplir los objetivos trazados.

Al Instituto de Ciencia y Tecnología del Distrito Federal por la beca para la elaboración de este trabajo con el proyecto "Determinación de peligros por fallas, fracturas y hundimientos en la zona metropolitana del Distrito Federal" I-861.

Las autoridades de la delegación Milpa Alta así como al personal de la Unidad de Protección Civil de la misma delegación, este último a cargo de C.P. Lucas León Muñoz.

#### **RESUMEN**

En el presente trabajo se muestran los resultados obtenidos al aplicar la Tomografía de Resistividad Eléctrica (TRE) 3D y 2D, en el pueblo de San Antonio Tecómitl, Milpa Alta.

Algunas construcciones en el pueblo de San Antonio Tecómitl presentaron agrietamientos en sus estructuras, esto provocó la necesidad de realizar un estudio geofísico que permita conocer los fenómenos que generaban dichos agrietamientos. Es importante conocer estos fenómenos para que se prevengan accidentes con pérdidas económicas o humanas.

La obtención de datos en este trabajo fue por medio del método de Tomografía de Resistividad Eléctrica, generando dos arreglos 3D en la modalidad galvánica y 4 perfiles capacitivos. Los perfiles tienen 120 m de longitud y la adquisición de datos fue en modo discreto cada metro, su objetivo fue tener una visión regional del fracturamiento en el pueblo y poder establecer la zona que requiriera el estudio de TRE 3D.

Los arreglos 3D tienen la característica de ser herraduras en superficie, cuya adquisición de datos se logró por medio de arreglos en L, Dipolo – Dipolo Ecuatorial, Esquina y Mínimo Acoplamiento.

Después de adquirir los datos se realiza la inversión de la información para obtener la resistividad real o calculada. Para conseguir esto es empleado el software *EarthImager* 3D y 2D de AGI. Con ello se puede dar una interpretación a los resultados obtenidos.

La información con que se cuenta de estudios geofísicos previos (2010) permite una visión más regional sobre la presencia de fracturas, y por lo tanto se puede conocer la dirección preferencial de fracturamiento. Con los métodos empleados se puede generar un mapa de fracturamiento y establecer las zonas más vulnerables a sufrirlo.

#### ABSTRACT

This paper shows the results obtained by applying the 3D and 2D Electrical Resistivity Tomography (ERT), in the village of San Antonio Tecómitl, Milpa Alta.

Some buildings in the village of San Antonio Tecómitl had crevices in their structures, this caused the need for a geophysical survey to show the geological phenomena that generated these crevices. It is important to understand these phenomena in order to prevent accidents with economic and human losses.

Data collection in this study was through the Electrical Resistivity Tomography method, generating two galvanic 3D array and 4 capacitive profiles. The capacitive profiles have 120 meters of length and the data acquisition was in discret mode each meter, their goal was to have a regional vision of fracturing in the town, and establish the place that require the study of ERT 3D.

3D array have the characteristic of being horseshoes in the surface, whose data acquisition was achieved through arrays in L, Equatorial Dipole – Dipole, In Corner and Minimum Coupling.

After the data acquisition, inversion of data was performed for obtain the real or calculated resistivity. To achieve this we use the software EarthImager 3D and 2D of American Geoscience Inc. With that we can do an interpretation of the results obtained.

The information about previous geophysical surveys (2010) allows for a more regional view of the presence of faults, and therefore we can know the preferential direction of fracturing. With the methods used we were able to make a map of fracturing and establish the most vulnerable areas to suffer this phenomena.

# ÍNDICE

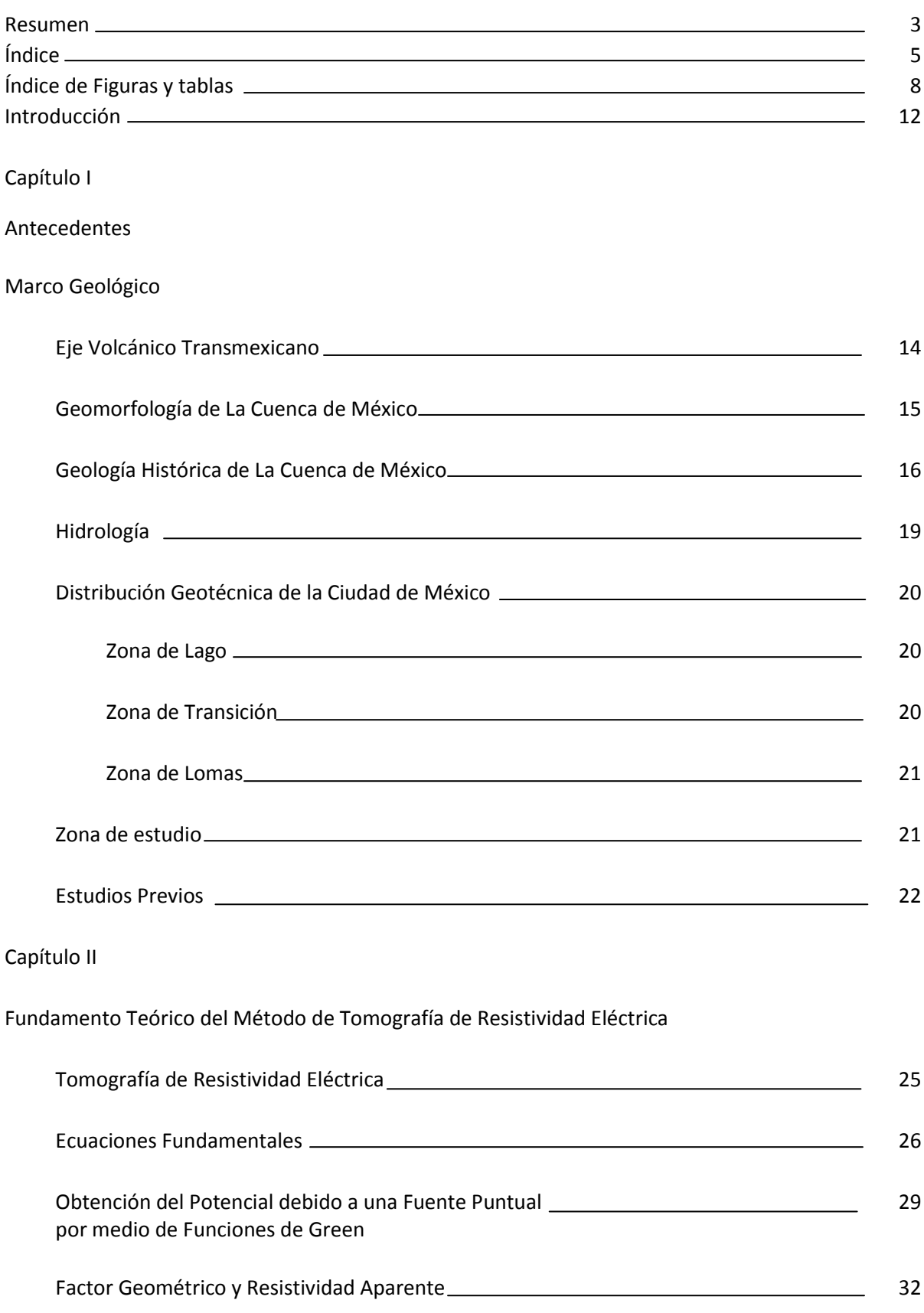

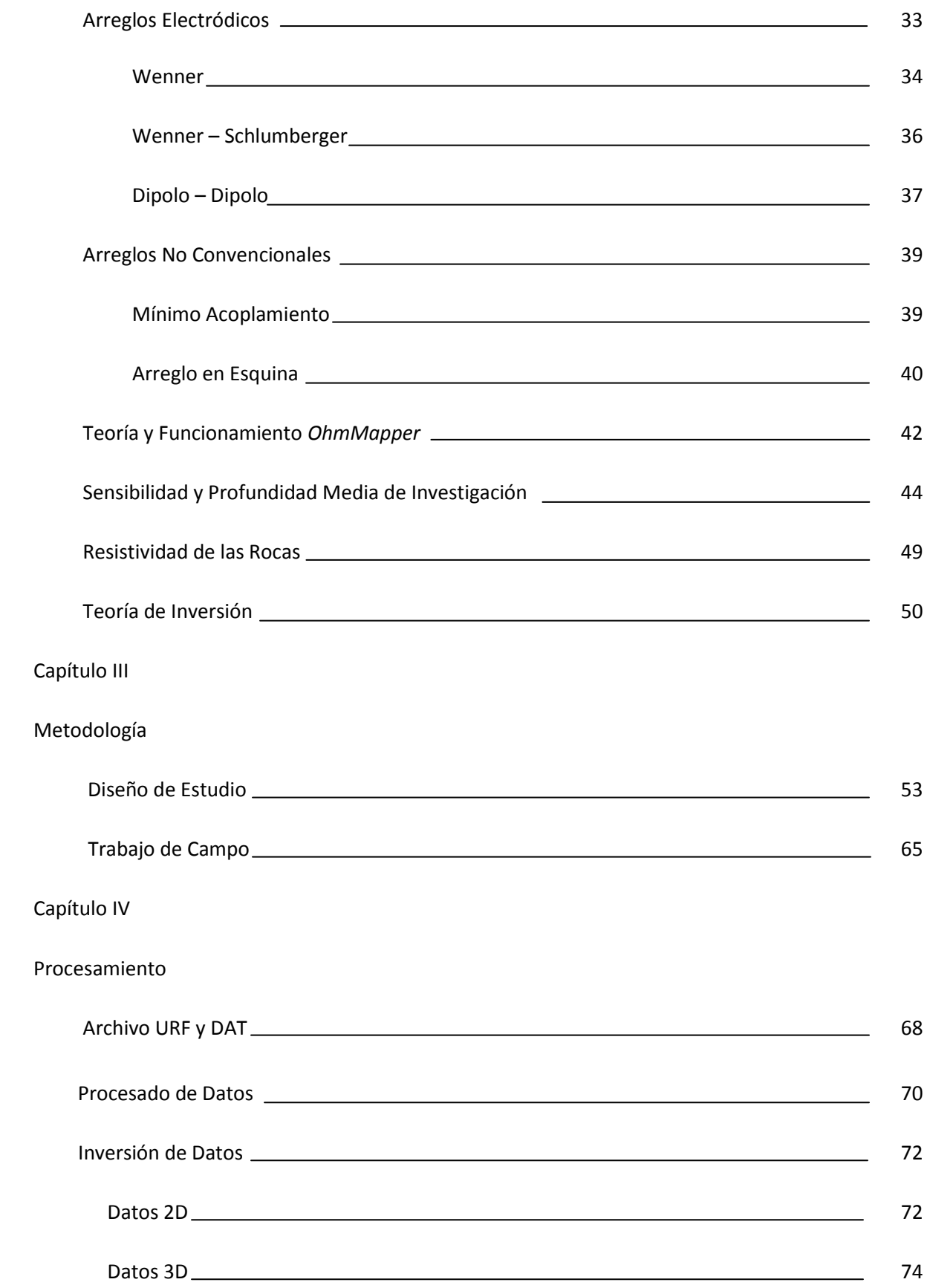

Capítulo V

#### Resultados

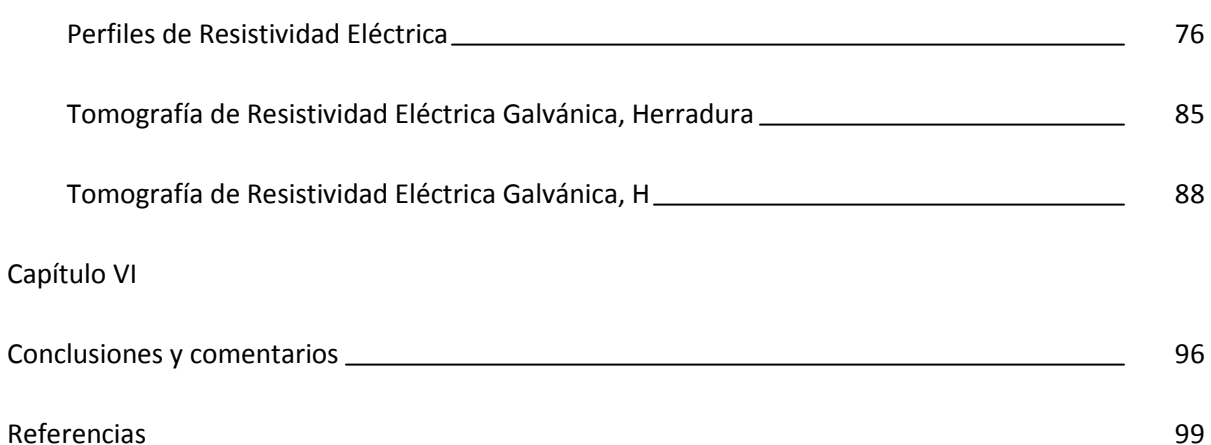

ÍNDICE DE FIGURAS Y TABLAS

Figura 1.0 Eje Volcánico Transmexicano y Cuenca de México. Modificado de Méndez (2003).

Figura 1.1 Cuenca de México. Modificado de Diagnostico Geológico y Geohidrogeológico preliminar de la Microcuenca del Río Magdalena (2002).

Figura 1.2 Fallas presentes en la Cuenca de México. Modificado de Aguayo *et al.* (1989).

- Figura 1.3 Lineamientos en la zona sur de la Cuenca de México. Modificado de Cserna. (1988).
- Figura 1.4 Localización del Pueblo de San Antonio Tecómitl.
- Figura 1.5 Grietas en las calles de San Antonio Tecómitl.
- Figura 1.6 Perfiles obtenidos e interpretación. Tomado de Zúñiga *et al.* (2010).

Figura 1.7 Localización e Interpretación. Modificado de Zúñiga *et al.* (2010).

Figura 2.0 Inyección de corriente al medio. Modificado de Knödel *et al.* (2007).

Figura 2.1 Distribución del Vector Densidad de Corriente en un Semiespacio.

Figura 2.2 Fuente puntual en superficie. Modificado de Telford *et al.* (2001).

- Figura 2.3 Medio Heterogéneo.
- Figura 2.4 Arreglos convencionales y factores geométricos. Modificado de Loke (2010).
- Figura 2.5 Configuración Wenner Alfa.
- Figura 2.6 Puntos de atribución arreglo Wenner.
- Figura 2.7 Adquisición de puntos de atribución.
- Figura 2.8 Configuración Wenner Schlumberger.
- Figura 2.9 Puntos de atribución arreglo Wenner Schlumberger.
- Figura 2.10 Adquisición de puntos de atribución.
- Figura 2.11 Configuración Dipolo Dipolo.
- Figura 2.12 Puntos de atribución arreglo Dipolo Dipolo.
- Figura 2.13 Adquisición de puntos de atribución.
- Figura 2.14 Desplazamiento de electrodos arreglo Mínimo Acoplamiento.
- Figura 2.15 Adquisición de datos Mínimo Acoplamiento.

Figura 2.16 Desplazamiento de electrodos Arreglo en Esquina (Ecuatorial).

Figura 2.17 Desplazamiento de electrodos Arreglo en Esquina (Acimutal).

Figura 2.18 Adquisición de datos Arreglo en Esquina (Ecuatorial).

Figura 2.19 Adquisición de datos Arreglo en Esquina (Acimutal).

Figura 2.20 Puntos de atribución en la configuración Dipolo – Dipolo.

Figura 2.21 Volumen en coordenadas (x,y,z) en un semiespacio.

Figura 2.22 Grafico de Sensibilidad Wenner. Modificado de Loke (2010).

Figura 2.23 Grafico de Sensibilidad Wenner – Schlumberger. Modificado de Loke (2010).

Figura 2.24 Grafico de Sensibilidad Dipolo – Dipolo. Modificado de Loke (2010).

Tabla 2.25 Valores de resistividad eléctrica para materiales presentes en la Cuenca del Valle de México, distribuidos por zona geotécnica. Modificado de Benhumea *et al.* (1988).

Figura 2.26 Nodos presentes en un GRID con el método de Diferencias Finitas

Figura 3.0 Localización de electrodos en Herradura.

Figura 3.1 Cuadripolos arreglo en L.

Figura 3.2 Cuadripolos Mínimo Acoplamiento.

Figura 3.3 Cuadripolos Dipolo – Dipolo Ecuatorial.

Figura 3.4 Cuadripolos totales.

Figura 3.5 Cuadripolos totales vista en planta.

Tabla 3.6 Densidad de datos estudio en herradura.

Figura 3.7 Diagrama equipo *OhmMapper*.

Figura 3.8 Perfiles de Tomografía de Resistividad Eléctrica Capacitiva. Modificada de INEGI 2013

Tabla 3.9 Densidad de datos del estudio *OhmMapper.* 

Figura 3.10 Ubicación de la Zona de Estudio. Modificada de INEGI 2013

Figura 3.11 Ubicación del arreglo.

Figura 3.12 Mínimo Acoplamiento y Dipolo – Dipolo Ecuatorial.

Figura 3.13 Arreglo en L.

- Figura 3.14 Arreglo en L, vista en planta.
- Figura 3.15 Arreglo en Esquina, vista en planta.
- Figura 3.16 Arreglo en Esquina.
- Tabla 3.17 Densidad de datos del estudio TRE 3D.
- Figura 3.18 Secuencias de estudio.
- Tabla 3.19 Secuencias de estudio, vista en planta.
- Figura 3.20 Perforación del asfalto.
- Figura 3.21 Adquisición de datos, estudio en herradura.
- Figura 3.22 Adquisición de datos con equipo *OhmMapper*, calle Nicolás Bravo.
- Figura 3.23 Tendido del Equipo.
- Figura 3.24 Electrodo frente a grieta.
- Figura 4.0 Datos obtenidos con el equipo *OhmMapper.* Visualizacion Res2Dinv, Geotomo 2006.
- Figura 4.1 Datos después de la aplicación de filtro media móvil ponderada, Geotomo 2006
- Figura 4.2 Pseudoseccion de resistividad aparente, *EarthImager* 2009.
- Figura 5.0 Perfil de resistividades calculadas Calle Guillermo Prieto.
- Figura 5.1 Perfil de resistividades calculadas Calle Nicolás Bravo.
- Figura 5.2 Perfil de resistividades calculadas Calle Ignacio Zaragoza Poniente.
- Figura 5.3 Perfil de resistividades calculadas Calle Ignacio Zaragoza Melchor Ocampo.
- Figura 5.4 Cubo de resistividades calculadas Herradura.
- Figura 5.5 Fracturas presentes en materiales de relleno.
- Figura 5.6 Seguimiento de fracturas con planos perpendiculares.
- Figura 5.7 Seguimiento de fracturas con plano sagital para identificar sus profundidades.
- Figura 5.8 Estructuras superficiales, H.
- Figura 5.9 Fractura A mostrada con planos perpendiculares a su dirección.
- Figura 5.10 Estructuras presentes en el cubo.
- Figura 5.11 Seguimiento de estructura D por medio de perfiles perpendiculares.

Figura 5.12 Estructura B.

- Figura 5.13 Localización geográfica de las fracturas.
- Figura 5.14 Localización de fracturas.
- Figura 5.15 Vista regional del fracturamiento, se observa la tendencia NE SW.
- Figura 5.16 Fracturamiento identificado con métodos Geofísicos en San Antonio Tecómitl.

# **INTRODUCCIÓN**

La prospección eléctrica es un método geofísico que permite la investigación del subsuelo. Desde el siglo pasado se han elaborado diferentes teorías con el fin de desarrollar más esta técnica, ya que se reconoce el potencial que tiene para resolver diferentes problemas.

En sus inicios la prospección se realizaba por medio de Sondeos Eléctricos Verticales (SEV), estos trabajos permitían la investigación de estructuras en una dimensión. Con el tiempo y el requerimiento de estudios más amplios se desarrollaron las técnicas de Calicateo y Tomografia 2D, esta última permite obtener secciones en dos dimensiones.

La Tomografía de Resistividad Eléctrica 3D (TRE 3D) permite representar las estructuras más complejas de la naturaleza (Loke y Barker, 1996b), es por eso que hoy en día esta técnica es la más sofisticada y avanzada de la prospección eléctrica.

Todos los métodos de exploración eléctrica mencionados arriba cuantifican la resistividad eléctrica del medio, es decir, la dificultad que presenta un medio para que una corriente eléctrica transite por él.

El pueblo de San Antonio Tecómitl, espacio de mi investigación, es uno de los doce pueblos que forman la delegación Milpa Alta en la Ciudad de México, ciudad ubicada sobre el antiguo lago de Texcoco. Esto tiene como consecuencia que el material que encontramos en casi toda la urbe sean arcillas poco consolidadas, que en muchos casos tienen saturaciones de agua del 400% (Santoyo *et al.*2005).

El pueblo de San Antonio Tecómitl se encuentra en la Zona de Transición (Mooser *et al.* 1956, Marsal y Mazari, 1959), ésta se caracteriza por tener suelos blandos pertenecientes a los lagos intercalados con materiales más consolidados provenientes de las lomas.

En temporada de lluvias la zona es afectada, debido a que el agua proveniente de las partes más altas causa remoción de materiales y, por otro lado, a que la acumulación de agua produce inundaciones, de igual manera la sobreexplotación de agua en la zona produce compactación y agrietamiento del suelo. Estos fenómenos producen cambios en la estabilidad de la tierra, generando así zonas vulnerables al fracturamiento, que en superficie se evidencian con grietas en las construcciones y asfalto; las cuales pone en riesgo a los habitantes de la zona.

Los objetivos de este trabajo son, evaluar por medio de la TRE zonas vulnerables al fracturamiento debido a las condiciones geológicas del lugar. Así como conocer la geometría y la profundidad de las fallas existentes.

Con los resultados que se obtengan y considerando los trabajos previos en la zona, se elaborará un mapa de riesgo que se entregue a las autoridades de la delegación Milpa Alta con el fin de que ellos diseñen un plan de protección civil.

La Tomografía de Resistividad Eléctrica (TRE) ha dado resultados positivos en el estudio de fallas, fracturas o cavidades. Esta investigación tiene como antecedentes los resultados de los trabajos realizados en la Unidad Habitacional Tepozanes (De la Torre, 2010), la Unidad Habitacional La

Concordia (Aguilar, 2012), el Campus Libertad UACM (Alcántara, 2010) y la Ciudad de Guatemala (Zúñiga, 2011). En todos los casos el método de TRE 2D y 3D dio resultados aceptables al aplicarse en la exploración geofísica somera, y se pudieron determinar las estructuras que generaron el fracturamiento en sus respectivas zonas de estudio.

# **Capítulo I**  ANTECEDENTES

MARCO GEOLÓGICO

# EJE VOLCÁNICO TRANSMEXICANO (EVT)

El Eje Volcánico Transmexicano es una expresión fisiográfica que bisecta a la porción meridional de la República Mexicana desde el océano pacifico hasta el Golfo de México (Figura 1.0), alcanzando una extensión de 920 km, desde la Bahía de Banderas en Jalisco hasta Punta Delgada en el estado de Veracruz (Aguayo *et al.* 1989). El alcance norte-sur del EVT varía de 400 a 100 km dependiendo de la zona.

La tectónica del EVT está en proceso de emersión y es afectada por esfuerzos distensivos que generan sistemas complejos de fosas, pilares y valles. Ejemplos de valles elevados son los de Colima y Nayarit con 400 m de altura y las cuencas de Toluca y Tlaxcala que alcanzan los 2,600 m.

La teoría más común sobre el origen del Eje Volcánico Transmexicano tiene como fundamento la subducción de la Placa de Cocos con la Placa Norteamericana (Mooser, 1972). En esta zona de debilidad tiene presencia la efusión de material magmático hacia la superficie como consecuencia de la subducción de dicha placa, con esto, los primeros esfuerzos fueron compresivos, formando estratovolcanes de composición andesítica, riolítica y dacítica. En este proceso la provincia tectónica siguió emergiendo con etapas de vulcanismo, erosión y sedimentación aluvial, fluvial y lacustre.

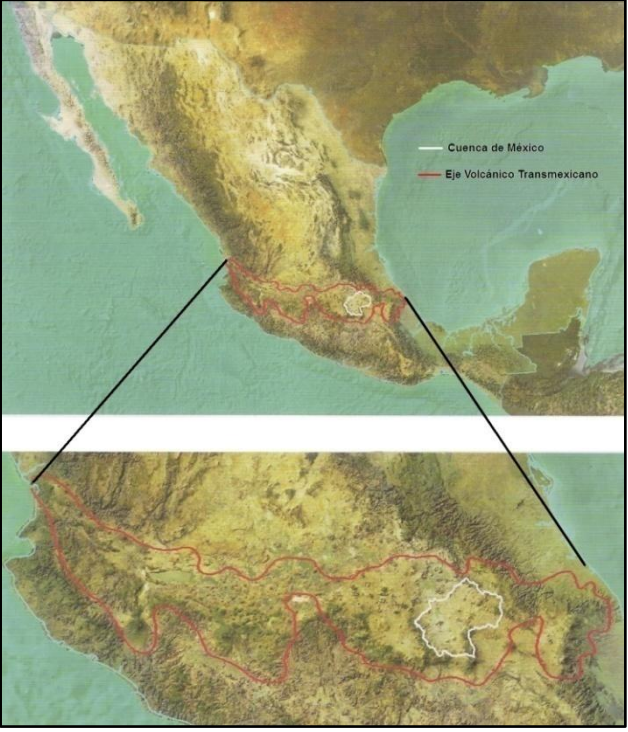

**Figura 1.0 Eje Volcánico Transmexicano y Cuenca de México Modificado de Méndez (2003)**

# GEOMORFOLOGÍA DE LA CUENCA DE MÉXICO

La Cuenca de México está situada entre las latitudes norte 19° 03' 53" y 20° 11' 09" y las longitudes 98° 11' 53" y 99° 30' 24" al oeste de Greenwich. La Cuenca de México es endorreica y pertenece a las planicies escalonadas del Eje Volcánico Transmexicano (EVT), tiene la característica de ser una altiplanicie lacustre con una altura promedio de 2,240 m.s.n.m. (Vázquez-Sánchez y Jaimes-Palomera, 1989).

La Cuenca de México está rodeada por sierras volcánicas, abanicos y llanuras aluviales, los límites al norte son las sierras de Tezontlalpa y Pachuca, al poniente la sierra de Las Cruces, al oriente las sierras Nevada, Río Frío y Calpulapan y al sur la sierra de Chichinautzin – Ajusco, aquí es donde se encuentra la zona de estudio de este trabajo (Figura 1.1).

Los 9,600 Km² de superficie que abarca la Cuenca de México están distribuidos de la siguiente manera: 4,800 Km² de la porción oriental del Estado de México, 2,540 Km² del sur del estado de Hidalgo, 840 y 100 Km² de los sectores orientales de los estados de Tlaxcala y Puebla, respectivamente, y por parte del Distrito Federal 1,320 Km² (Aguayo *et al*. 1989).

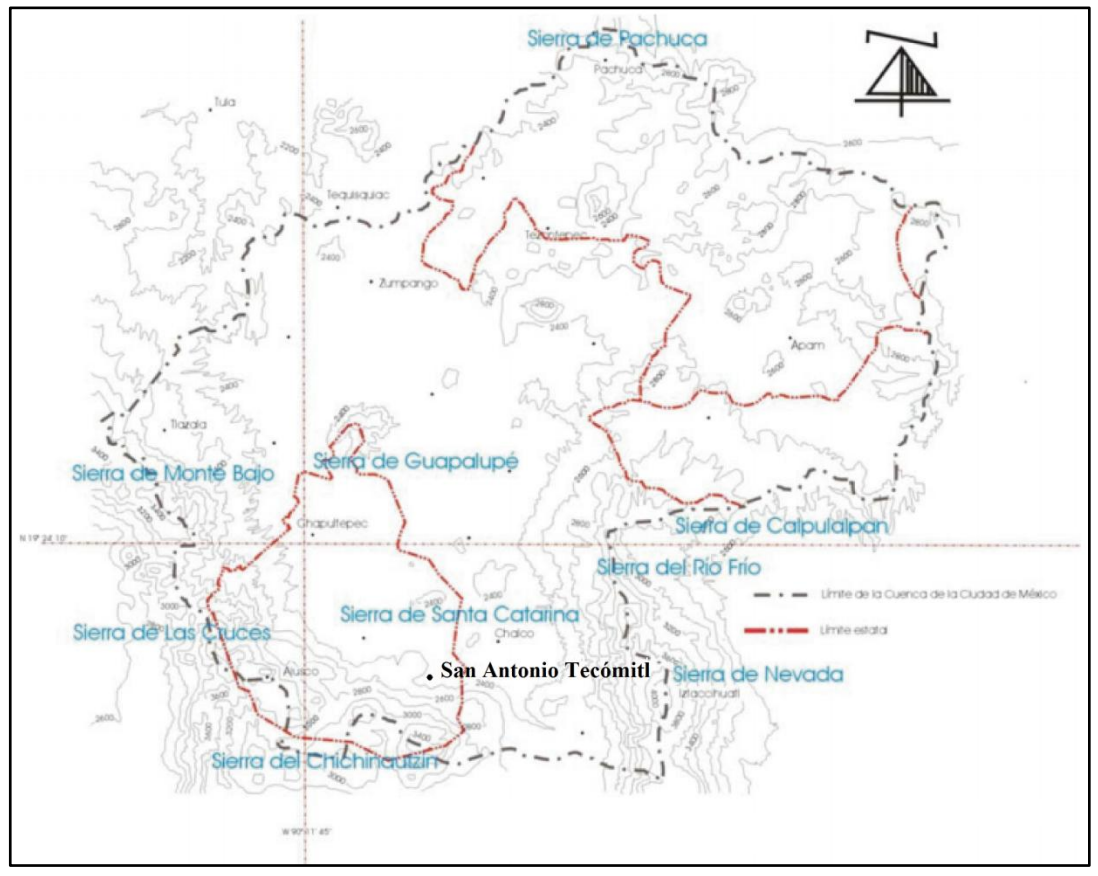

**Figura 1.1 Cuenca de México Modificado de Diagnostico Geológico y Geohidrogeológico preliminar de la Microcuenca del Río Magdalena (2002)**

# GEOLOGÍA HISTÓRICA DE LA CUENCA DE MÉXICO

Vázquez-Sánchez y Jaimes-Palomera (1989) indican que la geología histórica de la cuenca siguió varios pasos iniciando en el Cretácico con la Formación Xochimilco, esta unidad es la más antigua reconocida seguida por:

- De manera específica, en el Aptiano (125 Ma) ocurrió la sedimentación calcárea en cuencas marinas, que después sufrieron un periodo de levantamiento y erosión en el Albiano (112 Ma).
- Después en el Coniaciano y el Campaniano Temprano (88 83 Ma) la sedimentación cambió de calcárea a tipo Flysch, esto fue debido a la evolución de un ambiente marino a uno continental.
- Después, todas las secuencias pertenecientes al cretácico sufrieron plegamientos en el transcurso del Maestrichtiano al Eoceno Temprano (70 – 55 Ma). En el Eoceno Tardío y el Oligoceno Temprano (48 – 33 Ma) hubo presencia de sedimentación clástica continental y efusiones basálticas alcalinas, simultaneo a esto hubo un fallamiento normal conjugado con desplazamiento lateral derecho.
- Más adelante se encuentran rocas volcánicas de composición variable, desde andesítica a riolítica y pertenecientes al Oligoceno Tardío y Mioceno Temprano (28 – 23 Ma) se relacionan genéticamente a la paleoconvergencia entre la Placa Oceánica de Farallón y la Placa Continental Norteamericana, y de igual manera a la secuencia ignimbritica de la Sierra Madre Occidental.
- Las Volcanitas calci-alcalinas del Mioceno Medio y Tardío (15 7 Ma) dan inicio a la subducción de la Placa de Cocos por debajo de la Placa Norteamericana.
- Después, durante Plioceno Temprano, Tardío y Cuaternario  $(5 2 \text{ Ma})$ , hubo varios periodos volcánicos que dejaron derrames lávicos, domos de composición variable, andesítica y dacítica.

La sedimentación clástica aluvial del Plio-Cuaternario estuvo condicionada al bloqueo parcial del desagüe causado por el fallamiento normal y por el emplazamiento de derrames basálticos, pese a esto la Cuenca aún tenía un carácter exorreico, eso fue hasta que por la actividad volcánica se creó la Sierra Chichinautzin la cual bloqueó los desagües de Cuautla y Cuernavaca generando así régimen endorreico y la consecuente sedimentación lacustre en el Pleistoceno y Holoceno (2 - 0.011 Ma).

Respecto a la geología estructural, el Eje Volcánico Transmexicano presenta varias fallas que han sido documentadas en varios trabajos, Mooser (1975) describe sistemas ortogonales de fracturas y fallas en direcciones NE-SW y NW-SE que se generaron debido a la subducción de la Placa de Cocos.

Con estos trabajos se pudo notar que el fallamiento y fracturamiento tienen una tendencia hacia el noreste, producto de fallas de transformación que dividen en subplacas a la Placa de Cocos. La evidencia de los límites entre ellas se encuentra en la superficie del continente como sistemas de fallas y fracturas conjugadas con franca tendencia SW 45°, NE 55° (Aguayo *et al.* 1989).

Los sistemas estructurales se encuentran desde el Pacifico hasta el Golfo de México.

Aguayo *et al*. (1987) reconocieron 16 fallas principales que se encuentran en la Cuenca de México, estas son distensivas, con rumbo NE-SW y delimitan 15 bloques estructurales (Figura 1.2).

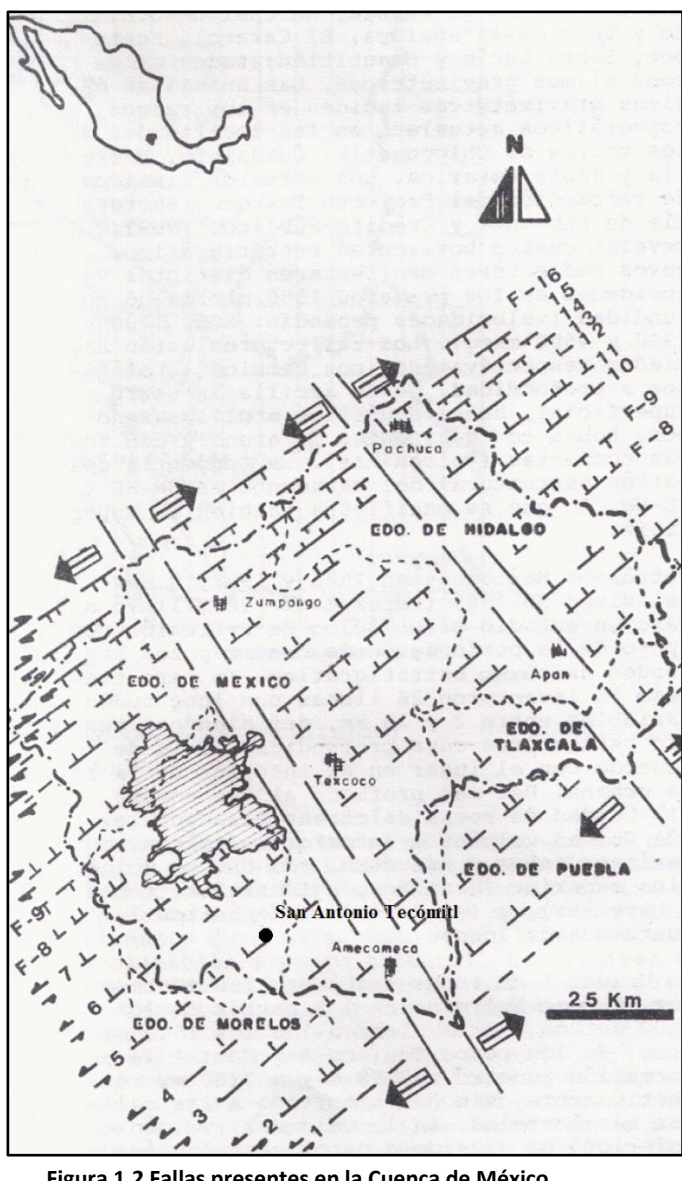

**Figura 1.2 Fallas presentes en la Cuenca de México Modificado de Aguayo** *et al.* **(1989)** 

La falla 5, al suroeste, incide en el pueblo de Milpa Alta y, desde ese punto hacia el noreste, con Chalco, Laguna de las Ánimas y el poblado de Huehuetoca.

El sector entre las fallas 7 y 5 es conocido como la depresión Chalco, con un espesor considerable de sedimentos lacustres de aproximadamente 500 m.

Estas tres fallas son las de mayor presencia e importancia en la zona de estudio, los lineamientos en la zona sur de la Cuenca de México se muestran en el Figura 1.3.

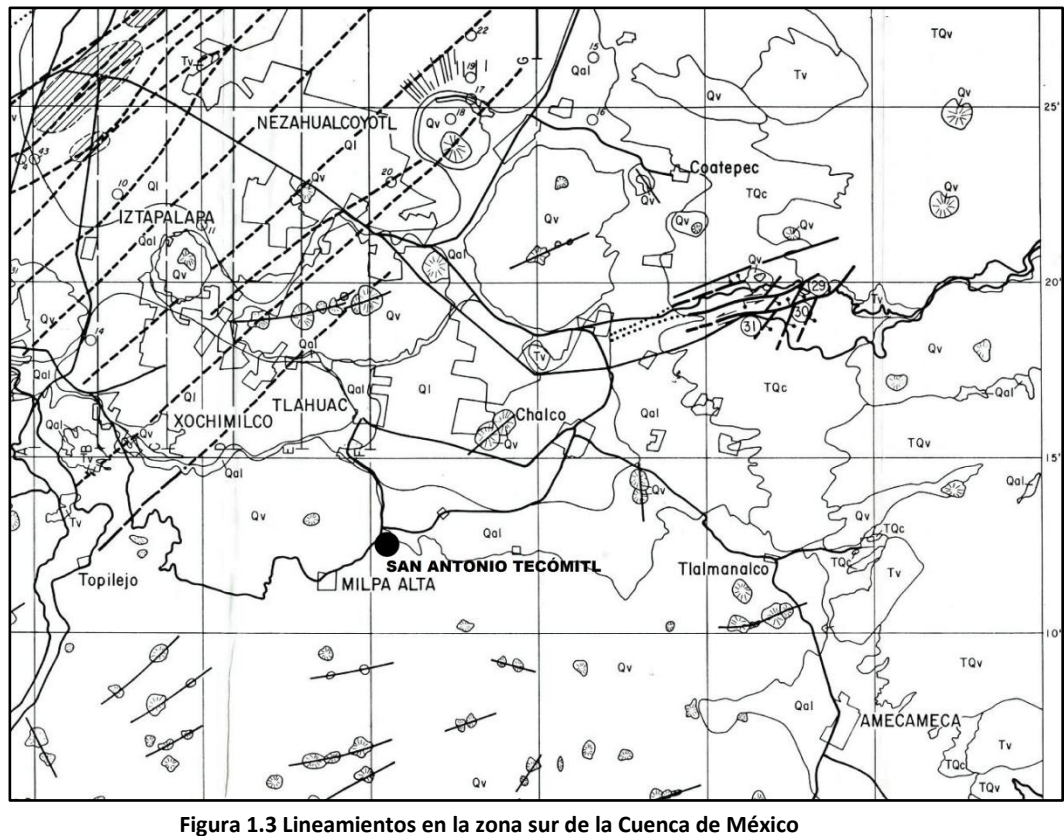

**Modificado de Cserna. (1988)** 

# HIDROLOGÍA

El acuífero de la Zona Metropolitana de la Ciudad de México tiene una superficie de 1,906 km², está formado por cuatro unidades hidrogeológicas:

- Unidad superior de baja permeabilidad (Arcillas lacustres del Cuaternario).
- Unidad superior de alta permeabilidad (Aluviones, lavas basálticas y tobas del Cuaternario).
- Unidad inferior de baja permeabilidad (Arcillas lacustres del Plioceno, rocas ígneas acidas del Oligoceno-Mioceno).
- Unidad inferior de alta permeabilidad (Carbonatos de la Formación Morelos).

Actualmente el abastecimiento de agua potable al Distrito Federal es de 32 m<sup>3</sup>/seg, parte de su abastecimiento es por medio de 570 pozos distribuidos en las delegaciones Azcapotzalco, Benito Juárez, Coyoacán, Miguel Hidalgo, Tlalpan y Xochimilco, pese a esa cantidad de pozos por algunas razones técnicas o vandálicas únicamente se usan en promedio 425.

El caudal promedio de los 425 pozos es de 13.98 m<sup>3</sup>/seg.

Se cree que la sobreexplotación del acuífero inició en la década de 1970. En la actualidad la recarga del acuífero apenas es del 30% de lo que se extrae, esto genera que el nivel estático del acuífero disminuya entre 0.01 y 1.41 m/año, el descenso gradual y constante del nivel estático tiene como consecuencia

que las arcillas contenedoras del fluido, al ya no tenerlo, sufran de compactación y se presenten problemas en superficie relacionados con hundimientos y agrietamiento.

Los hundimientos se empezaron a registrar en 1856 (Santoyo *et al.* 2005) cuando fue notorio que la catedral presentaba este fenómeno. A partir de entonces se ha registrado constantemente el hundimiento en la Ciudad de México, sobresaliendo crisis como la de 1945, en la que se llegó a un hundimiento de 40 cm/año. Actualmente se tiene un hundimiento de 5 a 7 cm/año.

# DISTRIBUCIÓN GEOTÉCNICA DE LA CIUDAD DE MÉXICO

La distribución geotécnica de la Ciudad de México es el resultado de estudios que se han elaborado con el fin de poder conocer la geología de las diferentes zonas en la ciudad.

Al conocer las columnas estratigráficas podremos deducir cuáles son los terrenos vulnerables a sismos o hundimientos, determinando esto con base en propiedades de compresibilidad y resistencia mecánica de los diferentes depósitos característicos de la cuenca.

Santoyo *et al*. (2005) proponen una zonificación de la Ciudad de México clasificándola en Zona de Lago, Transición y Lomas.

#### Zona de Lago

Se caracteriza porque en ella las arcillas blandas tienen grandes espesores, éstas subyacen a una costra endurecida de espesor variable.

La consolidación de las arcillas puede ser natural o inducida. En el caso de la consolidación natural las arcillas se compactan debido a su propio peso, es por eso que las arcillas de la base serán más compactas y el nivel de compactación decrece hacia la superficie.

La consolidación inducida se debe a fenómenos antropogénicos en los cuales los materiales son los compactados por o para sostener construcciones.

## Zona de Transición

La frontera de la Zona de Transición y de Lago se define a partir de los sitios donde desaparecen series arcillosas y la capa dura se encuentra a unos 20 m de profundidad respecto a la superficie.

La zona de Transición se divide en dos dependiendo de la cercanía que tenga con la Zona de Lomas y por la presencia de suelos blandos.

Transición alta es la más cercana a la Zona de Lomas y presenta irregularidades estratigráficas debido a la presencia de depósitos aluviales cruzados.

Transición baja colinda con la Zona de Lago y en ella la serie arcillosa superior tiene intercalaciones de estratos limoarenosos de origen aluvial que se depositaron en las regresiones de los lagos.

## Zona de Lomas

La Zona de Lomas está formada por las sierras que circundan a la Cuenca de México, en ellas se observan elementos litológicos que son producto de las grandes erupciones.

Algunos de los elementos que podemos encontrar son:

- Tobas y lahares fracturados.
- Depósitos de arenas pumíticas.
- Basaltos.

# ZONA DE ESTUDIO

El pueblo de San Antonio Tecómitl se encuentra en la parte sureste del Distrito Federal, es uno de los doce pueblos de la delegación Milpa Alta (Figura 1.4), el nombre Tecómitl proviene del náhuatl *tetl*piedra, *comitl*-olla resultando *"En la Olla de Piedra".* La historia del lugar data de los años 1140, cuando llegaron tribus Chichimecas que se asentaron en diferentes lugares de la actual delegación Milpa Alta.

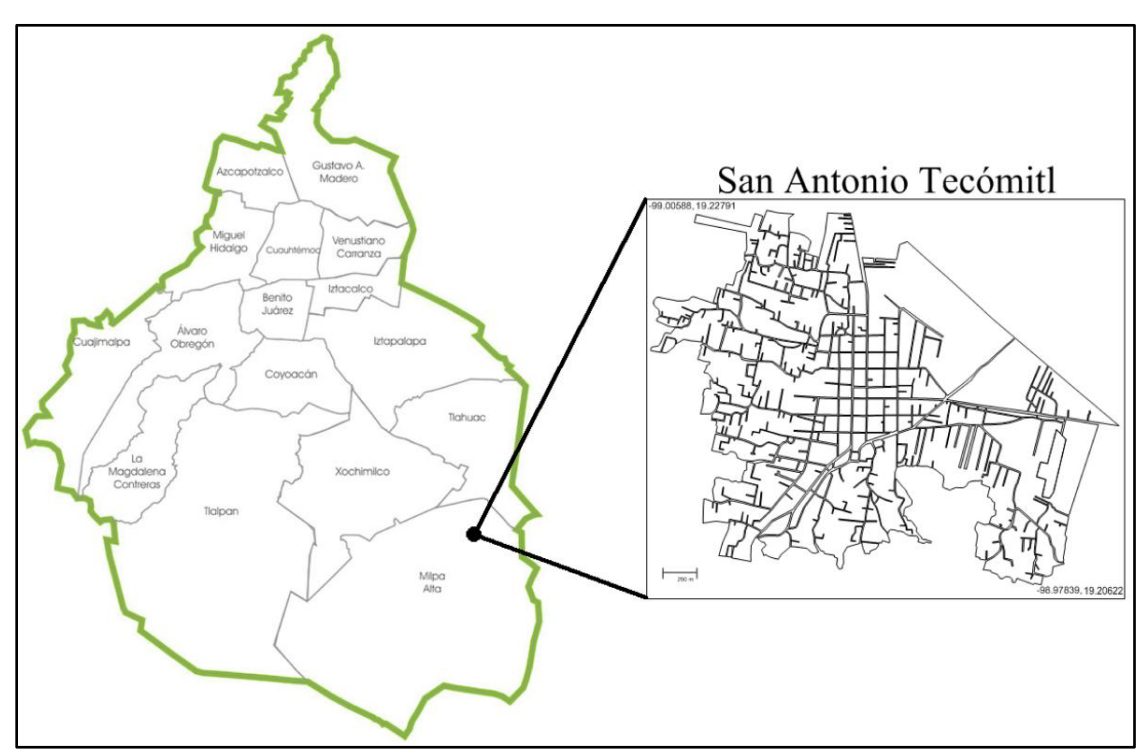

**Figura 1.4 Localización del Pueblo de San Antonio Tecómitl** 

Su extensión territorial es de 198.60 hectáreas, en las cuales habitan 21,714 personas. Sus coordenadas son latitud 19° 13' 04" y longitud 98° 59'16.8", sus cotas varían de 2000 a 2500 m.s.n.m.

El pueblo de San Antonio Tecómitl colinda al oeste con el cerro Tehutli y al noreste con el Valle de Chalco por lo tanto se considera que el pueblo se encuentra en la zona de Transición.

Debido a su localización y al material sobre el que se encuentra, los pobladores de ciertas zonas de Tecómitl han sido testigos del agrietamiento de sus casas (Figura 1.5), es por eso que este estudio se ha vuelto una necesidad.

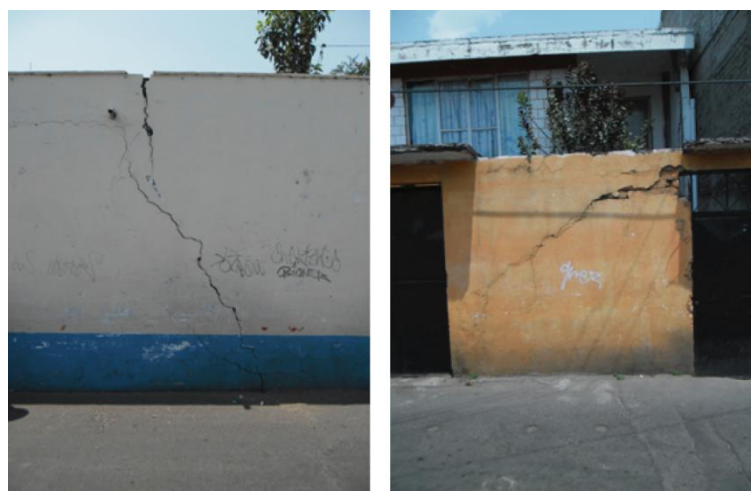

**Figura 1.5 Grietas en las calles de San Antonio Tecómitl** 

# ESTUDIOS PREVIOS

En el pueblo de San Antonio Tecómitl se han realizado trabajos de exploración geofísica solicitados directamente por las autoridades delegacionales de Milpa Alta o por parte de Protección Civil. Ambos con el fin de conocer la dimensión del problema de subsidencia, hundimientos diferenciales y fracturamiento.

En el año 2010 una brigada de exploración geofísica por parte del Instituto de Geofísica de la Universidad Nacional Autónoma de México (UNAM), realizó un estudio de Tomografía de Resistividad Eléctrica (TRE) en modalidad capacitiva a petición de la propia delegación. El estudio geofísico se realizó en calles cuyas construcciones presentaron debilitamiento y agrietamiento en su estructura, lo cual evidenciaba la presencia de algún rasgo geológico natural o antropogénico que influía en dicho debilitamiento.

La adquisición de los datos de resistividad eléctrica se realizó con un equipo *OhmMapper* de la compañía *Geometrics*, para el cual se empleó un arreglo completo que consta de un transmisor y cinco receptores. El modo de operación fue discreto, tomando mediciones a cada metro.

Los perfiles se midieron en las calles de Francisco Javier Mina (Perfil 1), Vicente Guerrero (Perfil 2), Manuel Doblado (Perfil 3) y Barranca Seca (Perfil 4). Las tres primeras paralelas entre sí y la última perpendicular a estas; la longitud de los perfiles fue de 104 m, 100 m, 70 m y 216 m respectivamente, teniendo un total de 490 m lineales (Figura 1.6).

La localización de los perfiles de *OhmMapper* se ilustra en la Figura 1.7, en ella se muestran la interpretación de los datos, señalando zonas de riesgo y vulnerables.

Zúñiga *et al*. (2010), una de las fuentes que se emplea para realizar esta investigación, han señalado:

 "Se pueden observar zonas a profundidad que pueden representar riesgo a las edificaciones. Por un lado se tiene zonas de alta resistividad relacionadas con materiales muy mal consolidados o inclusive probables cavidades irregulares, que estarán asociadas a fracturamientos que pueden aún no manifestarse en superficie. Por otro lado existen zonas altamente saturadas probablemente relacionadas al sistema hidráulico local que pudieran en un futuro generar problemas estructurales en la zona".

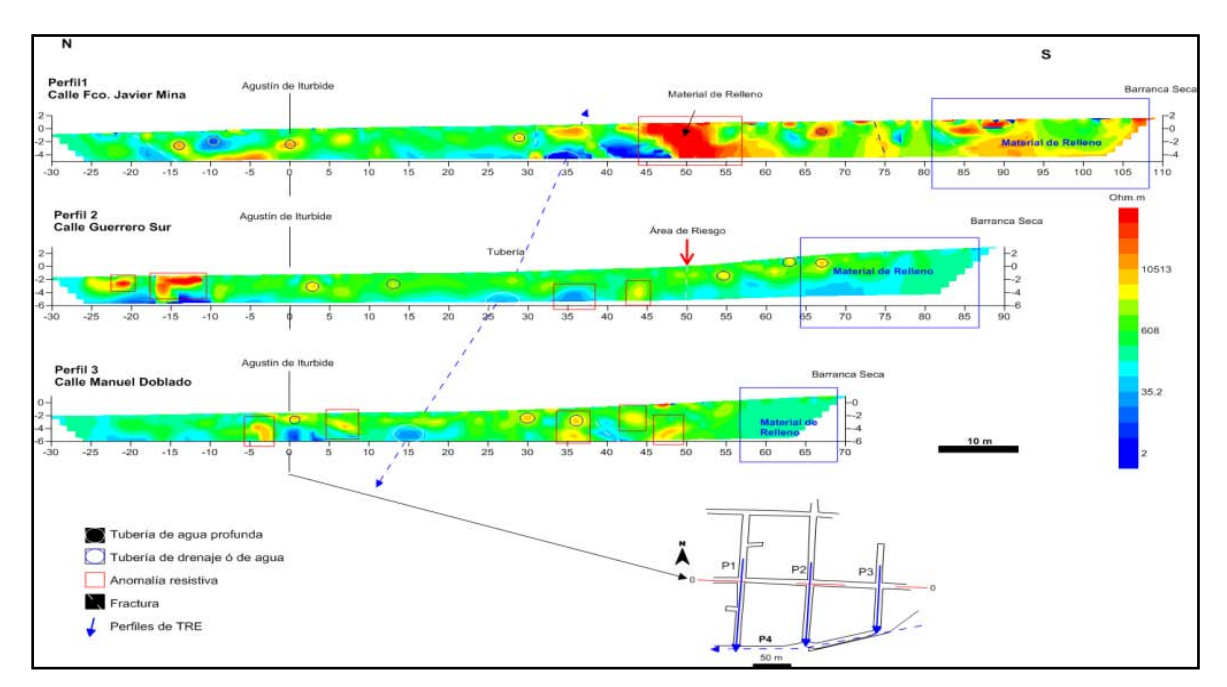

**Figura 1.6 Perfiles obtenidos e interpretación Tomado de Zúñiga** *et al.* **(2010)** 

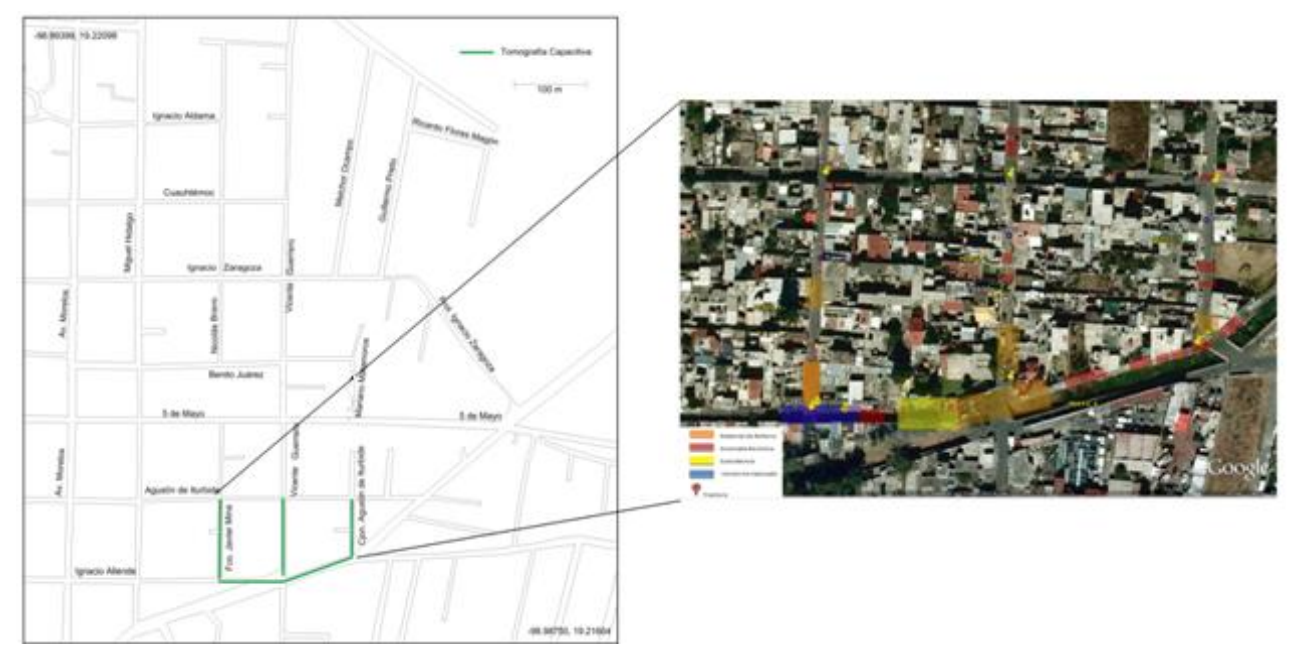

**Figura 1.7 Localización e Interpretación Modificado de Zúñiga** *et al.* **(2010)** 

El grupo de exploración del Instituto de Geofísica a cargo del Dr. René Efraín Chávez Segura unió la información obtenida con el método de Tomografía de Resistividad Eléctrica Capacitiva y la evidencia superficial del problema para cumplir su objetivo y encontrar zonas de riesgo

Con base en estos trabajos tenemos una visión más clara de la zona que comprende mi estudio. Esto permite diseñar un plan de trabajo que relacione toda la información previa y la que se desarrollará con el objetivo de trazar un mapa de zonas que son vulnerables debido al fracturamiento presente en la zona.

# **Capítulo II** FUNDAMENTO TEÓRICO DEL MÉTODO DE TOMOGRAFÍA DE RESISTIVIDAD ELÉCTRICA

# TOMOGRAFÍA DE RESISTIVIDAD ELÉCTRICA

Dentro de las prospecciones geofísicas podemos encontrar el método de prospección eléctrica. Este pertenece a los métodos eléctricos o geoeléctricos, los cuales, con base en las propiedades físicas del subsuelo como la resistividad, la permitividad eléctrica y la permeabilidad magnética, permiten obtener una representación gráfica de la magnitud de las mismas, las cuales después de un proceso se podrán interpretar. En este trabajo la propiedad física de interés es la resistividad eléctrica.

La resistividad eléctrica es una propiedad que cuantifica la dificultad que presenta una corriente eléctrica al pasar a través de un material (rocas). Sus unidades son los ohmios-metro (Ωm). Orellana (1982) dice que la resistividad en el subsuelo está influenciada por algunas características de las rocas como la porosidad, la cantidad de fluidos presentes en la roca, la temperatura, el contenido de minerales y la presión. De igual manera un factor presente en los valores de resistividad y su calidad será el efecto topográfico, si se tiene un relieve accidentado las líneas equipotenciales y el flujo de corriente van a sufrir alteraciones.

En un valle se produce una resistividad baja en el centro, flanqueado por zonas de alta resistividad; mientras que en una cresta se produce el efecto contrario (Fox *et al.* 1980).

La representación matemática más básica de la resistividad eléctrica, se define como el inverso de la conductividad.

$$
\rho=\frac{1}{\sigma}
$$

La adquisición de datos de resistividad generalmente se logra inyectando una corriente por medio de dos electrodos de corriente (C1 y C2) y midiendo la diferencia de potencial con dos electrodos de potencial (P1 y P2) (Figura 2.0). Esta metodología se puede implementar para diferentes tipos de estudio, pueden ser las técnicas 1D como los Sondeos Eléctricos Verticales SEV, 2D como las calicatas o la Tomografía 2D y 3D (Griffiths y Barker, 1993).

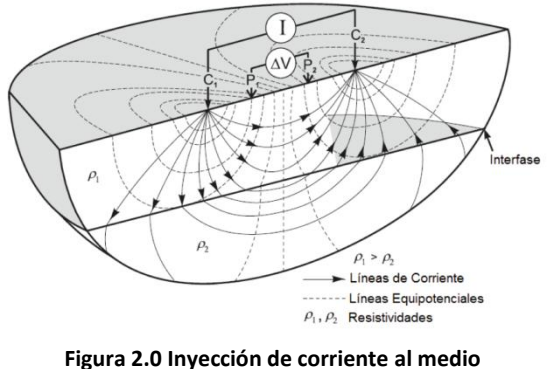

 **Modificado de Knödel** *et al.* **(2007)** 

La Tomografía de Resistividad Eléctrica 3D (TRE 3D) es un método que nos permite obtener valores de resistividad eléctrica en las tres dimensiones, es importante remarcar esto porque las más complejas estructuras sólo pueden ser representadas adecuadamente con esta técnica (Loke y Barker, 1996b).

Con la técnica se logra obtener un cubo de resistividades, al cual posteriormente se le aplicará un algoritmo de inversión para obtener las resistividades calculadas o verdaderas, conociendo la geología del lugar, se puede dar una interpretación en la cual los valores de resistividad sean asociados a una característica geológica como fallas, cavidades, rellenos, material poco consolidado, etc.

#### ECUACIONES FUNDAMENTALES

El fenómeno tiene como base las ecuaciones de Maxwell

$$
\nabla X \vec{E}(\vec{r}) = -\frac{\partial \vec{B}(\vec{r})}{\partial t}
$$
 (2.1)

La ecuación anterior es la declaración matemática de la ley de Faraday, la cual indica que un campo eléctrico existe en la región de un campo magnético variable en el tiempo, de tal manera que la fem (Fuerza electromotriz) inducida es proporcional a la tasa negativa de cambio del flujo magnético (Telford *et al,* 2001).

$$
\nabla X \vec{H}(\vec{r}) = \vec{J}(\vec{r}) + \frac{\partial \vec{D}(\vec{r})}{\partial t}
$$
 (2.2)

La ecuación 2.2 se conoce como la ley de Ampere (teniendo en cuenta corriente de desplazamiento de Maxwell), indica que un campo magnético se genera en el espacio por el flujo de corriente y que el campo es proporcional a la corriente total en la región (Telford *et al.* 2001).

$$
\nabla \cdot \vec{E}(\vec{r}) = \frac{\rho(\vec{r})}{\varepsilon_0} \tag{2.3}
$$

La ecuación 2.3 se le conoce como ley de Gauss Eléctrica, esta nos indica que la divergencia del campo eléctrico es diferente de cero en aquellos lugares donde la carga está presente, si la carga es positiva la divergencia también será positiva y el campo eléctrico tenderá a fluir lejos de esa ubicación (Fleisch, 2008).

Por tratarse de un campo estacionario la ley de Ampere y Faraday se reducen, eliminando la variación temporal:

$$
\nabla X \vec{E}(\vec{r}) = 0 \tag{2.4}
$$

$$
\nabla X \vec{H}(\vec{r}) = \vec{f}(\vec{r}) \tag{2.5}
$$

Se sabe que una cantidad cuyo rotacional es cero puede expresarse con el gradiente de un escalar (Wangness, 2001), conociéndose esto, se establece que el campo eléctrico E es un campo conservativo  $y$  se puede obtener de un potencial  $U$ .

$$
\vec{E}(\vec{r}) = -\nabla U(\vec{r})\tag{2.6}
$$

Para continuar con el desarrollo matemático, éste se tiene que fundamentar en un medio homogéneo e isotrópico. Un semiespacio homogéneo e isótropo se define como un medio de resistividad constante en cuya interfase se encuentra otro medio de resistividad infinita, en este caso el aire. Dicho semiespacio permite hacer una representación teórica del medio a investigar.

Si una corriente fluye en un medio con las características antes mencionadas, el campo eléctrico E y el vector de densidad de corriente J se relacionan por medio de la ley de Ohm:

$$
\vec{J}(\vec{r}) = \sigma \vec{E}(\vec{r}) \tag{2.7}
$$

Esta ley nos indica que el campo eléctrico E y el vector de densidad de corriente J, en un punto, son proporcionales (el factor de proporcionalidad es la conductividad), tienen la misma dirección y el mismo sentido, esto se cumple para todo el semi-espacio homogéneo e isótropo excepto, en los electrodos (Figura 2.1).

Si tomamos la ecuación (2.6) y la sustituimos en (2.7):

$$
\vec{J}(\vec{r}) = -\sigma \nabla U(\vec{\bar{r}})
$$
\n(2.8)

La ecuación (2.8) permite representar el vector densidad de corriente por medio de un potencial.

Dadas las geometrías de los estudios en prospección eléctrica, las fuentes son puntuales (electrodos), si se considera una fuente cuyas coordenadas sean  $(x_s, y_s, z_s)$ , la relación que existe entre la intensidad de corriente I y la densidad de corriente J está dada por (Dey y Morrison, 1979):

$$
\nabla \cdot \vec{f}(\vec{r}) = \sigma \nabla^2 U(\vec{r}) = I \delta(x - x_s) \delta(y - y_s) \delta(z - z_s)
$$
 (2.9)

Si reescribimos la ecuación (2.9), obtenemos:

$$
\nabla^2 U(x, y, z) = -I \rho \delta(x - x_s) \delta(y - y_s) \delta(z - z_s)
$$
\n(2.10)

Con esta ecuación se describe la distribución del potencial en un medio debido a una fuente puntual.

Teniendo un semiespacio homogéneo e isótropo la ecuación (2.10) se volverá cero, en dicho semiespacio, excepto en los electrodos y en las discontinuidades de resistividad (Orellana, 1982).

$$
\nabla^2 U(\vec{r}) = 0 \tag{2.11}
$$

Siendo (2.11) la ecuación de Laplace.

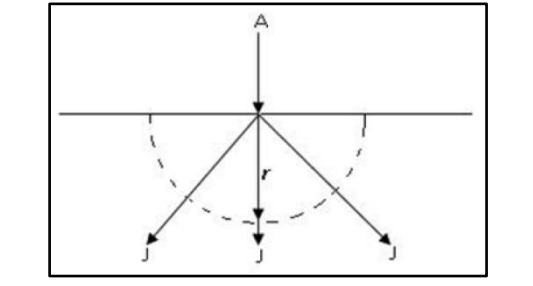

**Figura 2.1 Distribución del Vector Densidad de Corriente en un Semiespacio** 

OBTENCIÓN DEL POTENCIAL DEBIDO A UNA FUENTE PUNTUAL POR MEDIO DE FUNCIONES DE GREEN

Si tenemos una fuente puntual en la superficie, la corriente producida por ésta va a fluir radialmente por el semiespacio, teniendo como consecuencia que el potencial sufra una reducción proporcional con la distancia (Orellana, 1982) (Figura 2.2).

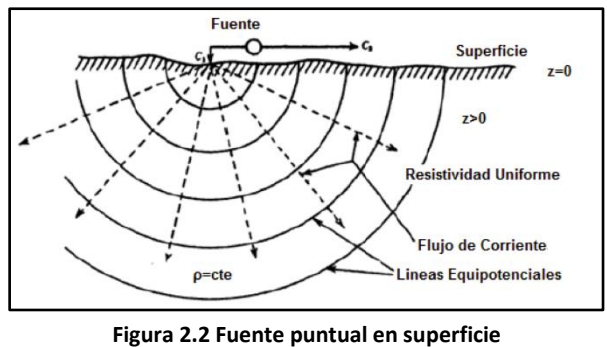

**Modificado de Telford** *et al.* **(2001)** 

El problema de obtener el potencial debido a una fuente puntual en un espacio homogéneo, se puede expresar como la solución de:

$$
\nabla^2 U(\vec{r}) = -I \rho \delta(\vec{r}); \qquad z > 0 \tag{2.12}
$$

$$
\frac{\partial U(\vec{r})}{\partial \eta} = 0; \qquad z = 0 \tag{2.13}
$$

Para resolver el problema por medio de las funciones de Green, es necesario primero conocer el teorema de Green (Kaufman, 1992):

$$
\int_{V} \nabla \cdot M \, dV = \oint_{S} M \cdot dS \tag{2.14}
$$

Conociendo el teorema de Green podemos hacer uso de la segunda identidad del mismo:

$$
\int_{V} (G(\vec{r}, \vec{r}') \nabla^{2} U(\vec{r}) - U(\vec{r}) \nabla^{2} G(\vec{r}, \vec{r}'))dV \dots
$$
\n
$$
= \oint_{S} \left( G(\vec{r}, \vec{r}') \frac{\partial U(\vec{r})}{\partial \eta} - U(\vec{r}) \frac{\partial G(\vec{r}, \vec{r}')}{\partial \eta} \right) dS
$$
\n(2.15)

Donde η es el vector normal hacia el exterior de la superficie Gaussiana S, y G es una función arbitraria de Green.

Dando solución a la ecuación (2.12) por medio de las funciones de Green, se obtiene el potencial expresado como:

$$
U(\vec{r}) = -\int_{V} G(\vec{r}, \vec{r}') \nabla^2 U(\vec{r}) dV + \oint_{S} \left( G(\vec{r}, \vec{r}') \frac{\partial U(\vec{r})}{\partial \eta} - U(\vec{r}) \frac{\partial G(\vec{r}, \vec{r}')}{\partial \eta} \right) dS \tag{2.16}
$$

Para definir el problema se requiere de condiciones de frontera, éstas pueden ser de tres tipos, Dirichlet, Neumann o Cauchy, para este caso se emplean las de Neumann, las cuales tienen la característica de fijar el valor de la derivada normal del potencial sobre la frontera o contorno de dominio. El problema de Neumann también es conocido como segundo problema de contorno (Tejero, 2002).

Entonces, usando dichas condiciones de frontera, la función de Green satisface la ecuación diferencial expresada como:

$$
\nabla^2 G(\vec{r}, \vec{r}') = -\delta(\vec{r}, \vec{r}'); \qquad z > 0 \tag{2.17}
$$

$$
\frac{\partial G(\vec{r}, \vec{r}')}{\partial \eta} = 0; \qquad z = 0 \tag{2.18}
$$

La función de Green para el problema del semiespacio que satisface las ecuaciones (2.17) y (2.18) es:

$$
G(\vec{r}, \vec{r}') = \frac{1}{4\pi} \left( \frac{1}{\sqrt{(x - x')^2 + (y - y')^2 + (z - z')^2}} \cdots + \frac{1}{\sqrt{(x - x')^2 + (y - y')^2 + (z + z')^2}} \right)
$$
\n(2.19)

Para poder tener una expresión del potencial  $U(\vec{r})$  se debe sustituir (2.12), (2.13) y (2.18) en la ecuación (2.16), quedando:

$$
U(\vec{r}) = I\rho \int_{\nu} G(\vec{r}, \vec{r}') \,\delta(\vec{r}') \, dv \tag{2.20}
$$

Si se considera la integral de la ecuación anterior y con las propiedades de la función impulso, se obtiene:

 $\delta(\vec{r}') = \delta(0,0,0)$ 

$$
\int_{\nu} G(\vec{r}, \vec{r}') \, \delta(\vec{r}') \, dv = G(\vec{r}, 0) \tag{2.21}
$$

Al sustituir la ecuación (2.21) en la (2.20) el potencial es:

$$
U(\vec{r}) = I \rho G(\vec{r}, 0) \tag{2.22}
$$

Y de la ecuación  $(2.19)$  en  $(2.22)$  se obtiene el potencial para una fuente puntual en  $z=0$ :

$$
U(\vec{r}) = \frac{I\rho}{2\pi R} \tag{2.23}
$$

Donde  $R = \sqrt{x^2 + y^2 + z^2}$ 

El campo eléctrico se obtiene con:

$$
\vec{E}(\vec{r}) = -\nabla U(\vec{r})\tag{2.24}
$$

$$
|E| = \frac{I\rho}{2\pi r^2} \tag{2.25}
$$

## FACTOR GEOMÉTRICO Y RESISTIVIDAD APARENTE

Con anterioridad se ha manejado el concepto de fuente, con ello se busca explicar de dónde proviene el campo eléctrico que se introduce al medio que se estudia; generalmente en la prospección eléctrica el mínimo de electrodos a emplear es dos, uno va a ser el encargado de actuar como fuente e inyectar la corriente al medio y otro será el encargado de medir la diferencia de potencial.

Pese a que se pueden utilizar únicamente dos electrodos, por lo regular, en la práctica, se utilizan cuatro, siendo un dipolo de corriente A y B y otro dipolo de potencial M y N.

A estas disposiciones geométricas se les denomina dispositivos o arreglos y gracias a ellos se puede medir la diferencia de potencial ( $\Delta V$ ), la cual es calculada por medio de la siguiente ecuación:

$$
\Delta V = \frac{\rho I}{2\pi} \left( \frac{1}{r_{AM}} - \frac{1}{r_{BM}} - \frac{1}{r_{AN}} + \frac{1}{r_{BN}} \right)
$$
 (2.26)

De la ecuación anterior resulta que la diferencia de potencial está en función de las posiciones de los 4 electrodos, es por eso que al conocer las distancias mutuas entre ellos, la intensidad de corriente que pasa por los electrodos A B y  $\nabla V$  entre M y N, podremos calcular la resistividad aparente  $\rho_a$  mediante la ley de Ohm (Orellana, 1982):

$$
\rho_a = K \frac{\Delta V}{I} \tag{2.27}
$$

El concepto de resistividad aparente es la respuesta que se obtiene del medio debido a la perturbación que sufre al inyectar una corriente directa.

Si se supone un arreglo cuadripolar en un medio homogéneo e isótropo y se inyecta una corriente I, se medirá la resistividad verdadera a la profundidad que lo permita el mismo arreglo, mientras que si se realiza el experimento en un medio heterogéneo (como todo en la naturaleza) la medición que se obtenga va a ser la resistividad aparente, la cual es afectada por todas la heterogeneidades que modifican la distribución del potencial en el medio (Figura 2.3).

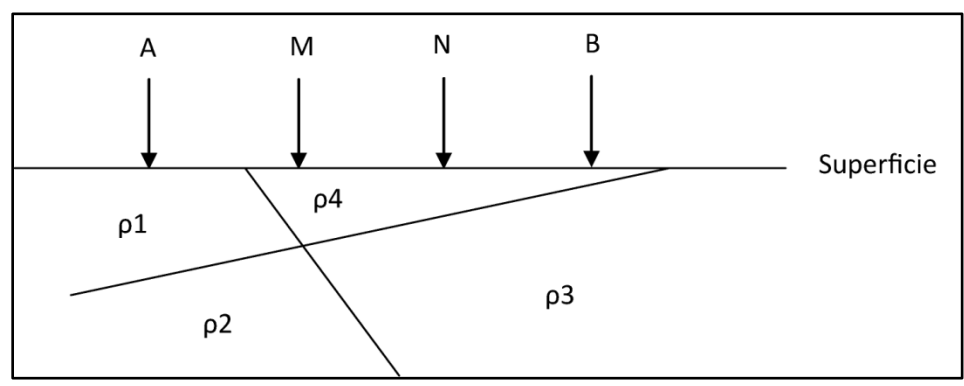

**Figura 2.3 Medio Heterogéneo** 

K es un coeficiente que depende exclusivamente de la geometría del dispositivo, comúnmente llamado factor geométrico.

El factor geométrico va tener unidades de longitud y está representado por la siguiente ecuación:

$$
K = 2\pi \left(\frac{1}{AM} - \frac{1}{BM} - \frac{1}{AN} + \frac{1}{BN}\right)^{-1}
$$
 (2.28)

Si se habla de las posiciones de los electrodos se debe considerar el principio de reciprocidad, este indica que cuando se tiene un arreglo de dos dipolos, cuyo primer dipolo va a ser compuesto por los electrodos A y B de corriente y el segundo M y N de potencial, según el principio de reciprocidad si se cambia de posición los electrodos A y B por las posiciones de M y N y se inyecta la misma cantidad de corriente, al medir la  $\nabla V$  ésta será la misma que con las posiciones originales, mientras que si cambia sólo la posición de A por la de B y viceversa la magnitud será la misma sólo que con signo contrario, ya que en el electrodo A entra la corriente y en el B se cierra el circuito.

Si sólo cambian de posición los electrodos de potencial M y N respecto de ellos mismos, también se notará un cambio de signo pero la magnitud será la misma.

Conociendo el principio de reciprocidad se puede comprender que los cambios de signo en el factor geométrico K son posibles. De manera que al multiplicar este factor por el cociente ΔV/I será factible obtener resistividades aparentes negativas.

También se puede deducir que el factor geométrico es el que muestra el alejamiento del campo eléctrico en relación con la fuente que lo produce, esto se observa ya que K es simplemente la fórmula para obtener el perímetro de una circunferencia, si las distancias entre los electrodos A, B, M y N aumentan, el radio de dicha circunferencia también lo hará.

El aumentar la abertura de los electrodos de corriente tiene pros y contras, es benéfico puesto que así se logrará que el campo eléctrico tenga una mayor cobertura, pero la intensidad de la señal se verá disminuida debido a que el campo eléctrico tiende a variar inversamente con la profundidad.

## ARREGLOS ELECTRÓDICOS

Muy relacionado con el concepto de factor geométrico K se encuentran los términos "arreglo convencional" y "arreglo no convencional". El primero se refiere a configuraciones cuyos factores geométricos han sido establecidos y no se modifican, esto es porque la disposición de electrodos es fija, de tal manera que la única variable es la abertura entre los electrodos durante la adquisición de datos (Figura 2.4).

Los arreglos no convencionales a diferencia de los primeros, utilizan la fórmula de factor geométrico completa (2.28) para cada medición, ya que los electrodos constantemente cambian de posición y rol, pudiendo ser de corriente o de potencial.

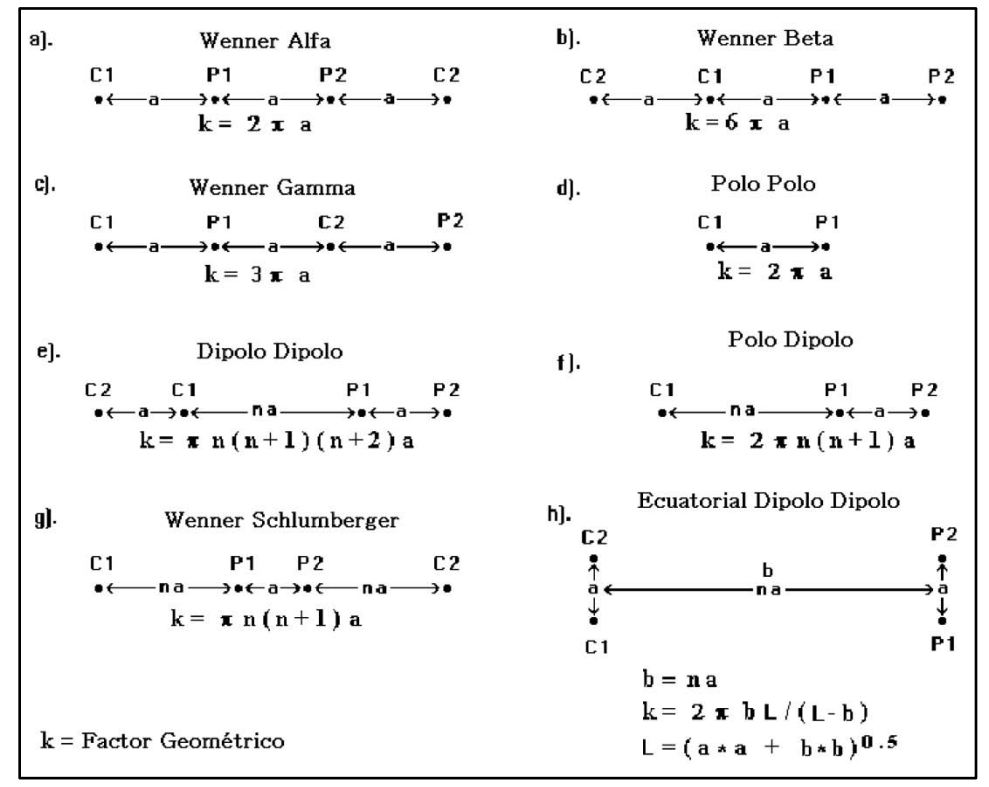

**Figura 2.4 Arreglos convencionales y factores geométricos Modificado de Loke (2010)** 

Las imágenes que se muestran en adelante se elaboraron con el software *Voxler* de *Golden Software Inc.* Los datos de las mismas se obtuvieron por medio del programa *Search Depth* desarrollado y facilitado por el Doctor Andrés Tejero Andrade.

Los arreglos convencionales más frecuentemente usados en la técnica de tomografía 2D y 3D son los siguientes:

## **WENNER**

La configuración Wenner en el caso de Tomografía Eléctrica tiene sus orígenes en Inglaterra. Hay tres modalidades diferentes en esta configuración, Wenner Alfa, Wenner Beta y Wenner Gamma, la única diferencia entre estas tres configuraciones es la posición de los electrodos (Figura 2.5).

Este arreglo es tetraelectródico y consiste en un dipolo de corriente y un dipolo de potencial, los cuatro electrodos son equidistantes con una longitud "a" y se mueven sobre una línea recta (Figura 2.6).

La separación entre electrodos se hace mayor multiplicando la longitud "a" por un factor "n" (Figura 2.7) que va a indicar el nivel de profundidad de investigación (Loke, 2010).
Esta configuración ha sido muy utilizada para levantamientos 2D, desde que se popularizo gracias al uso del grupo de investigación de la Universidad de Birmingham.

Las características de este arreglo son las siguientes:

- Profundidad media de investigación aproximadamente 0.5 veces la abertura a.
- Sensitivo a cambios verticales de resistividad.
- Ideal para estructuras horizontales.
- Intensidad de señal inversamente proporcional al factor geométrico empleado para calcular la resistividad aparente.
- Da los mejores resultados en zonas con mucho ruido debido a que la intensidad de la señal es amplia.
- Poca densidad de datos.
- Poco sensitivo a cambios horizontales de resistividad.
- Es una configuración robusta.

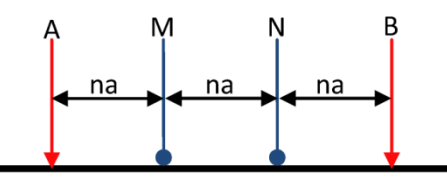

**Figura 2.5 Configuración Wenner Alfa** 

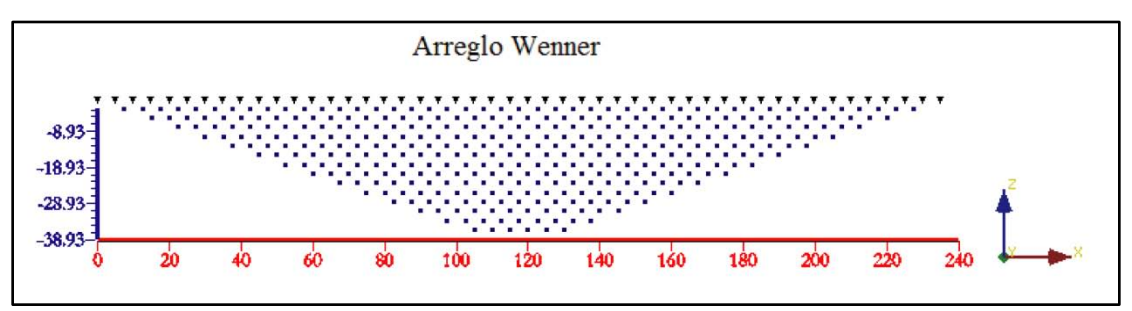

**Figura 2.6 Puntos de atribución arreglo Wenner** 

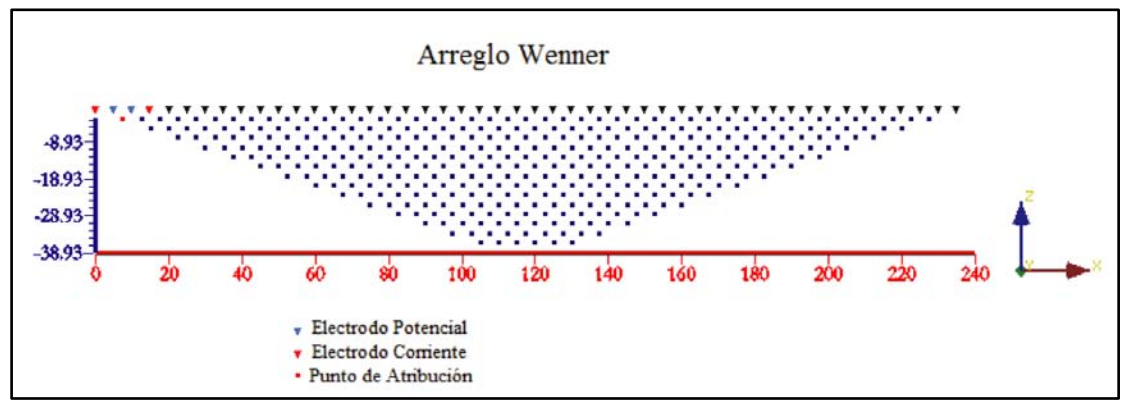

**Figura 2.7 Adquisición de puntos de atribución** 

WENNER – SCHLUMBERGER

Este es un arreglo hibrido entre la técnica Wenner y Schlumberger, también es un arreglo tetraelectródico con dos dipolos, uno de corriente y otro de potencial.

La configuración consiste en un electrodo de corriente A, dos electrodos de potencial M, N y un electrodo de corriente B, el espaciamiento inicial entre los cuatro electrodos es una longitud "a" constante, la separación entre los electrodos A y M se incrementara con el factor "n", de igual manera la separación entre los electrodos N y B.

Las características del arreglo son:

- Profundidad media de investigación es aproximadamente 10% mayor que el arreglo Wenner para la misma longitud entre A y B con valores de n mayores a 3.
- Resolución lateral buena para n mayores  $(n>4)$ .
- Resolución vertical buena para n menores  $(n<4)$ .
- Mejor cobertura horizontal que Wenner (mayor densidad de datos).
- Pierde rápido la señal, empalme necesario.
- Intensidad de señal menor que Wenner pero mayor que con el Dipolo Dipolo.

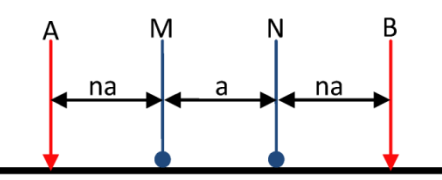

**Figura 2.8 Configuración Wenner – Schlumberger** 

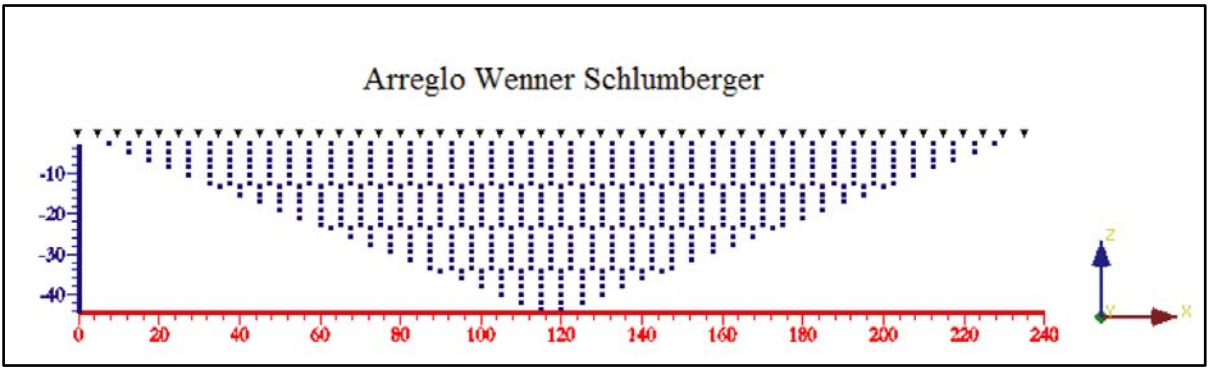

**Figura 2.9 Puntos de atribución arreglo Wenner – Schlumberger** 

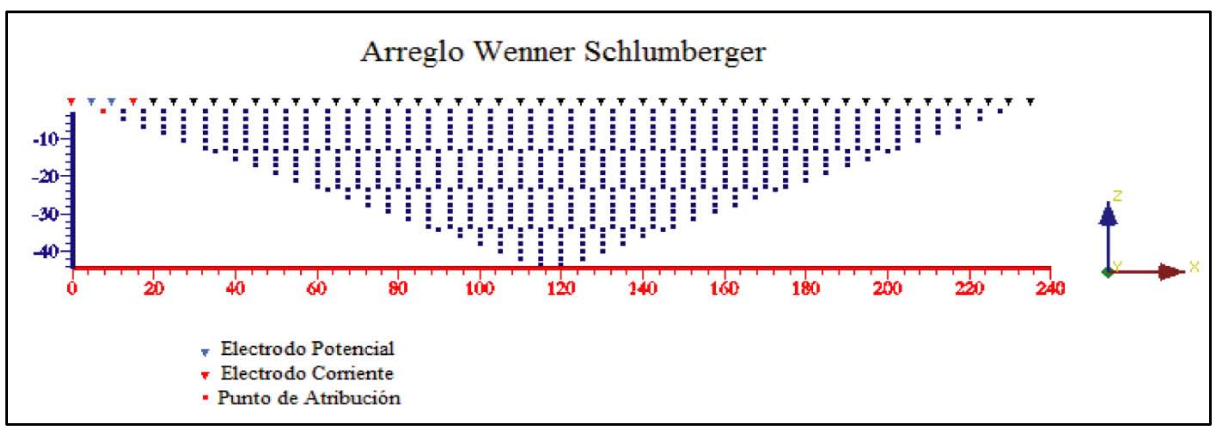

**Figura 2.10 Adquisición de puntos de atribución** 

#### DIPOLO – DIPOLO

Este arreglo fue publicado en el año de 1966 por Al'pin (Zúñiga, 2011). Ha sido ampliamente utilizado en trabajos de resistividad y polarización inducida debido al bajo acoplamiento entre los circuitos de corriente y potencial.

Su geometría consta de un dipolo  $A - B$  separados del dipolo  $M - N$  por una longitud "a" multiplicada por un factor "n". La separación entre A y B es "a" al igual que entre M y N.

El punto de atribución se sitúa a la mitad de la longitud entre los dipolos de corriente y potencial.

Las características de este arreglo son:

- Gran sensibilidad para detección de cambios laterales.
- Reconoce estructuras verticales como diques o cavidades.
- Pobre sensibilidad a estructuras horizontales como horizontes sedimentarios.
- Menor profundidad comparada con la configuración Wenner.
- En 2D tiene mayor densidad de datos horizontalmente que Wenner
- La intensidad de la señal decrece conforma n incrementa.
- Debido a su configuración es susceptible a ruido ambiental.

En un estudio realizado por Dahlin y Loke (1997) el arreglo Dipolo – Dipolo resultó ser más sensitivo a efectos 3D mientras que el arreglo Wenner fue el menos sensitivo.

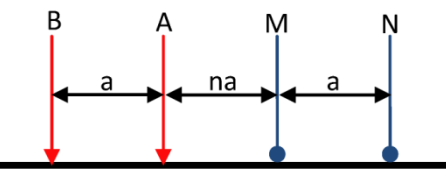

**Figura 2.11 Configuración Dipolo – Dipolo** 

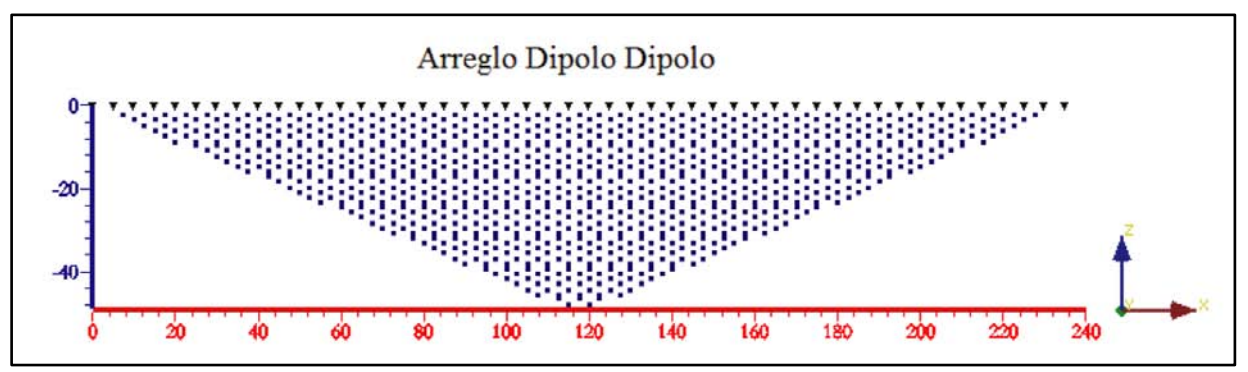

**Figura 2.12 Puntos de atribución arreglo Dipolo – Dipolo** 

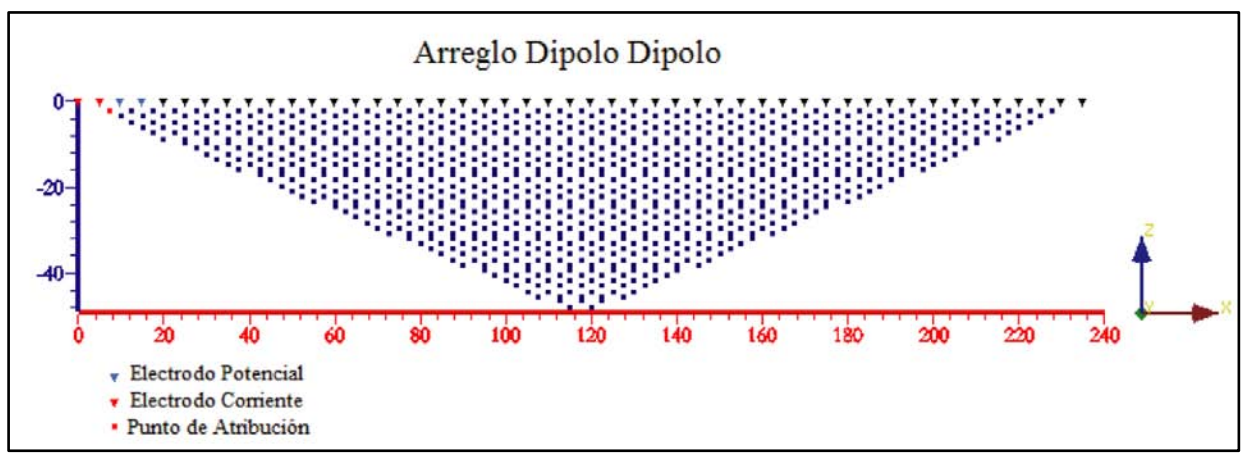

**Figura 2.13 Adquisición de puntos de atribución** 

Los arreglos convencionales tienen como ventaja, el obtener los valores de resistividad aparente en función de las diferentes aberturas que se utilizaron, pero la adquisición de datos está muy restringida a seguir una geometría que no se puede cambiar. El empleo de arreglos no convencionales permite una mayor libertad respecto a la geometría que se puede utilizar y también resuelve la problemática del espacio necesario para hacer estudios de tomografía 3D.

Cuando es necesario hacer un estudio en una zona urbana se encuentran muchas problemáticas, ya que hay edificios, casas, calles o cualquier otra construcción civil que impide el tendido libre de los cables o clavar electrodos donde se requiere. Es por eso que se puede diseñar un arreglo con el cual se aproveche el espacio disponible y pueda obtener valores de resistividad aparente donde sería imposible hacerlo de seguir una configuración convencional.

#### ARREGLOS NO CONVENCIONALES

Los arreglos no convencionales más comunes son los siguientes:

#### MÍNIMO ACOPLAMIENTO

Este arreglo de electrodos consiste en dos líneas paralelas entre sí, al inicio de cada una de ellas se localiza un electrodo de corriente A y B, ambos electrodos de potencial (M y N) se encuentran sobre alguna de dichas líneas de electrodos. El desplazamiento será de manera que los electrodos de potencial llegarán hacia el otro extremo de la línea de electrodos, al llegar a ese extremo los electrodos de corriente avanzarán una posición y los de potencial, partiendo de los de corriente, empezarán el recorrido otra vez (Figura 2.14).

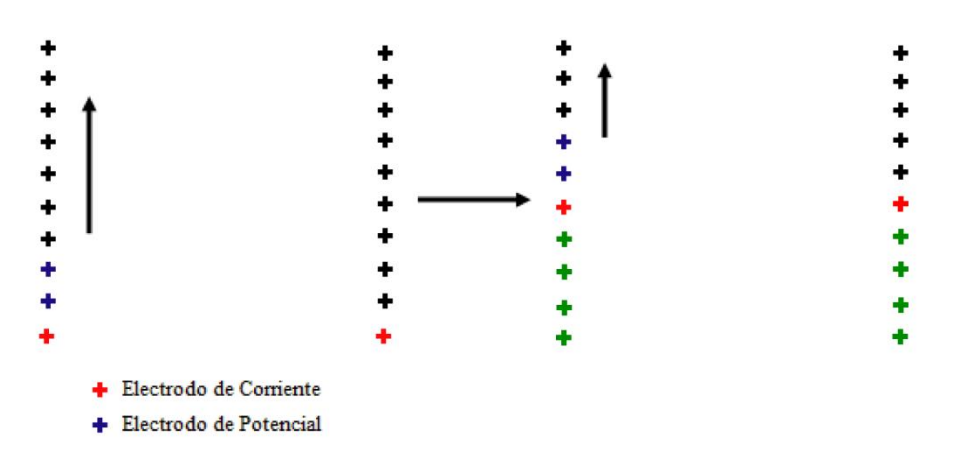

**Figura 2.14 Desplazamiento de electrodos arreglo Mínimo Acoplamiento** 

Este arreglo genera dos grupos de datos paralelos a las líneas de electrodos, el grupo de datos estará más cercano a la línea de electrodos donde se contenían los electrodos de potencial (Figura 2.15).

Arreglo Mínimo Acoplamiento

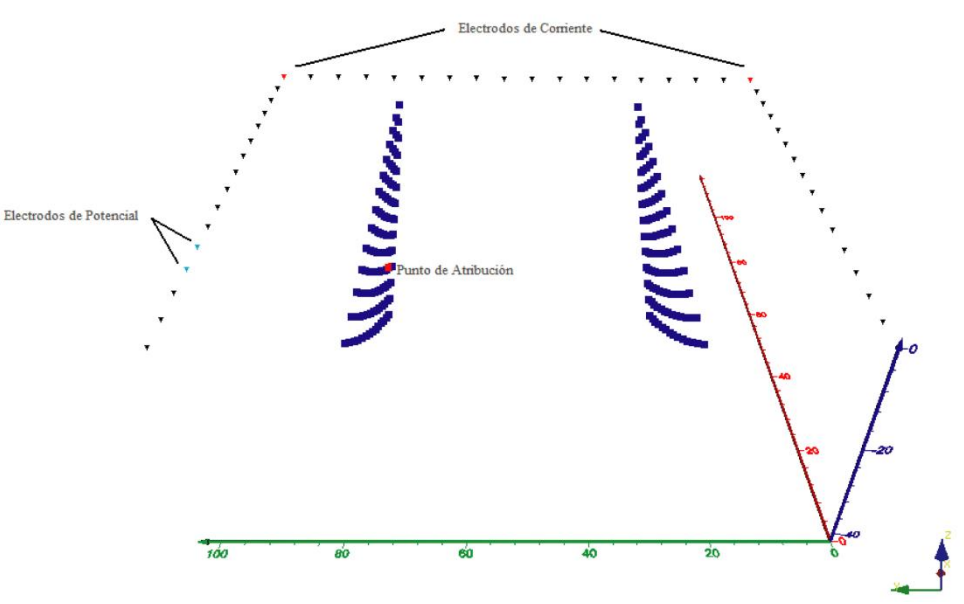

**Figura 2.15 Adquisición de datos Mínimo Acoplamiento** 

#### ARREGLO EN ESQUINA

Este arreglo consiste en dos configuraciones electrodicas, por un lado es un Dipolo – Dipolo Ecuatorial y por otro lado un Acimutal. En el caso del Dipolo – Dipolo Ecuatorial se fijan los electrodos de corriente en esquinas opuestas del arreglo, los electrodos de potencial también se colocan uno en cada una de esas esquinas y avanzan de manera que se unen en la esquina intermedia a los electrodos de corriente (Figura 2.16).

Después avanzan un lugar los electrodos de corriente y se repite el proceso (Figura 2.18).

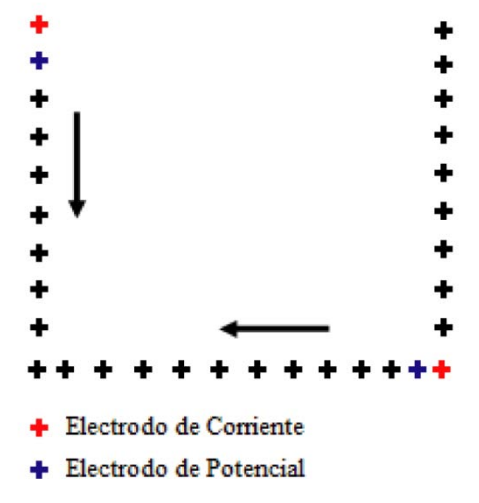

**Figura 2.16 Desplazamiento de electrodos Arreglo en Esquina (Ecuatorial)**

En el caso de la configuración Acimutal los electrodos de corriente se posicionan en el mismo sitio que en el caso del Dipolo – Dipolo Ecuatorial, los electrodos de potencial se instalan uno tras otro sobre la misma línea donde se encuentre alguno de corriente, los electrodos M y N avanzarán sobre esa línea hasta llegar a la esquina intermedia a los electrodos de corriente (Figura 2.17).

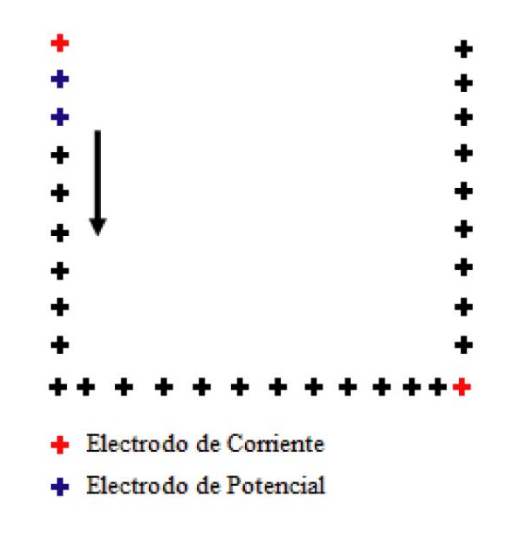

**Figura 2.17 Desplazamiento de electros Arreglo en Esquina (Acimutal)**

Después de barrer con toda una línea, los electrodos de potencial pasarán a la otra línea de electrodos para hacer el mismo procedimiento (Figura 2.19).

#### Arreglo Esquina Ecuatorial

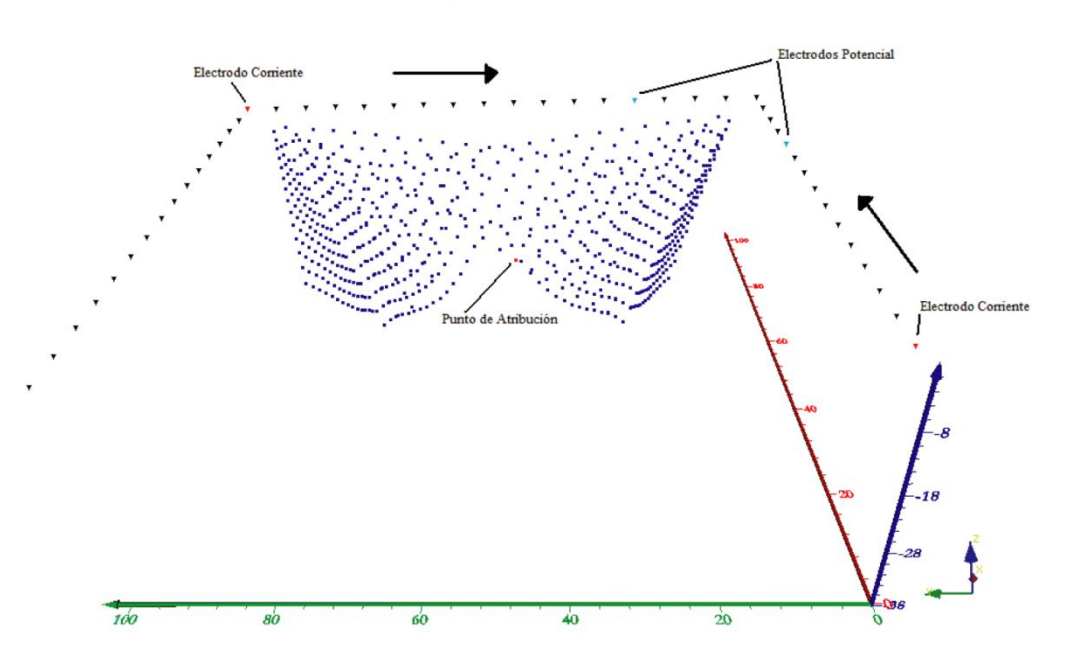

**Figura 2.18 Adquisición de datos Arreglo en Esquina (Ecuatorial)** 

#### Arreglo Esquina Acimutal

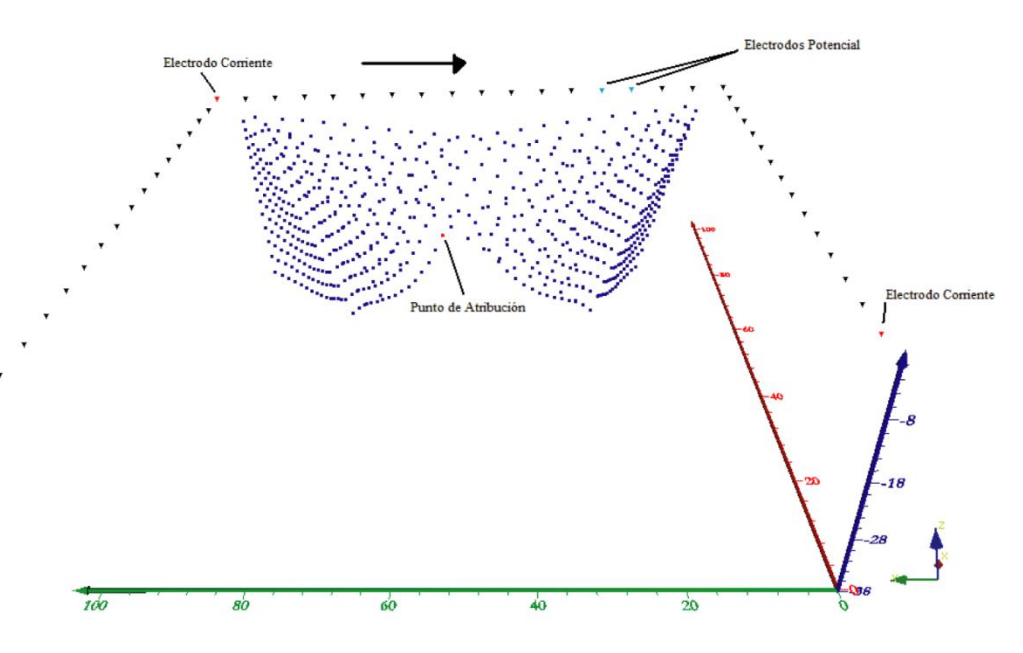

**Figura 2.19 Adquisición de datos Arreglo en Esquina (Acimutal)** 

## TEORÍA Y FUNCIONAMIENTO *OHMMAPPER*

El origen del método se atribuye a la necesidad de estudios de resistividad eléctrica en medios donde el método galvánico tiene problemas de resistividad de contacto, así como lugares donde no es posible perforar el medio para colocar electrodos. Este método permite una rápida adquisición de datos y se considera un método no invasivo.

Un medio que presenta características favorables para el uso del método eléctrico capacitivo es el permafrost, este tiene la característica de contar con valores de resistividad alta (10,000 Ωm) (Timofeev *et al*. 1994) y baja permitividad relativa (3 – 4) (De Pascale *et al.* 2008), debido a dichas características, la aplicación de la resistividad eléctrica capacitiva se ha desarrollado ampliamente en países como Canadá y Rusia y generalmente está asociada al uso del radar de penetración terrestre GPR por sus siglas en Inglés.

La configuración general es un arreglo en línea dipolo dipolo, esta configuración va a depender de la aplicación en particular (Figura 2.20). El transmisor del equipo *OhmMapper* de la compañía *Geometrics* emplea rangos de frecuencias altos, alrededor de 16 kHz. Este es el equipo utilizado para la obtención de datos con el método capacitivo.

El arreglo dipolo dipolo permite una alta resolución lateral y al igual que en el método galvánico, mientras más lejanos estén los dipolos transmisor y receptor estos lograran profundizar más. La profundidad máxima a la que se pueden obtener datos es aproximadamente el 15% de la longitud del espaciamiento total entre los dipolos y la longitud de los cables (Garman y Purcell, 2002).

Los cables de dipolo funcionan como un electrodo capacitivo, internamente están compuestos por un par trenzado de cables de calibre pequeño, rodeados por un filtro no conductor cuyo tamaño será el suficiente para rellenar el diámetro del cable exterior y después un trenzado de cobre envuelto alrededor del filtro.

El principio de operación es relativamente simple, una corriente alterna con una frecuencia particular es inducida en el medio haciendo uso de un dipolo transmisor, aquí es cuando se presenta el fenómeno capacitivo (entre el conductor del cable y el terreno que están separados por un medio aislante), después medimos el voltaje inducido en el dipolo receptor. Este voltaje medido es proporcional a la resistividad de la tierra, a la separación de los dipolos y a la corriente liberada por el transmisor (Pellerin y Groom, 2003).

Debido a que se tiene un transmisor y 5 receptores, el equipo *OhmMapper* tiene la capacidad de darnos información a 5 niveles de profundidad, es decir, un nivel de profundidad por cada receptor, siendo el receptor más lejano al transmisor el que profundice más (Figura 2.20).

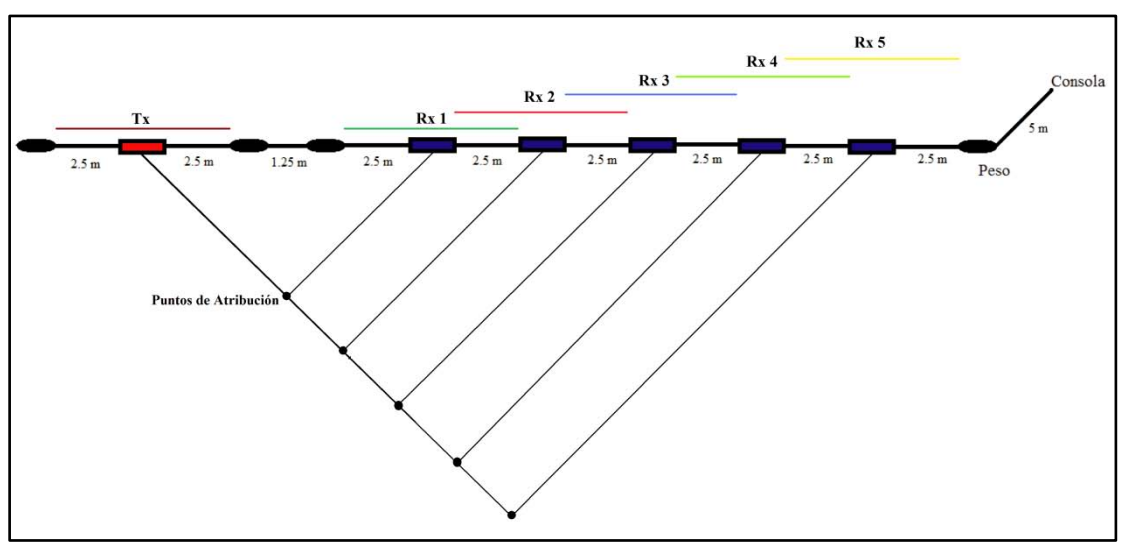

**Figura 2.20 Puntos de atribución en la configuración Dipolo - Dipolo**

La principal diferencia entre el método galvánico y capacitivo es el tipo de corriente que se emplea, siendo para el método galvánico una corriente directa y en el método capacitivo una corriente alterna.

Al igual que con el método galvánico la resistividad aparente se calcula multiplicando el factor geométrico (disposición de los dipolos) por el voltaje medido en el receptor, normalizando este producto por el valor de corriente del transmisor.

$$
\rho_a = K \frac{\Delta V}{I}
$$

En diferentes estudios se ha demostrado que los valores de resistividad obtenidos con el método capacitivo, son muy similares al método galvánico (variaciones del 2%) utilizando el arreglo dipolo dipolo (Pellerin y Groom, 2003). Pese a esto se deben tener presentes dos importantes restricciones:

- 1) Los dipolos transmisores y receptores no deben ser colocados en terrenos con agua estancada.
- 2) La separación entre el transmisor y el receptor no debe exceder el *skin depth*.

El *skin depth* es un criterio comúnmente utilizado para determinar la penetración de las ondas electromagnéticas, por lo tanto representa la atenuación de las mismas. Una onda electromagnética reduce su amplitud por un factor de 1/e. El *skin depth* se puede considerar una "unidad eléctrica de distancia" (Nabighian, 1988) y sus unidades son los metros.

El *skin depth* está en función de una constante, resistividad del medio  $(\rho)$  y la frecuencia del equipo  $(f)$ , representado por la siguiente ecuación:

$$
\delta = 500 \sqrt{\frac{\rho}{f}}
$$
 (2.39)

En la ecuación (2.39) se puede notar que si la resistividad es baja o la frecuencia es alta, o ambos casos, la onda electromagnética va a tener una penetración más débil. Esta ecuación tiene validez si se considera una aproximación cuasiestática y un medio conductor.

### SENSIBILIDAD Y PROFUNDIDAD MEDIA DE INVESTIGACIÓN

La profundidad es algo que siempre se debe considerar al diseñar las configuraciones electródicas, antiguamente se decía que la profundidad alcanzada era un tercio de la longitud total del tendido, esta aseveración funcionaba como una "regla empírica" que no se comprobó jamás.

Con los trabajos de Edwards (1977) se pudieron calcular valores de profundidad para cada uno de los arreglos convencionales en función de las aberturas de los electrodos. Actualmente, se considera que la profundidad de investigación está dada por los valores de sensibilidad de cada uno de los arreglos que se tengan, matemáticamente la función de sensibilidad se obtiene a partir de la derivada de Frechet (McGillivray y Oldenburg, 1990).

La derivada de Frechet dice el grado en el que un cambio de resistividad en una sección del medio influirá en el potencial medido (Loke, 2010).

Para ejemplificar la función de sensibilidad, Loke y Barker (1995) supusieron un arreglo básico con un electrodo de potencial (a,0,0) y otro de corriente (0,0,0). Al inyectar una corriente de 1 ampere obtuvo el potencial ϕ, después posicionó en el medio un volumen cuyas coordenadas son (x,y,z) y supuso que el potencial iba a tener una diferencia de δϕ (Figura 2.21).

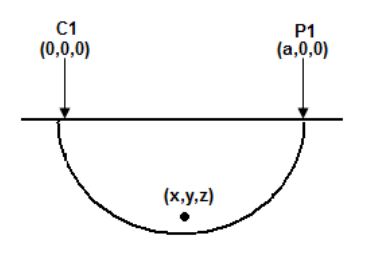

**Figura 2.20 Volumen en coordenadas (x,y,z) en un semiespacio** 

$$
\delta\phi(\vec{r}) = \frac{\delta\phi(\vec{r})}{\rho^2} \int_v \nabla\phi(\vec{r}) \cdot \nabla\phi'(\vec{r}') d\tau
$$
\n(2.29)

En este caso la resistividad es un valor constante en el volumen. Si se considera un espacio homogéneo, el potencial φ queda de la siguiente manera:

$$
\phi(\vec{r}) = \frac{\rho I_{\rm s}}{2\pi(\mathbf{x}^2 + \mathbf{y}^2 + \mathbf{z}^2)^{1/2}}\tag{2.30}
$$

Y en el caso del potencial en posición a:

$$
\phi'(\vec{r}') = \frac{\rho}{2\pi[(x-a)^2 + y^2 + z^2]^{1/2}}
$$
\n(2.31)

Después de obtener los gradientes se sustituye en la ecuación (2.29) y se obtiene

$$
\frac{\delta\phi(\vec{r})}{\delta\rho} = \int_{v} \frac{I_{s}}{4\pi^{2}} \ast \frac{x(x-a) + y^{2} + z^{2}}{[x^{2} + y^{2} + z^{2}]^{1.5}[(x-a)^{2} + y^{2} + z^{2}]^{3/2}} dxdydz
$$
\n(2.32)

Para el caso 2D la integral tienen una solución analítica que se da por medio de integrales elípticas resultando:

$$
F_{2D}(x,y) = \frac{2}{\alpha \beta^2} \left[ \frac{\alpha^2 E(k) - \beta^2 K(k)}{(\alpha^2 - \beta^2)} - \frac{\gamma [(\alpha^2 + \beta^2) E(k) - 2\beta^2 K(k)]}{(\alpha^2 - \beta^2)} \right]
$$
(2.33)

Donde

$$
k = \frac{(\alpha^2 - \beta^2)}{\alpha} \tag{2.34}
$$

Para x mayores a 0.5:

$$
\alpha^2 = x^2 + z^2 \beta^2 = (x - a)^2 + z^2 \quad \gamma = xa \tag{2.35}
$$

Para x menor a 0.5

$$
\beta^2 = x^2 + z^2 \alpha^2 = (x - a)^2 + z^2 \quad \gamma = a(x - a)
$$
 (2.36)

Para x igual 0.5

$$
F_{2D}(x, y) = \pi \left[ \frac{1}{2\alpha^3} - \frac{3a^2}{16\alpha^5} \right]
$$
 (2.37)

Con

$$
\alpha = 0.25a^2 + z^2
$$

Derivada de Frechet para el caso 3D:

$$
F_{3D}(x,y,z) = \frac{1}{4\pi^2} \ast \frac{x(x-a) + y^2 + z^2}{[x^2 + y^2 + z^2]^{1.5}[(x-a)^2 + y^2 + z^2]^{1.5}}
$$
(2.38)

Siendo  $a$  la abertura entre el electrodo de corriente y potencial.

Al graficar la función de sensibilidad para los tres arreglos convencionales de los que he hablado anteriormente, se pueden ver las zonas de sensibilidad.

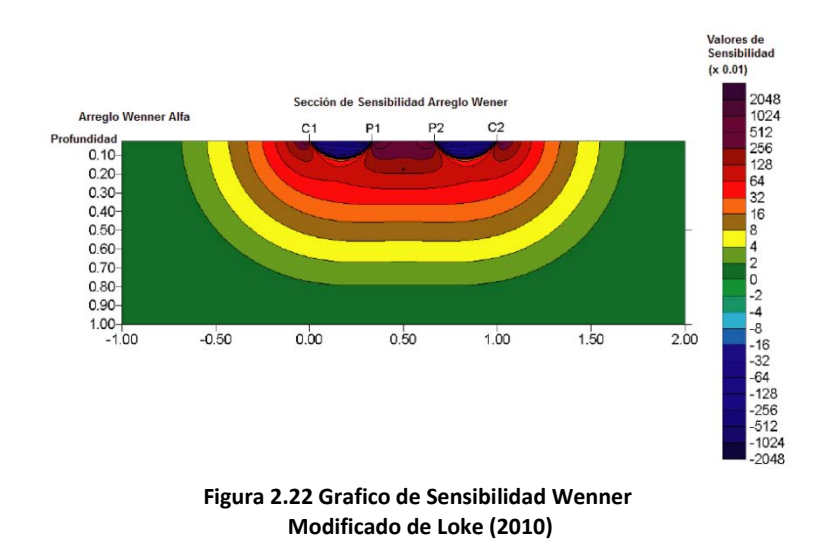

La grafica de sensibilidad para el caso del arreglo Wenner muestra que la sensibilidad va a decrecer en contornos horizontales, esto demuestra que este arreglo es sensible a cambios verticales de resistividad (Figura 2.22).

Se pueden notar los valores negativos de sensibilidad entre los electrodos de corriente y potencial de ambos lados, pero también se observa que entre los electrodos de potencial se tienen valores amplios de sensibilidad, lo cual resulta benéfico puesto que ahí se localiza el punto de atribución.

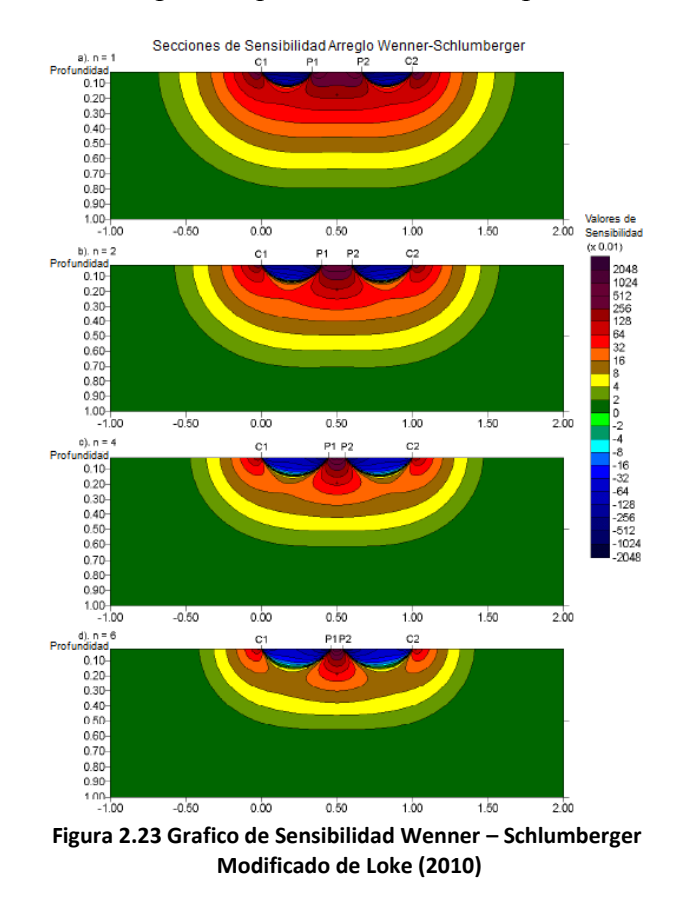

La Figura 2.23 correspondiente al arreglo Wenner – Schlumberger muestra la sensibilidad para diferentes n=1, 2, 4 y 6. En este caso los valores de sensibilidad más grandes se concentran en el centro del arreglo y cuando n crece los valores de sensibilidad se concentran más en dicha área.

Se puede confirmar que el arreglo por su naturaleza hibrida, presenta para ciertos valores de n características que lo vuelven sensible a cambios verticales (n<4) y para otros sensible a cambios horizontales (n>4).

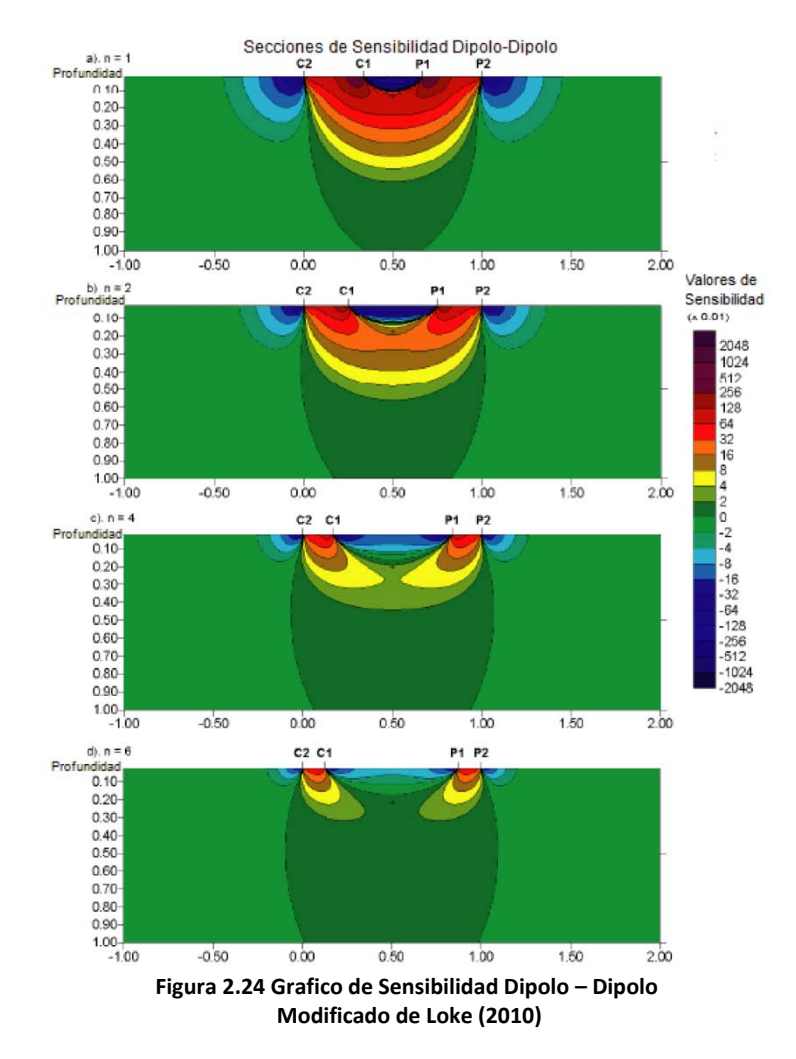

En el caso del Dipolo – Dipolo se nota que las zonas con valores altos de sensibilidad se encuentran entre los electrodos C1 y C2 de corriente y también entre P1 y P2 de potencial (Figura 2.24).

Para valores de n mayores a 2 el contorno de sensibilidad se vuelve vertical, lo que convierte a este arreglo en sensible a cambios horizontales de resistividad.

Sobre lo observado en los diferentes gráficos y como conclusión se puede notar que, la zona donde se tengan los valores más altos de sensibilidad es donde se tiene mayor confianza de que los datos de resistividad aparente son correctos. Esto generalmente se logra cerca de la superficie y los electrodos, mientras que la sensibilidad generalmente decrece cuando se incrementa la separación entre electrodos.

Los valores de sensibilidad negativos siempre tienen presencia entre los electrodos de corriente y los de potencial. En zonas donde se tienen valores de sensibilidad negativas habrá una disminución en las medidas de resistividad aparente, esto se presenta cuando se tiene un cuerpo de mayor resistividad que el circundante (Knödel *et al.* 2007). Relacionado con lo anterior, se puede mencionar el fenómeno de anomalía de la inversión, que según Loke y Barker (1996b) se presenta cuando un cuerpo de mayor resistividad que el circundante y menores dimensiones que la abertura de los electrodos, va a producir una lectura de resistividad menor a la que le corresponde, teniendo repercusiones en la inversión para obtener resistividades calculadas.

La profundidad se puede establecer como el 50% de la sensibilidad del dispositivo empleado y de la ecuación (2.33) se puede notar que la sensibilidad está en función del factor geométrico K, con esto podremos darle una mayor aplicación a los arreglos no convencionales conociendo cuales serían sus ventajas o desventajas. El diseño y aplicación de arreglos no convencionales se facilita ya que estas herramientas nos permitirán conocer sus características.

#### RESISTIVIDAD DE LAS ROCAS

Para poder establecer una relación geofísica – geológica es necesario conocer las resistividades de las rocas, los valores teóricos varían en un rango muy amplio debido a factores que se apuntaron al inicio de este capítulo, por esta causa es complicado establecer dicha relación.

Conocer la información geológica que se haya recabado con anterioridad (columnas estratigráficas, definición de formaciones o zonificación) es lo que permitirá poder dar una interpretación discriminando rocas o intervalos de los mismos valores de resistividad que no serían factibles en la zona de trabajo.

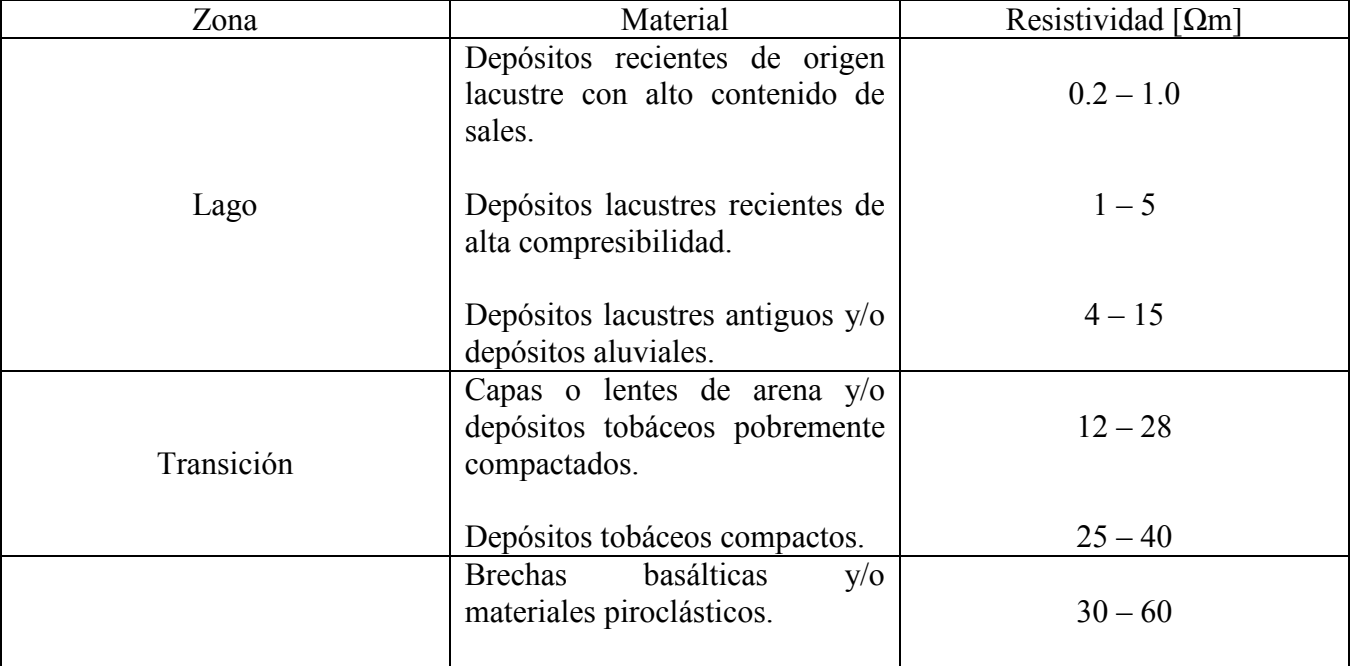

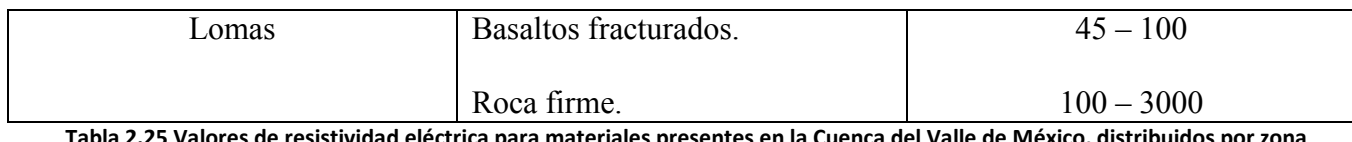

**Tabla 2.25 Valores de resistividad eléctrica para materiales presentes en la Cuenca del Valle de México, distribuidos por zona geotécnica. Modificado de Benhumea** *et al.* **(1988).**

## TEORÍA DE INVERSIÓN

Uno de los procesos más importantes en la exploración geofísica, es entender las características que los datos nos infieren del medio que se estudia. La teoría de inversión se puede definir como un conjunto organizado de técnicas matemáticas, para analizar mediciones físicas y obtener información útil sobre el mundo físico (Menke, 1989).

Tarantola (2005) indica que el estudio de un sistema o medio físico se divide en tres pasos principales:

- i. Parametrización del sistema.
- ii. Modelado directo.
- iii. Problema inverso.

La parametrización de un sistema físico consiste en determinar las variables a emplear y sus rangos, estas variables las llamaremos "parámetros"  $(m)$  de dicho sistema, cuyos valores pueden caracterizarlo completamente.

Actualmente con el desarrollo de las teorías físicas es posible predecir la respuesta de un medio que está bajo un estímulo, es decir, con qué valores los parámetros nos van a dar una respuesta determinada. El resultado de esta predicción se conoce como modelo directo.

$$
d = f(m)
$$

El diseño del modelo directo es el proceso de traducción de un modelo conceptual en un modelo numérico mediante la definición de celdas, condiciones de frontera y proponiendo valores para cada uno de los cuerpos que lo definen (Knödel *et al*, 2007).

Debido a que el sistema que nosotros estudiamos es la Tierra, no es posible encontrar una solución exacta para el modelo directo, por esta razón empleamos métodos numéricos con los cuales obtendremos una solución aproximada. En física determinista el modelo directo tiene una solución única (Tarantola, 2005).

Dependiendo de la dimensión del estudio el cálculo del modelo directo será de manera diferente, actualmente los programas que más se emplean para datos de resistividad eléctrica 2D o 3D utilizan los métodos de diferencias finitas o elemento finito (Figura 2.26), para el caso 1D se utiliza comúnmente el filtrado lineal digital de Koefoed (1979).

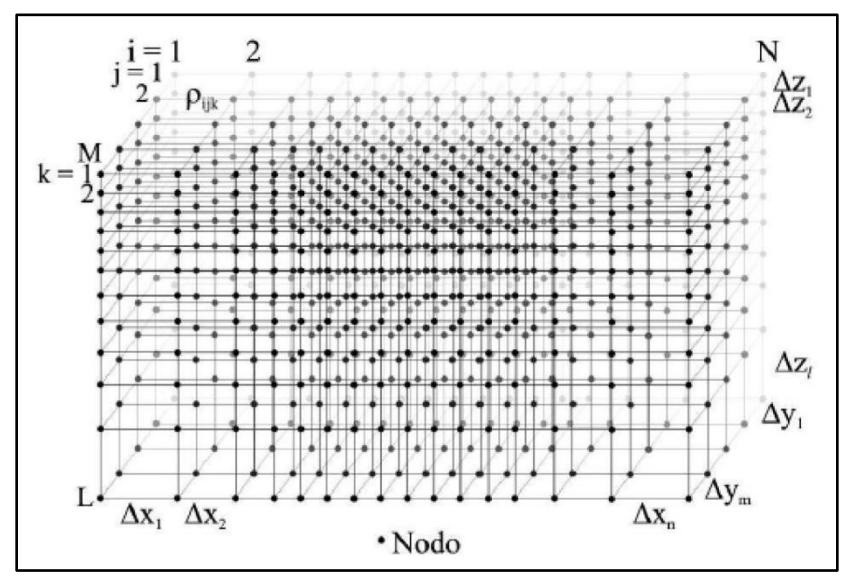

**Figura 2.26 Nodos presentes en un** *GRID* **con el método de Diferencias Finitas**

Opuesto al modelo directo tenemos el problema inverso, este consiste en utilizar el resultado real de algunas mediciones para deducir los valores de los parámetros que caracterizan el sistema.

$$
m = F(d)
$$

El problema inverso hace uso de algoritmos de inversión como mínimos cuadrados para poder llegar a una solución, este método presenta mejoras para lograr una convergencia más rápida, por ejemplo, el método de suavizado restringido de mínimos cuadrados (Loke y Barker, 1996b), que hace uso de métodos iterativos Quasi Newton para calcular los valores de la matriz jacobiana de manera analítica en cada iteración.

Sin importar que método se use, el problema inverso a diferencia del modelo directo, presenta la característica de la no unicidad, esto quiere decir que se pueden tener diferentes soluciones que describan el sistema estudiado.

En cualquier proceso de inversión es importante establecer un criterio para que esta termine cuando cumpla ciertas características. Este criterio es el cálculo de la media cuadrática o RMS (del inglés *root mean square*), el RMS es una medida estadística que en nuestro caso va a consistir en un porcentaje que indica el desajuste que existe entre todos los datos calculados durante la inversión respecto de los reales medidos. El usuario introduce un valor de RMS, cuando alguna iteración tenga un valor igual o menor al establecido, se terminará el proceso de inversión.

$$
RMS = \sqrt{\frac{\sum_{i=1}^{N} \left( \frac{d_i^{Pred} - d_i^{Med}}{d_i^{Med}} \right)^2}{N} \times 100\%}
$$

N es el número total de datos medidos,  $d_i^{Pred}$  son los datos calculados,  $d_i^{Med}$  son los datos medidos.

En los siguientes capítulos emplearé los conceptos básicos, expuestos en estas páginas, para resolver los objetivos planteados.

# **Capítulo III**  METODOLOGÍA

## DISEÑO DE ESTUDIO

La metodología a seguir para lograr la adquisición de datos y el correcto procesado de los mismos se detalla a continuación.

Se debe tener en cuenta que el proyecto surgió por la necesidad de explicar la presencia de daños estructurales en las construcciones de la localidad, esto implica que en superficie es posible notar grietas en fachadas o calles, lo cual permite, localizar las zonas que presentan más daños y son vulnerables a presentar mayor fracturamiento. El proyecto se llevó a cabo en 3 fases.

La primera fase del trabajo fue realizada en agosto del año 2012, consistió en adquirir datos por medio del método TRE 3D, la características de dicha adquisición fue colocar los electrodos a manera de herradura, bordeando una cuadra. (Figura 3.0)

La herradura esta conformada por 48 electrodos con un espaciamiento de 5 m entre cada uno de ellos. Se evitó colocar electrodos sobre la calle 5 de mayo debido al gran flujo vehicular que tiene presencia en ella, de esta manera los electrodos se colocaron en las calles Benito Juarez, Mariano Matamoros y Vicente Guerrero.

Conocer las características del lugar y las longitudes de las calles donde se instalará el arreglo, permite programar las secuencias de adquisición de datos, esto se logra con la aplicación del software *ElectrePro* de *Iris Instruments*.

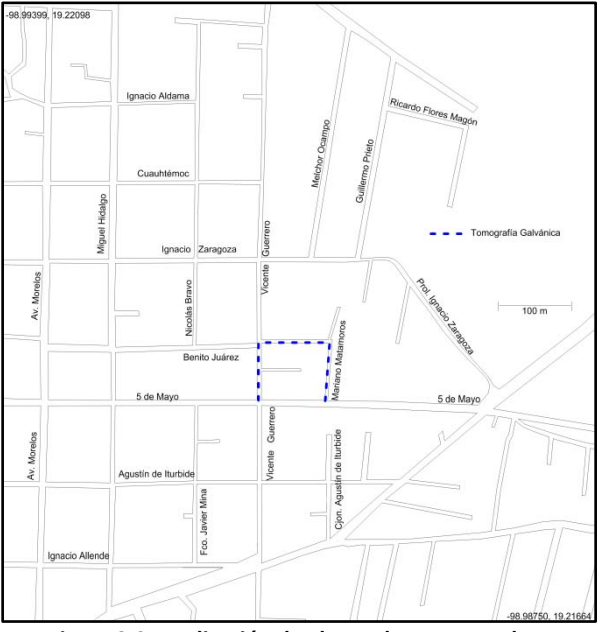

**Figura 3.0 Localización de electrodos en Herradura**

Los datos se obtuvieron por medio de tres secuencias, estas fueron:

 Arreglo en L (Wenner – Schlumberger) Figura 3.1, con este arreglo la profundidad teórica máxima que se obtiene es de 33.16 m. El total de cuadripolos medidos por esta secuencia es 565.

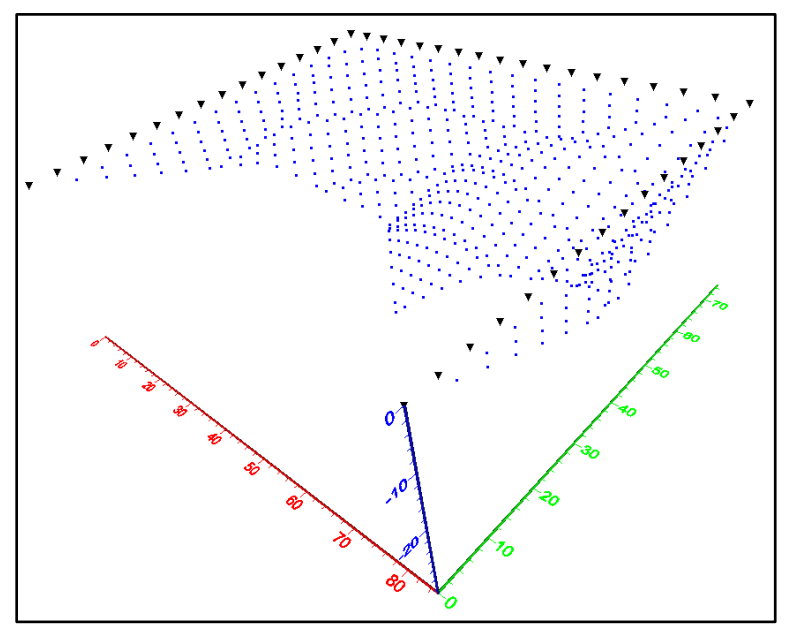

**Figura 3.1 Cuadripolos arreglo en L**

 Mínimo Acoplamiento Figura 3.2, el punto de atribución que alcanza la máxima profundidad se encuentra 24.22 m, con esta secuencia se obtuvieron 210 cuadripolos.

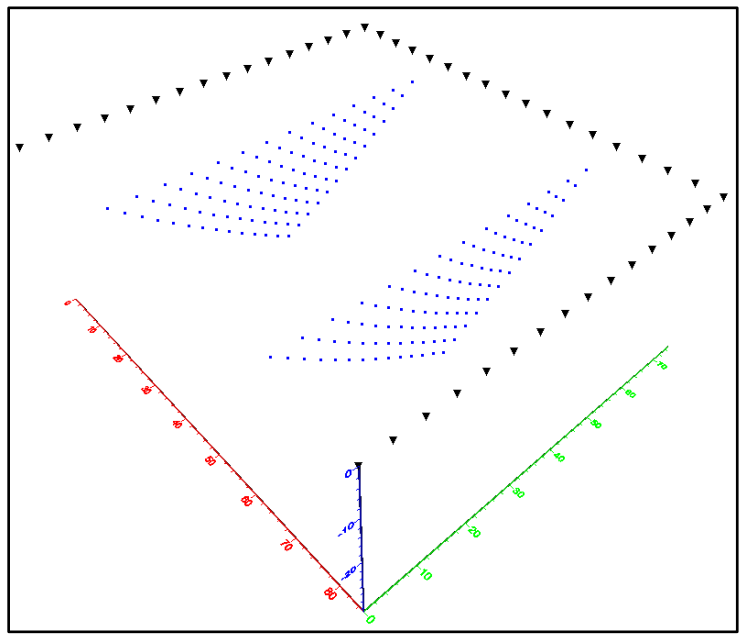

**Figura 3.2 Cuadripolos Mínimo Acoplamiento**

 Dipolo – Dipolo Ecuatorial Figura 3.3, la profundidad máxima que alcanza este arreglo es 35.61 m. Los datos obtenidos con esta secuencia son 49.

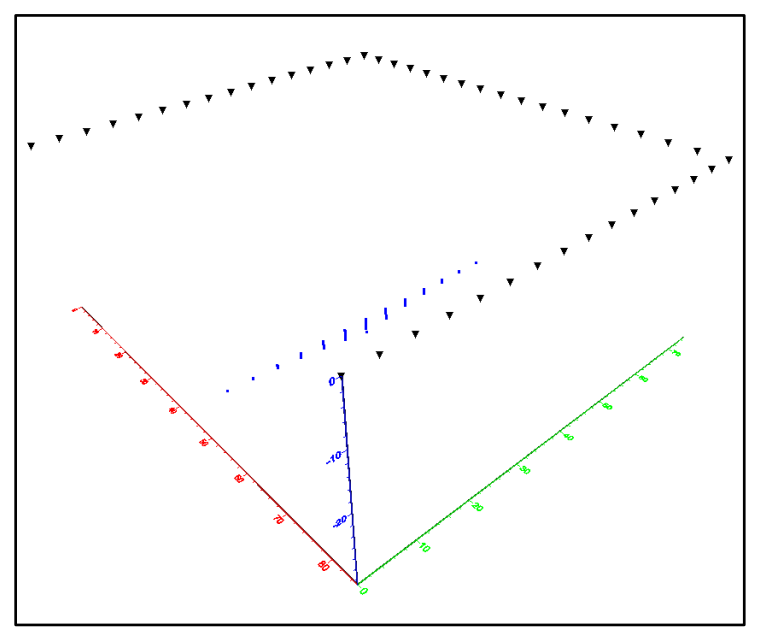

**Figura 3.3 Cuadripolos Dipolo- Dipolo Ecuatorial**

Se debe tener presente que el cálculo de la profundidad de investigación se hace suponiendo un medio homogéneo, de esta manera se nota que el estudio, en teoría, alcanza una gran profundidad. La densidad de datos que se obtiene uniendo estas tres secuencias se muestra en la Figura 3.4 y 3.5.

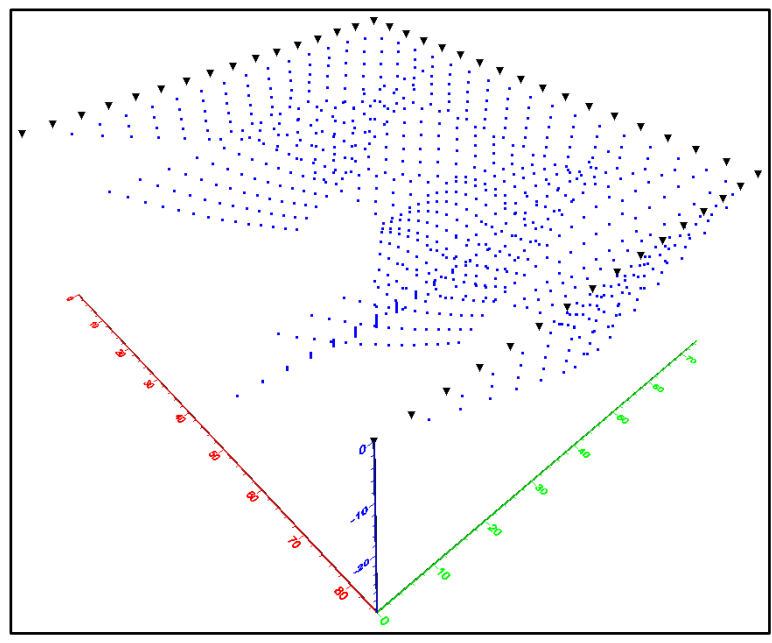

**Figura 3.4 Cuadripolos Totales**

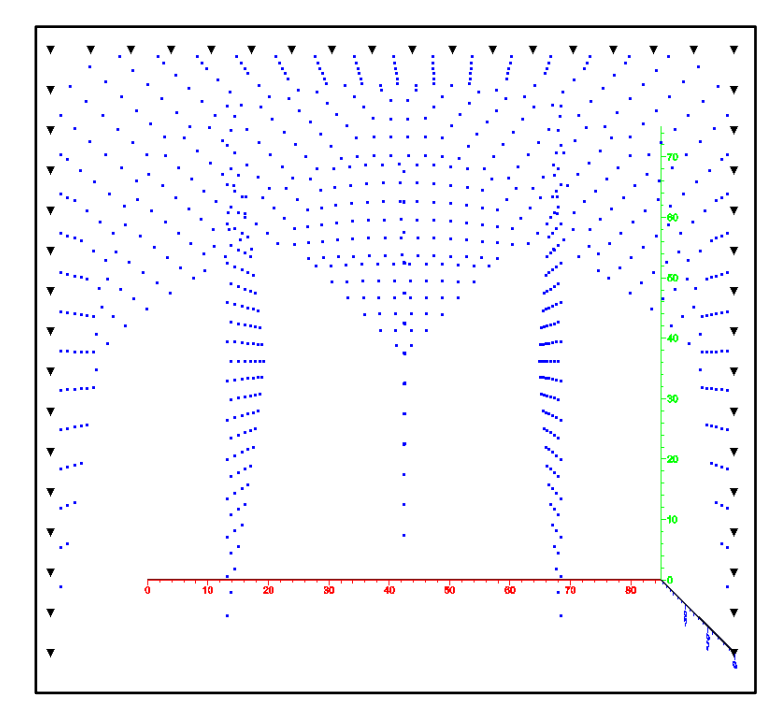

**Figura 3.5 Cuadripolos totales vista en planta** 

| <b>Arreglo</b>              | Número de Cuadripolos |
|-----------------------------|-----------------------|
| Mínimo Acoplamiento         | 210                   |
| $L$ (Wenner – Schlumberger) | 565                   |
| Dipolo Dipolo Ecuatorial    | 49                    |
| <b>Total</b>                | 824                   |

**Tabla 3.6 Densidad de datos estudio en herradura**

La segunda fase del trabajo consistió en realizar perfiles de resistividad eléctrica con el equipo *OhmMapper,* dichas actividades se realizaron en marzo del año 2013.

Esta fase tuvo la finalidad de ubicar zonas de vulnerabilidad al fracturamiento y así establecer la zona de estudio para la siguiente Tomografía de Resistividad Eléctrica 3D.

La geometría del equipo *OhmMapper* se ilustra en la Figura 3.7, la longitud total del arreglo empleado fue de 21.25 m.

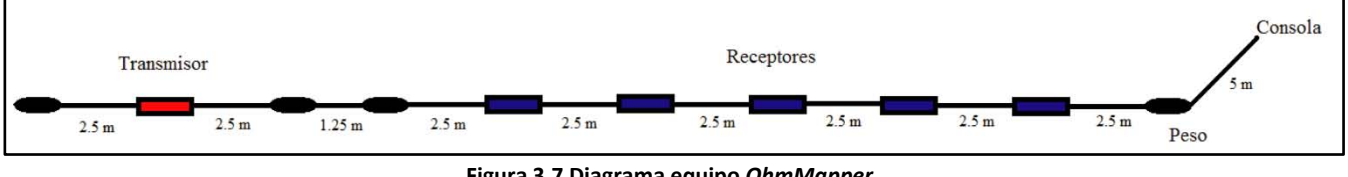

 **Figura 3.7 Diagrama equipo** *OhmMapper*

Como se puede observar en la figura, se diseñó un arreglo Dipolo – Dipolo con un transmisor y 5 receptores. La adquisición de datos se realizó en modo discreto, obteniendo información cada metro.

La información que se obtuvo de agentes de Protección Civil, la evidencia superficial de problema y los estudios previos en la zona, permitieron establecer el lugar donde se requirió el estudio.

Para la adquisición de datos con el equipo *OhmMapper* se realizaron 4 perfiles de Tomografía de Resistividad con una longitud de 120 m cada uno, estos perfiles siguieron las calles de Nicolás Bravo, Guillermo Prieto e Ignacio Zaragoza, en esta última se realizaron dos perfiles debido a la vasta presencia de grietas en paredes y asfalto (Figura 3.8).

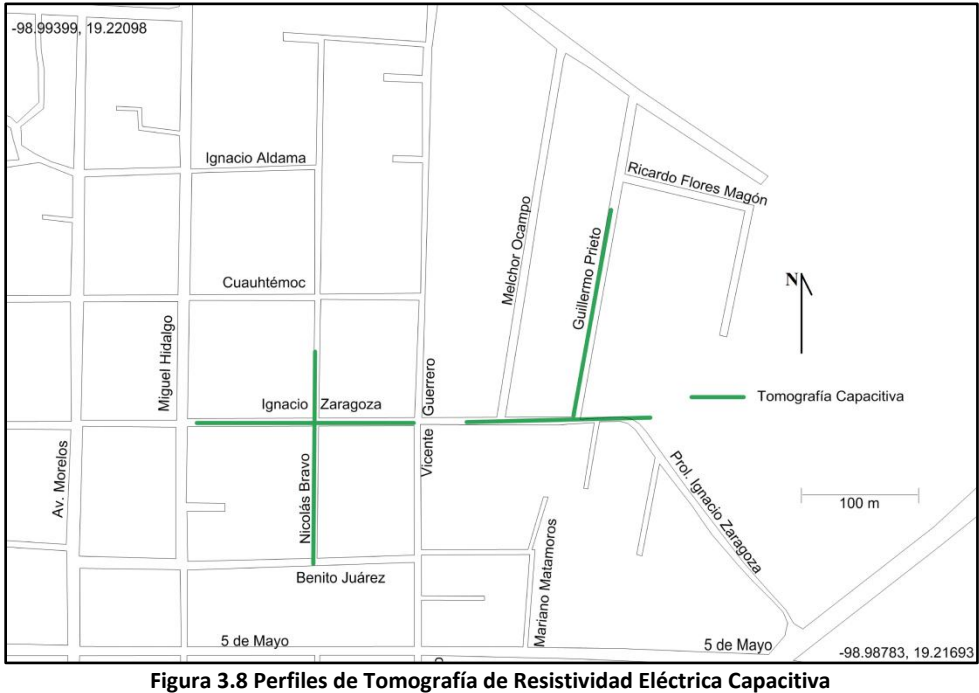

**Modificada de INEGI 2013** 

La densidad de datos en el caso de los perfiles de *OhmMapper* se muestra a continuación:

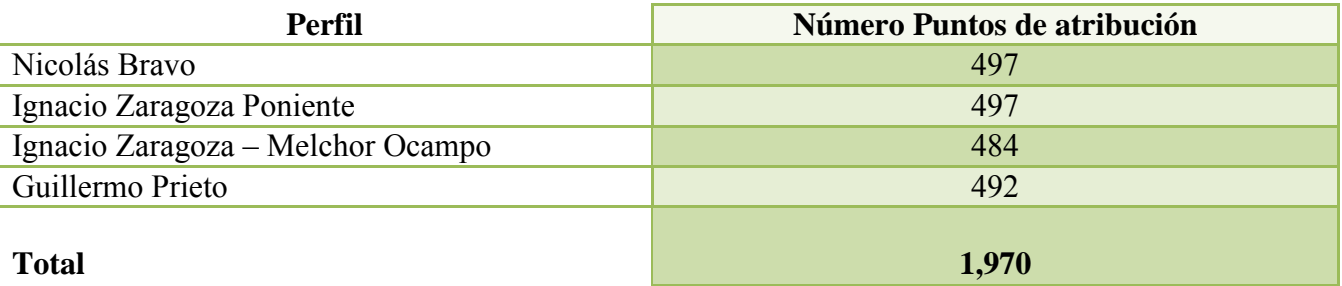

**Tabla 3.9 Densidad de datos del estudio** *OhmMapper*

Después de realizar los perfiles de resistividad eléctrica se definió la zona de estudio para la TRE 3D.

Una vez identificada la zona de estudio se tomaron las longitudes de las calles. El estudio se realizó sobre el perímetro que limita las calles de Miguel Hidalgo al poniente, Ignacio Zaragoza al sur, Vicente Guerrero en el oriente y Cuauhtémoc al norte. (Figura 3.10).

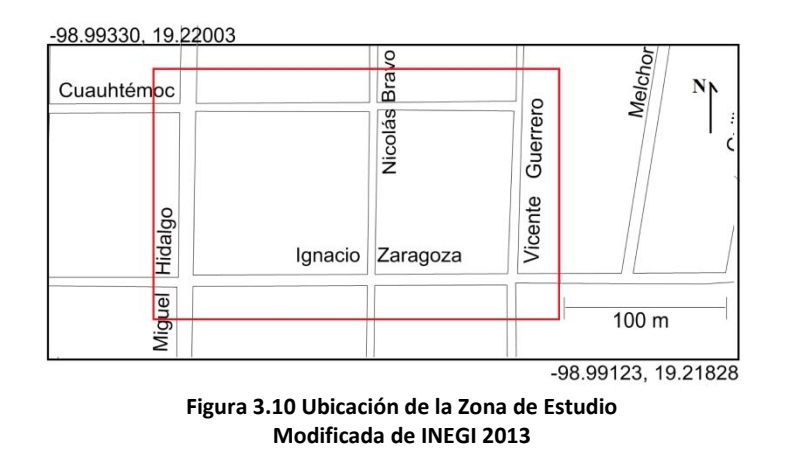

Conociendo la geometría del lugar se decidió generar un arreglo en forma de H, dicho arreglo estuvo compuesto de dos herraduras que bordeaban las construcciones (Figura 3.11), como se mencionó con anterioridad, el uso de arreglos no convencionales permite obtener puntos de atribución por debajo de las construcciones.

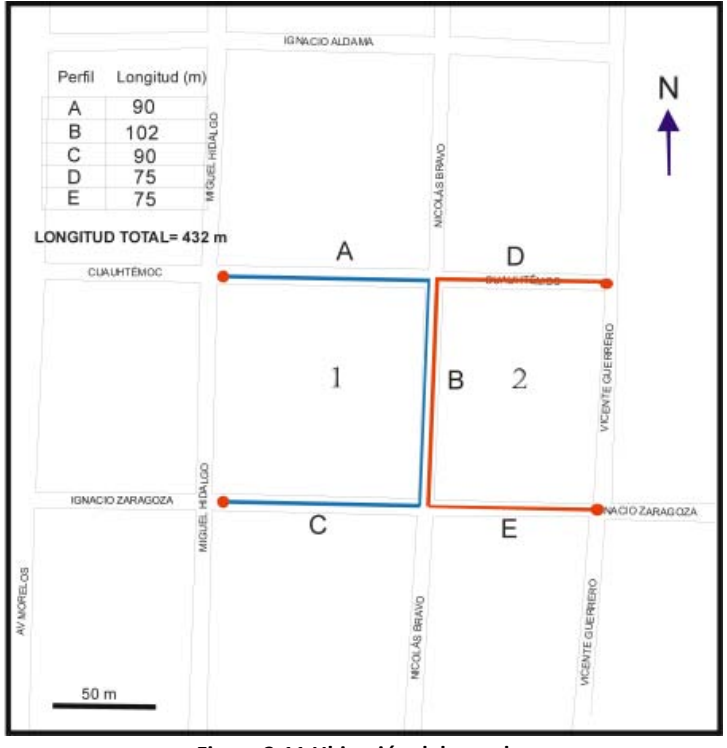

**Figura 3.11 Ubicación del arreglo** 

Se observa que el lado más largo de la "H" está orientado en dirección Este – Oeste, la herradura de color azul o 1 es más grande que la otra herradura de color rojo (2), esto es por las longitudes de las calles ya que éstas no permitieron que fueran completamente simétricas.

Esta característica no afecta en nada las mediciones o el estudio, debido a que al tratarse de un arreglo no convencional los electrodos pueden estar ubicados en las posiciones que nos convengan.

La herradura 1 tiene como característica que la separación entre electros en las tres líneas (A, B y C) va a ser la misma, siendo de 6 m, por otro lado en la herradura 2 las líneas D y E tienen separaciones de 5 m y B de 6, igual que en el caso anterior.

Con esto se generaron los archivos con las coordenadas de los electrodos y se establecieron las lecturas a obtener.

Se debe mencionar que debido a las limitaciones de los cables, la adquisición de los datos va a ser en dos fases, en cada fase se van a obtener los datos de una herradura.

Primero se genera un archivo que contenga las mediciones hechas con los arreglos Dipolo – Dipolo Ecuatorial y Mínimo Acoplamiento, la unión de estos dos arreglos va a generar tres grupos de datos paralelos a profundidad por cada herradura, teniendo en total 6 grupos (Figura 3.12)

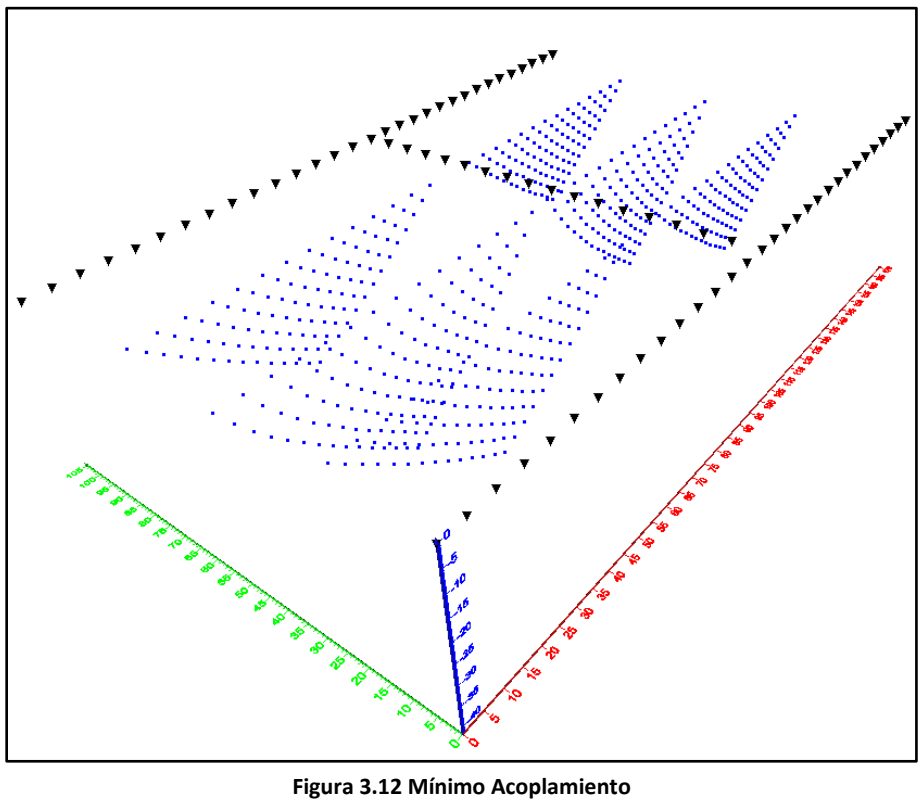

**y Dipolo – Dipolo Ecuatorial**

Este arreglo arrojó una profundidad de investigación teórica de 41.76 m en la herradura más grande (1) y 36.43 m en la herradura 2, como se mencionó antes, el software trabaja suponiendo un medio homogéneo, por esa razón podemos notar una simetría en la localización de los puntos de atribución.

Los arreglos Mínimo Acoplamiento y Dipolo – Dipolo Ecuatorial para este caso arrojan un total de 330 puntos de atribución o cuadripolos por herradura, 660 en total.

El siguiente arreglo que se utilizó para la investigación en la zona fue un arreglo en L, este arreglo tiene la misma naturaleza que un perfil Wenner – Schlumberger, a excepción de que los electrodos no van a estar sobre una línea recta, la posición de estos seguirán la herradura (Figura 3.13).

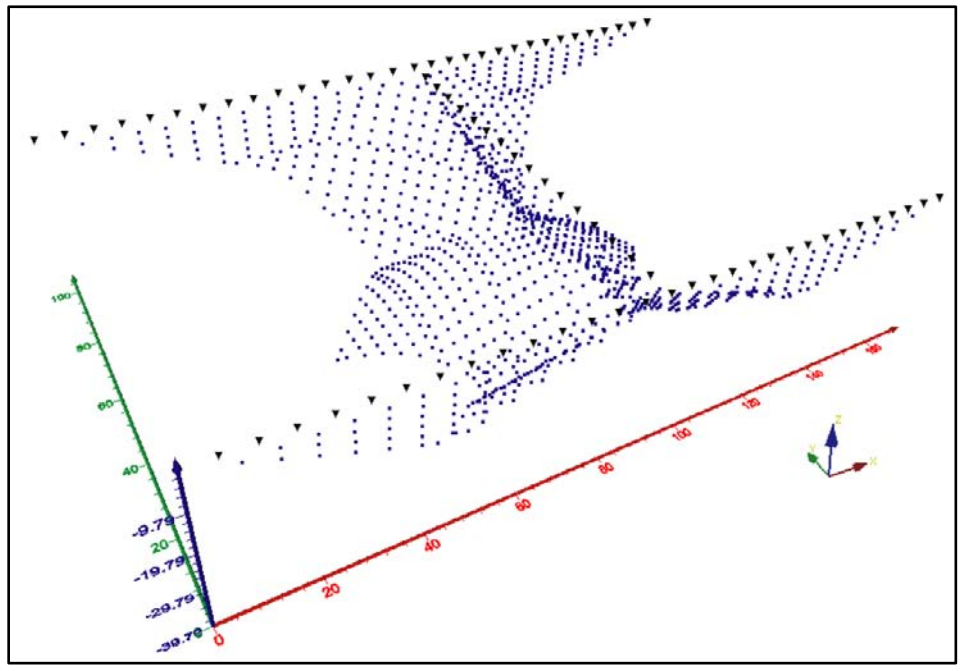

**Figura 3.13 Arreglo en L**

Con este arreglo se alcanzan 34.83 m y 39.79 m de profundidad de investigación, en el caso de la herradura 1 se obtuvieron 565 puntos de atribución, para la herradura 2 son 501, la diferencia entre cuadripolos obtenidos se debe a que no se tomaron datos que teóricamente se repetían debido a la geometría del arreglo, es decir, donde ambos arreglos comparten electrodos. Ambas herraduras nos dan un total de 1,066 puntos de atribución.

Se puede notar en la Figura 3.14 que una mayor apertura en los electrodos, permite un área mayor de investigación cubierta por el arreglo, ambas secuencias tienen la misma forma pero diferentes dimensiones.

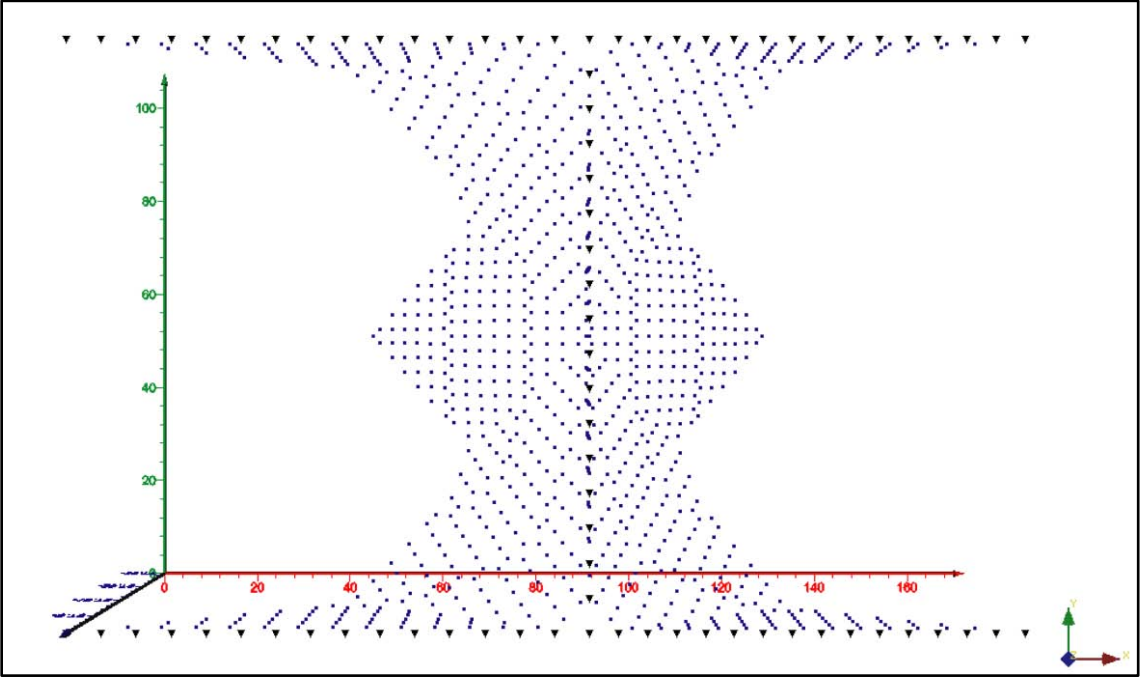

**Figura 3.14 Arreglo en L, vista en planta** 

La tercer secuencia empleada fue un arreglo tipo Esquina, en él se emplean configuraciones Acimutal y Dipolo – Dipolo Ecuatorial, cabe mencionar que esta es la secuencia de la que se obtiene una mayor densidad de datos (ver Figura 3.15).

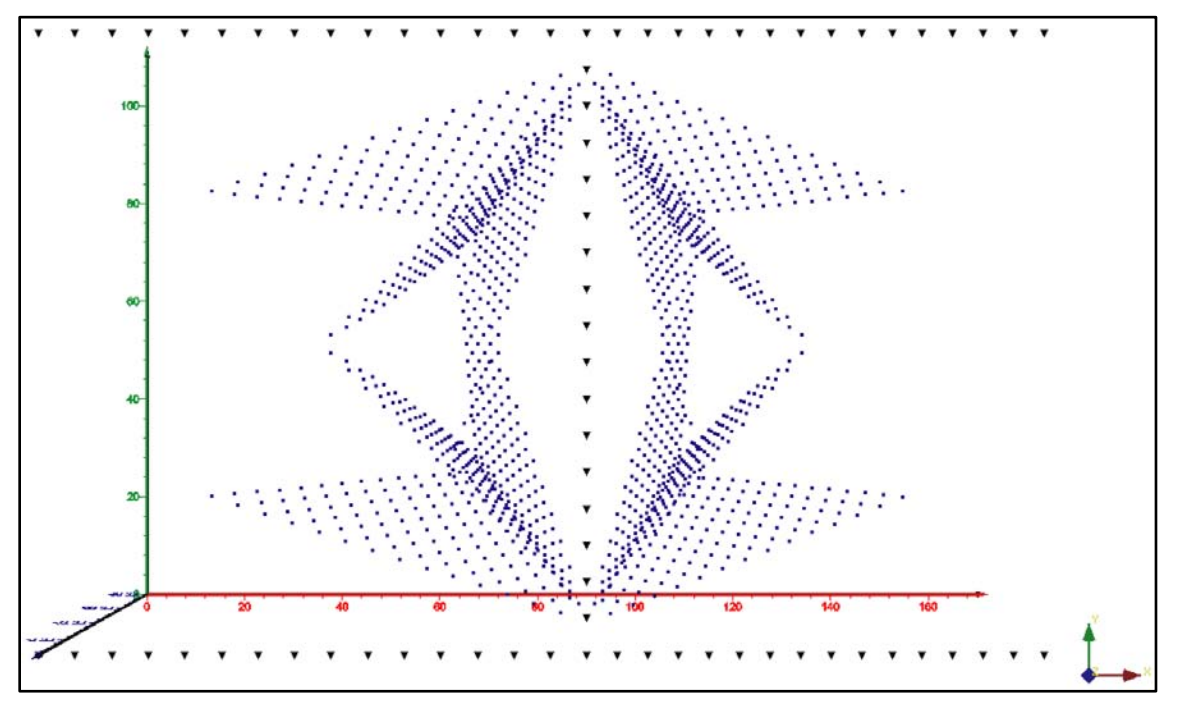

**Figura 3.15 Arreglo en Esquina, vista en planta** 

El total de datos obtenidos con esta secuencia es de 685 cuadripolos por herradura, obteniendo un total por ambas herraduras de 1,370, la profundidad teórica del estudio para el arreglo tipo Esquina es de 37.77 m herradura 1 y 37.24 m herradura 2 (Figura 3.16).

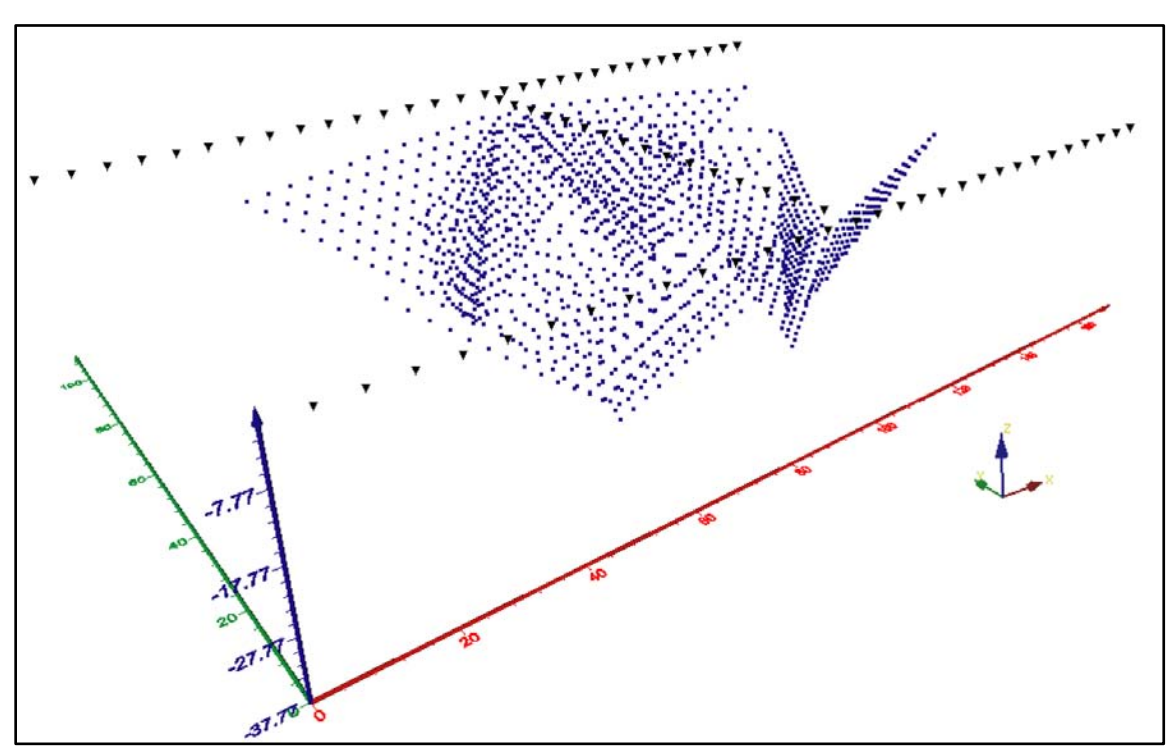

**Figura 3.16 Arreglo en Esquina** 

Estas son las tres secuencias que se emplearon para la adquisición de datos, como se puede notar se obtendrá una gran densidad de puntos de atribución, con ellos se espera obtener la información suficiente para poder visualizar estructuras que propicien fracturamiento en esa zona. Con lo obtenido de los estudios previos se buscará obtener un mapa de riegos a mayor escala (Figura 3.18, 3.19).

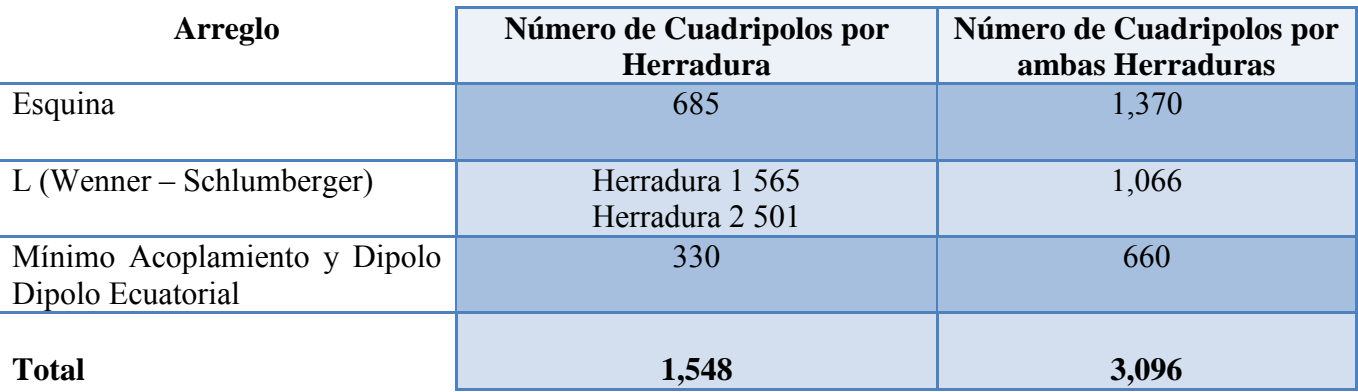

**Tabla 3.17 Densidad de datos del estudio TRE 3D**

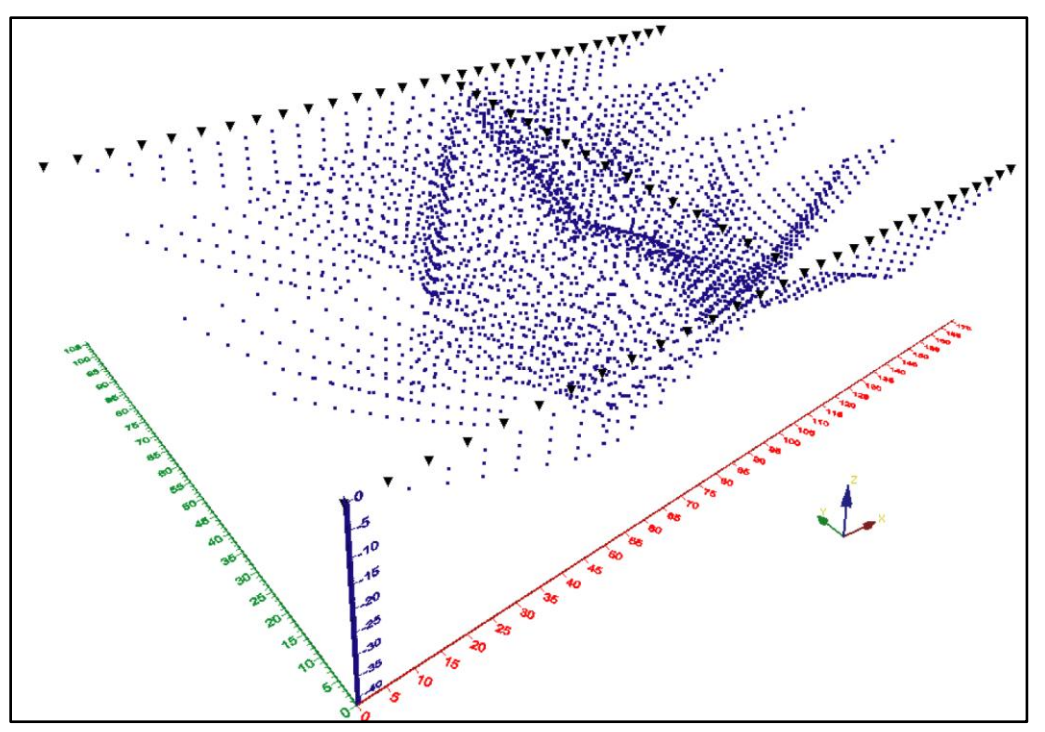

**Figura 3.18 Secuencias de estudio** 

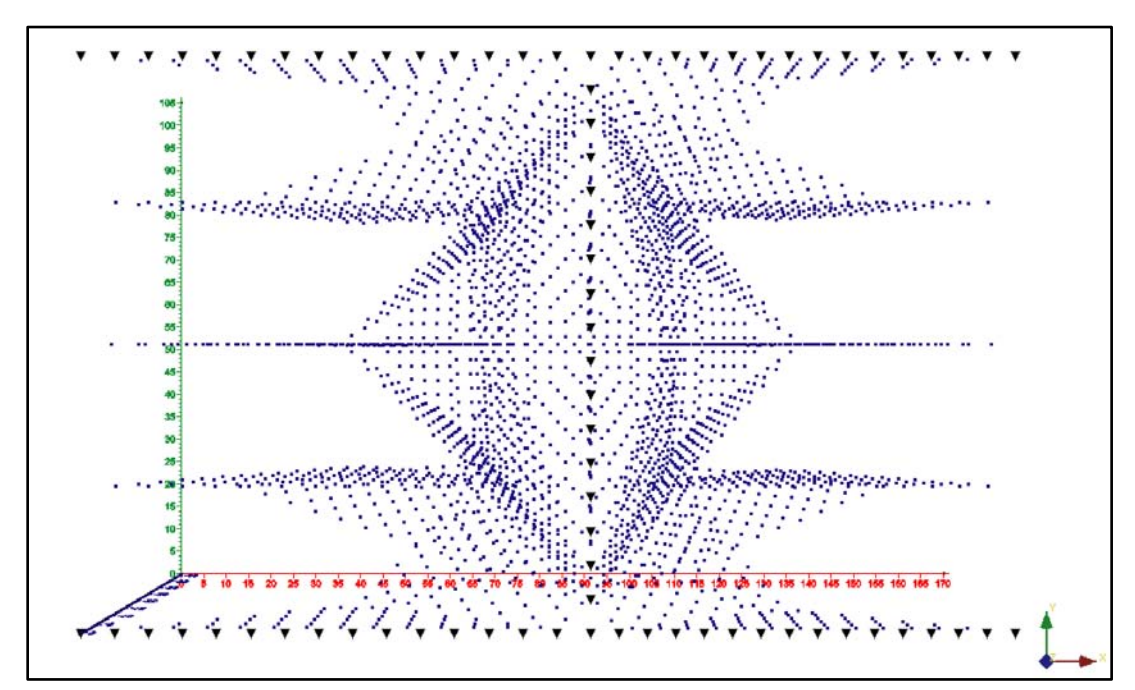

 **Figura 3.19 Secuencias de estudio vista en planta** 

## TRABAJO DE CAMPO

Para obtener los datos correspondientes a las tres fases fueron necesarias 6 visitas a la zona de estudio, debido principalmente por tratarse de una zona urbana. Las primeras dos visitas fueron para obtener los datos de la herradura o fase 1, el primer día se perforaron 48 hoyos de alrededor de 30 cm de profundidad en la carpeta asfáltica, con el propósito de que el electrodo pueda tener contacto directo con el medio a investigar (Figura 3.20).

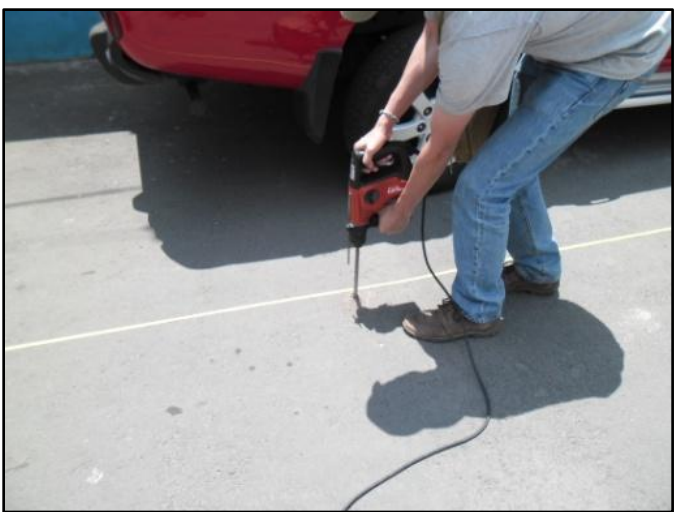

**Figura 3.20 Perforación del asfalto** 

Al día siguiente tuvo lugar la adquisición de datos de la primera herradura Figura 3.21.

La adquisición de datos se realizó con un resistivimetro multicanal *Syscal Pro Switch* 48 de la compañía francesa *Iris Instruments*. El resistivimetro *Syscal* requiere de ir conectado a los electrodos por medio de cables inteligentes, estos se encargan de conducir la corriente eléctrica que se va a introducir al medio por algún par de electrodos y al mismo tiempo medir la diferencia de potencial en otro par de electrodos.

Para este estudio se emplearon 4 cables inteligentes, cada uno de ellos tiene la posibilidad de establecer conexión con 12 electrodos a una separación máxima de 10 m. Con los 4 cables juntos se pueden conectar 48 electrodos cubriendo una longitud máxima lineal de 470 m.

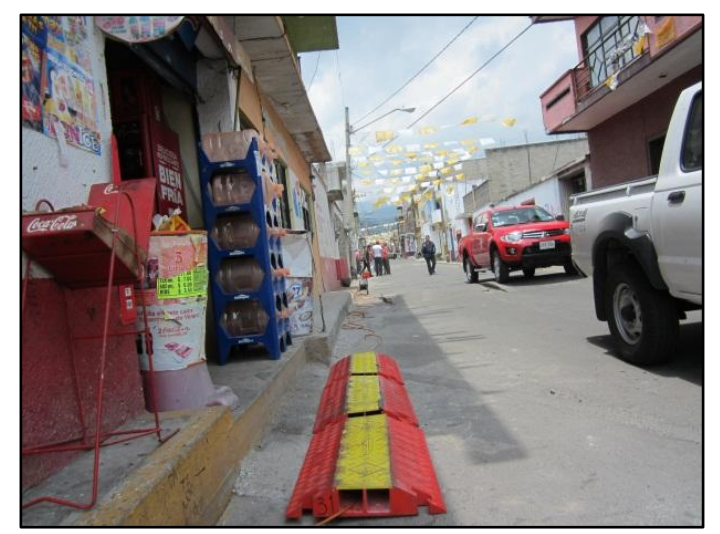

**Figura 3.21 Adquisición de datos, estudio en herradura** 

En la siguiente visita a campo se empleó el equipo *OhmMapper*, como se mencionó antes, el propósito fue realizar un levantamiento de datos de resistividad eléctrica con la finalidad de ubicar zonas de vulnerabilidad al fracturamiento y así establecer la zona de estudio para la Tomografía de Resistividad Eléctrica 3D (Figura 3.22).

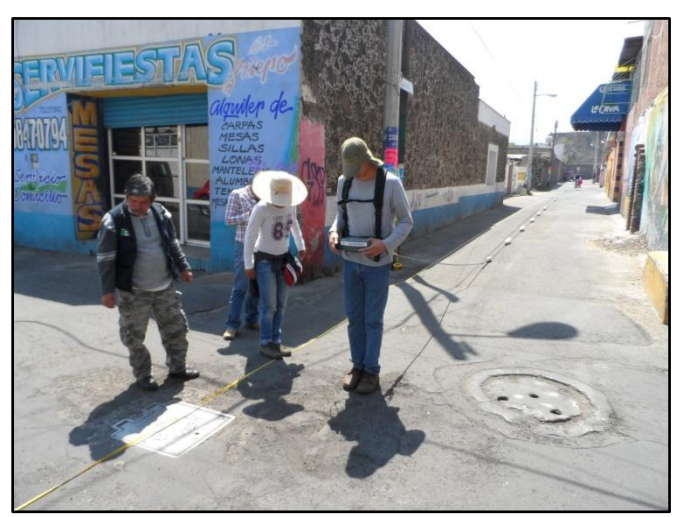

**Figura 3.22 Adquisición de datos con equipo** *OhmMapper***, calle Nicolás Bravo** 

Los tres días restantes fueron usados para desarrollar la fase 3 del estudio, está tuvo un proceso similar a la fase 1, el primer día fue empleado para la perforación del asfalto con el fin de colocar los electrodos, se perforaron 78 hoyos. En los dos días siguientes se obtuvieron los datos de campo.

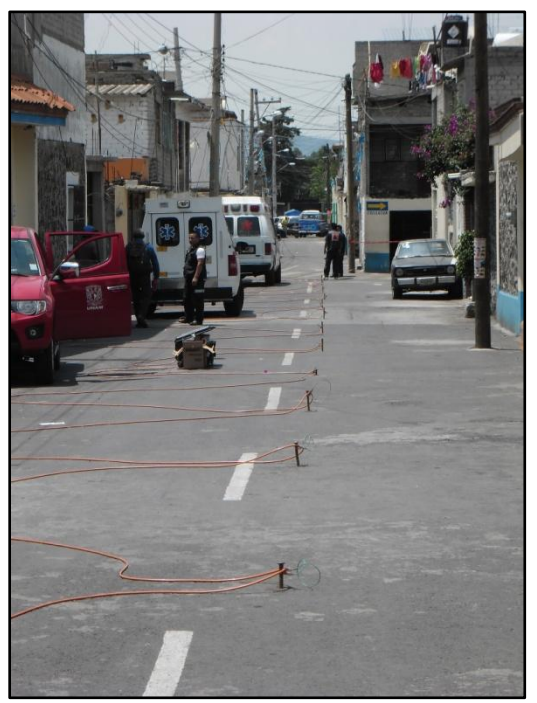

**Figura 3.23 Tendido del Equipo**

La adquisición de los datos de TRE 3D puede tomar demasiado tiempo (cerca de 4 horas) es por eso que se tomó la decisión de hacer una herradura por día, ya que para la adquisición de datos fue necesario cerrar las calles del tránsito vehicular, lo cual genera molestias en los pobladores de la zona (Figura 3.23).

Algunos de los arreglos empleados permiten el uso de más de un canal al hacer las mediciones, un canal se refiere a que durante la adquisición de datos solo se usaran los electrodos necesarios para obtener un punto de atribución, generalmente dos de corriente y dos de potencial. El usar más de un canal permite que se adquieran más puntos de atribución al inyectar solamente una vez corriente al medio. Esto permite que la adquisición de los datos se logre en un menor tiempo.

Para este estudio no fue necesario tomar datos de nivelación del terreno dado que las variaciones de altura entre las calles eran mínimas y se consideró que el terreno es plano.

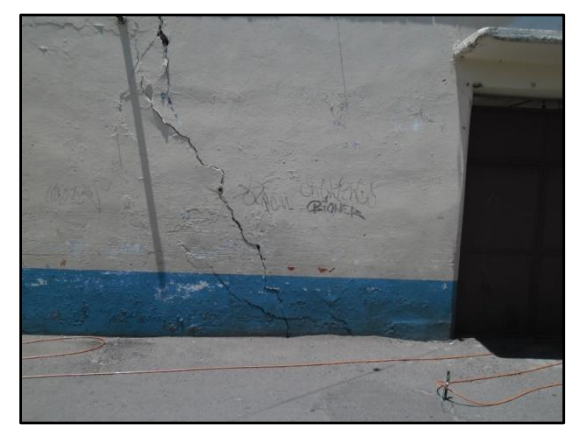

**Figura 3.24 Electrodo frente a grieta**

# **Capítulo IV**  PROCESAMIENTO

## ARCHIVO URF Y DAT

El archivo .URF o *Universal Resistivity Format*, como su nombre lo indica, es el formato universal que se puede emplear para manejar los datos de resistividad eléctrica. El software *EarthImager* fue desarrollado para obtener inversiones de datos obtenidos con los resistivimetros fabricados por la compañía AGI (*Advanced Geoscience, Inc.*), los cuales emplean un formato diferente al que usa el equipo *Syscal Pro Switch* de *Iris Instruments*.

El uso del formato .URF atiende a esa diferencia y tiene dos orígenes principales. Primero, la única manera de emplear el software *EarthImager* para la inversión de datos de resistividad eléctrica, obtenidos con el equipo Syscal es mediante el uso de dicho formato. Segundo, en muchos casos la adquisición de datos es por medio de arreglos no convencionales, como se podrá ver más adelante, la estructura de un archivo .URF únicamente solicita la posición de los electrodos y definir cuáles fueron los electrodos necesarios para obtener una medición.

La estructura del archivo .URF se puede dividir en dos, la primera parte establece la cantidad de electrodos y su posición en un espacio de tres dimensiones, la segunda parte indica la secuencia de adquisición, es decir, de qué manera y usando qué electrodos se obtuvo una medición, cada medición debe llevar información como el cociente  $\Delta V/I$ , la corriente invectada al medio y el error al tomar el dato.

Buscando que sea clara la estructura de un archivo .URF se reproduce a continuación uno:

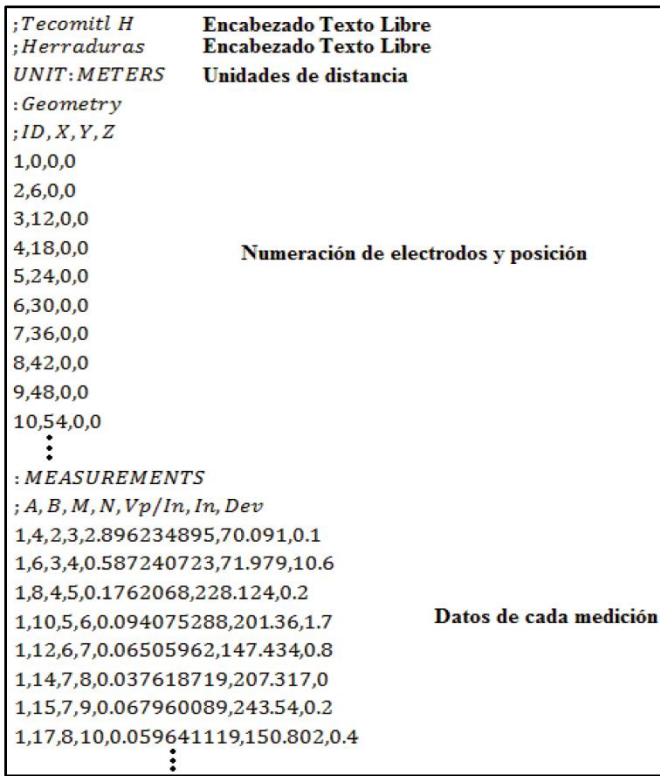

En el caso de la información obtenida con el equipo *OhmMapper* es posible exportar los datos a un archivo .DAT, el software *EarthImager* es compatible con él, por lo cual no hay necesidad de cambiar a ningún formato extra.

La estructura de un archivo .DAT es la siguiente:

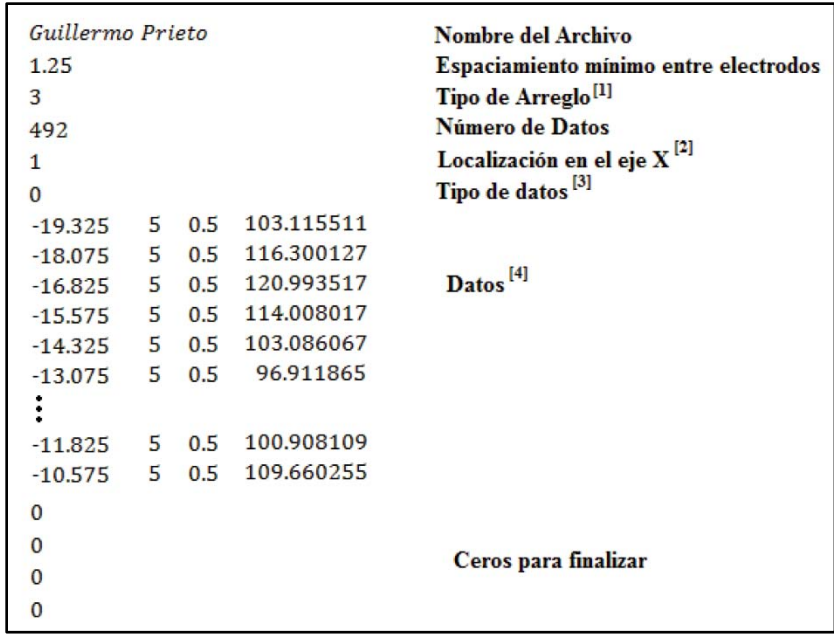

[1] Con este formato es posible hacer una distinción entre el arreglo que se usó, de esta manera el programa encargado de hacer la inversión sabrá la geometría empleada durante la adquisición. El valor 1 es Wenner Alfa, 2 Polo – Polo, 3 Dipolo – Dipolo, 4 Wenner Beta, 5 Wenner Gamma, 6 Polo – Dipolo, 7 Wenner – Schlumberger, 8 Dipolo – Dipolo Ecuatorial, 11 Arreglo general.

[2] El valor establecido aquí indica el origen del perfil sobre el eje x. Un valor de cero indica que el perfil inicia en x igual a cero, el valor de 1 indica que el inicio del perfil es en otra posición de x, en este caso es -19.325.

 $[3]$  Indica si los datos son de resistividad (0) o polarización inducida (1).

 $[4]$ La primer columna de datos es la posición en x, la segunda es la posición en y, tercera es la posición en z y cuarta es la resistividad medida.

### PROCESADO DE DATOS

Debido a la manera de adquirir los datos, el equipo *OhmMapper* es susceptible a ruido. Dicho ruido se asocia a fenómenos antropogénicos como líneas de alta tensión o presencia de materiales metálicos.

Se puede entender que el ruido presente en los datos es de altas frecuencias y una parte importante del procesado en los datos de *OhmMapper* es disminuir o eliminar dichas frecuencias. Uno de los métodos para obtener datos sin ruido y con mejor calidad tiene origen en campo y consiste en tomar varias veces datos en una misma posición, de esta manera se podría realizar un promedio o *stacking*.

Una vez adquiridos los datos, otro método para reducir el ruido es por medio de un filtrado. Los filtros de media móvil son los más básicos del procesamiento digital de señales, sobre todo porque es el filtro digital más fácil de entender y usar, el filtro de media móvil es óptimo para una tarea común, la reducción de ruido aleatorio (Smith, 2001).

En nuestro caso empleamos una media móvil ponderada, la cual permite establecer el peso o importancia a los valores más antiguos o recientes de nuestra serie de datos. El filtro empleado fue de 5 términos, esto es importante debido a que este filtro va a ocasionar que perdamos 4 datos por nivel, dos al inicio de la serie de datos y dos al final, 20 por cada perfil. El mayor peso se asignó al valor central.

$$
\frac{1}{9}, \frac{2}{9}, \frac{3}{9}, \frac{2}{9}, \frac{1}{9}
$$

En las Figuras 4.0 y 4.1 se puede ver el antes y después a la aplicación del filtro, se ven los datos suavizados, sin la presencia de picos. Los datos son del perfil Ignacio Zaragoza Poniente.
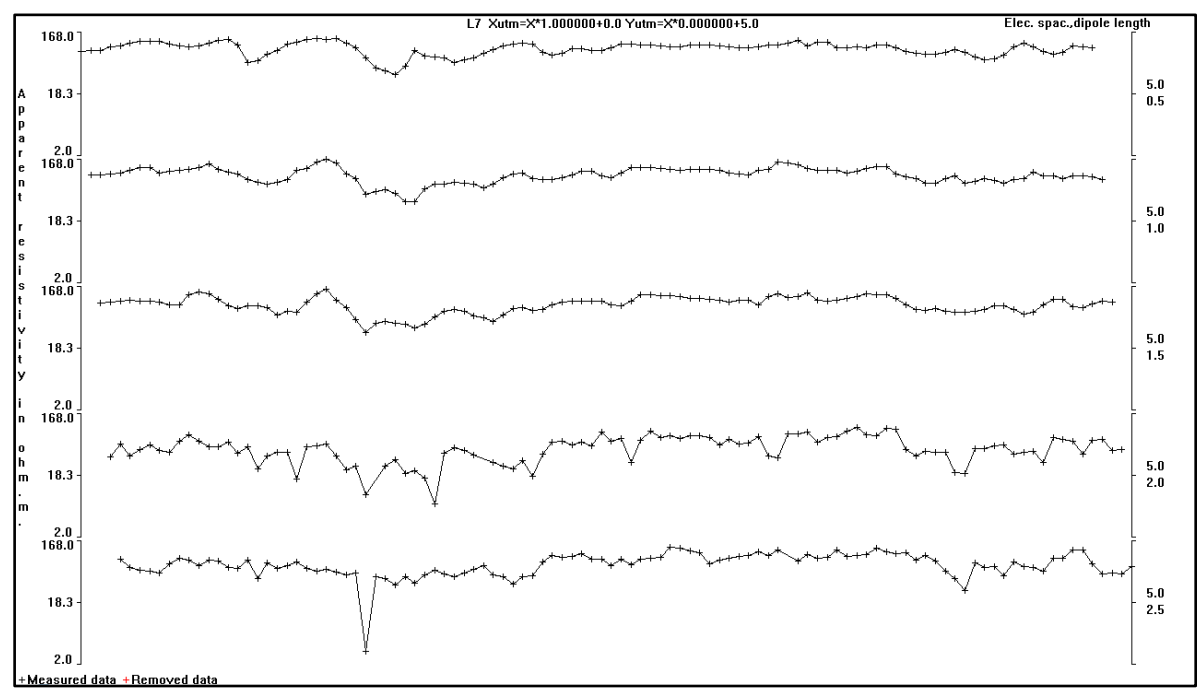

**Figura 4.0 Datos obtenidos con el equipo** *OhmMapper.* **Visualización Res2Dinv, Geotomo 2006**

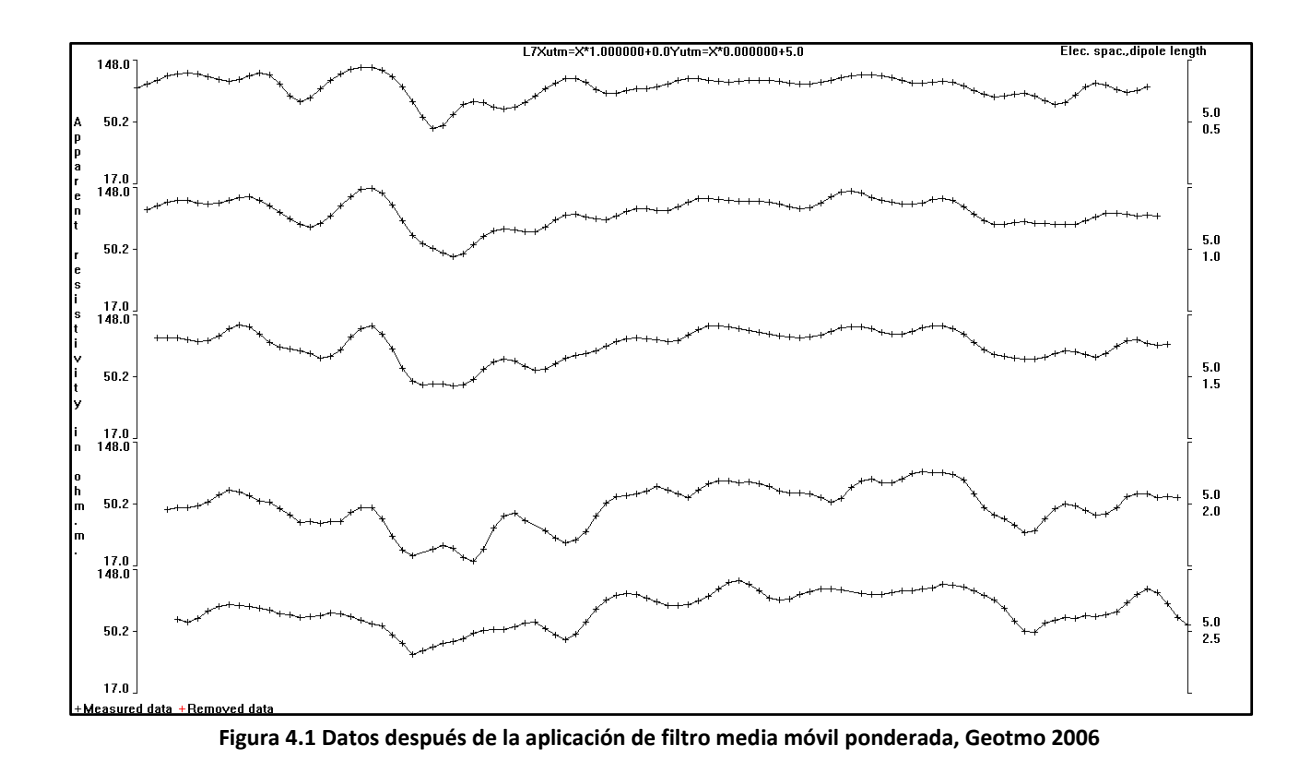

En el caso de los datos obtenidos con la TRE3D el procesado se realizó durante la inversión, ya que el software *EarthImager* al terminar la inversión, pregunta si se desea eliminar datos que no tuvieron buen ajuste con el modelo calculado. De igual manera al introducir los datos al programa, este discrimina las mediciones que tienen un error mayor al establecido por el usuario, es por eso que el archivo .URF contiene una columna referente al error en la medición.

## INVERSIÓN DE DATOS

Como se mencionó con anterioridad el software empleado para la inversión de los datos es el *EarthImager* de la compañía AGI, dicho software cuenta con versiones para datos 1D, 2D y 3D.

#### Datos 2D

Posterior al filtrado de los datos de resistividad eléctrica se procede a la inversión de los mismos, para esto es necesario introducir el archivo .DAT, con ello se desplegara en la pantalla una pseudosección, es decir, la distribución de resistividad aparente medida en el estudio (Figura 4.2).

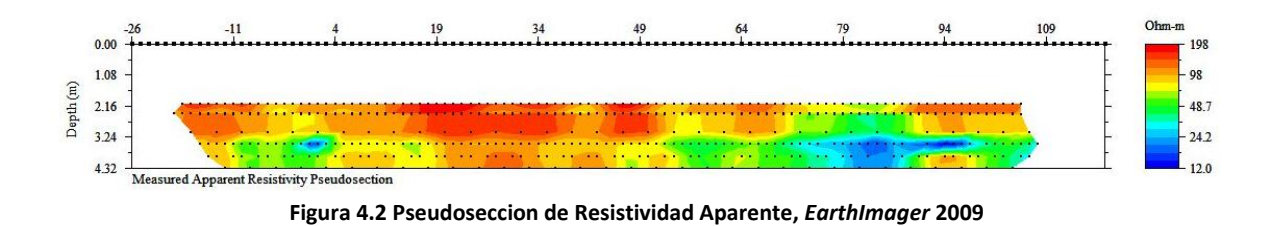

Antes de iniciar el proceso de inversión es necesario configurar el programa para establecer las características de la inversión, esto se debe hacer teniendo en cuenta la calidad y características de los datos.

En el software el usuario tiene la capacidad de establecer valores máximos y mínimos de resistividad aparente, voltaje mínimo aceptado o el valor mínimo del cociente  $\Delta V/I$ , esto se hace a manera de preprocesado, con el fin de que el software en automático discrimine valores que pudieran representar algún problema al momento de calcular el modelo directo.

En nuestro caso seleccionamos la opción *Keep all*, con ella se le indica al programa que haga uso de todos los datos contenidos en el archivo .DAT que introdujimos.

Lo siguiente es establecer qué método de inversión queremos realizar, aquí hay cuatro opciones:

- Modelado Directo únicamente
- Mínimos Cuadrados Amortiguados
- Inversión Modelo Suavizado
- Inversión Robusta

Debido a que se busca realizar la inversión de datos aparentes para obtener calculados, la primera opción no se considera, el manual del software *EarthImager*, 2002 establece que la inversión por mínimos cuadrados amortiguados es relativamente rápida, pero la reconstrucción del modelo de resistividad tiende a ser "áspero" debido a la falta de restricciones respecto a la rugosidad.

Así mismo el desarrollador de software indica que la inversión de modelo suavizado o inversión de Occam busca el más suave modelo posible cuya respuesta se ajuste a los datos de un "a-priori" función

estadística Xi<sup>2</sup>. Establece que el modelo verdadero (calculado) debe ser al menos igual, pero no menos complejo que el modelo suavizado obtenido por el método de inversión suavizada.

Para el caso de la inversión robusta, establece que va a tener un mejor desempeño para datos con ruido así como para resolver y marcar las fronteras que impliquen cambios de resistividad, esto significa que va a delimitar mejor los cuerpos presentes en el modelo. Para la inversión de nuestros datos se emplea el método robusto.

El siguiente paso es determinar el método de obtención del modelo directo. En el caso del software empleado hay dos métodos para resolver las ecuaciones diferenciales que establecen la distribución del potencial, estos dos métodos son Diferencias Finitas y Elemento Finito.

Elemento Finito consiste en un modelo numérico donde el espacio de modelado se describe por una malla de elementos geométricos y cada uno de estos se aproxima a una función relativamente simple (Knödel *et al*, 2007). En el caso del modelado de dos dimensiones los elementos pueden ser triángulos y/o cuadrángulos. Los modelos de elemento finito permiten una mejor adaptación a las geometrías complejas, de tal manera que pueden reproducir limites geológicos. El manual de AGI (2002) indica que Elemento Finito tiene un mejor desempeño cuando se tienen datos de topografía y produce un mejor modelado con el mismo número de mallas que Diferencias Finitas.

Diferencias Finitas es un método numérico que utiliza una rejilla de celdas rectangulares con el fin de discretizar un espacio, con nodos en las esquinas o en el centro de estos rectángulos. Cada nodo es descrito con una ecuación diferencial.

Generalmente se utilizan métodos directos como Gauss y Cholesky para resolver problemas con cientos de nodos, pero algunas veces estos métodos tienen inestabilidades numéricas y pueden distorsionar considerablemente los resultados de los modelos o no llegar a ninguna solución, en estos casos se recomienda usar métodos iterativos como Gradiente Conjugado (Knödel *et al*, 2007). El manual de AGI (2002) indica que la Descomposición de Cholesky es un método muy rápido.

En el proceso de inversión de los datos obtenidos usamos el método de Elemento Finito y la Descomposición de Cholesky, respecto a las condiciones de frontera se decidió usar mixtas, el manual indica que estas deben dar una solución hacia adelante más precisa, pero realmente la diferencia entre ellas y Dirichlet es insignificante.

En el caso de las configuraciones del modelo inverso hay diferentes parámetros que el software considera, lo principal son los criterios para detener la inversión. Hay diferentes maneras de detener el proceso de inversión, uno de ellos es fijar un número máximo de iteraciones a realizar, con ello se establece cuantas veces va a calcular el modelo directo e inverso.

Otro criterio es el cálculo de la media cuadrática o RMS, el cual se mencionó en el apartado de teoría de inversión del Capítulo II.

Estos dos criterios de convergencia son a los que se debe prestar mayor atención durante la inversión de datos.

La inversión de los 4 perfiles de resistividad eléctrica emplearon los mismos parámetros, resumiéndolos a continuación:

#### Modelo Directo

- Modelo directo calculado con Elemento Finito
- Solución de ecuaciones con Descomposición de Cholesky.
- Condiciones de frontera mixtas
- Divisiones de malla 4
- Factor de incremento 1.1

#### Modelo Inverso

- Inversión Robusta
- 8 iteraciones
- Factor de suavidad 10
- Factor de amortiguamiento 10
- Resistividad máxima 10,000
- Relación de rugosidad vertical/horizontal 1

#### Datos 3D

La inversión de los datos 3D es prácticamente la misma que el caso en dos dimensiones, evidentemente los cálculos se complican más debido a que se tiene que agregar otra dimensión y eso va a requerir de mayor tiempo de cómputo.

Respecto al modelo directo es de suma importancia que se active la opción *Keep all data*, esto es importante porque como se mencionó en los capítulos anteriores, es muy factible tener resistividades negativas, de lo contrario estas no serían consideradas como datos durante la inversión.

Para la inversión de la herradura de la fase 1 los parámetros son los siguientes:

#### Modelo Directo

- Modelo directo calculado con Diferencias Finitas
- Solución de ecuaciones con Método de Gradiente Conjugado.
- Condiciones de frontera mixtas
- Numero de celdas o elementos entre dos electrodos 3
- Factor de incremento a profundidad 1.15

#### Modelo Inverso

- Inversión de Modelo Suavizado
- 9 iteraciones
- Factor de suavidad 10
- Factor de amortiguamiento 100
- Resistividad máxima 1,000
- Relación de rugosidad vertical/horizontal 0.5

En el caso de los datos obtenidos por medio del arreglo en H (fase 3), los parámetros son los siguientes:

Modelo Directo

- Modelo directo calculado con Diferencias Finitas
- Solución de ecuaciones con Método de Gradiente Conjugado.
- Condiciones de frontera mixtas
- Numero de celdas o elementos entre dos electrodos 3
- Factor de incremento a profundidad 1.1

#### Modelo Inverso

- Inversión Robusta
- 8 iteraciones
- Factor de suavidad 10
- Factor de amortiguamiento 100
- Resistividad máxima 1,000
- Relación de rugosidad vertical/horizontal 1

# **Capítulo V**  RESULTADOS

La inversión de datos geofísicos permite obtener modelos que representen las anomalías de los datos adquiridos en campo. Es importante mencionar que la información geofísica va a tener un verdadero peso cuando ésta se relacione con información geológica, así mismo la geología necesita de la geofísica para ser corroborada.

Los resultados obtenidos después de la inversión de los datos correspondientes a las diferentes fases se muestran a continuación. La representación gráfica de los mismos fue desarrollada por medio del software *Surfer* (2011) y *Voxler 2* (2010), ambos de *Golden Software, Inc.,* esto con la finalidad de modificar la escala vertical y horizontal de manera que sea la misma y poder representar los modelos en forma real.

#### PERFILES DE RESISTIVIDAD ELÉCTRICA

Se debe tener presente que la adquisición de datos fue realizada en época de estiaje, es por esta razón que el equipo *OhmMapper* logró alcanzar una profundidad de investigación cercana a los 4.75 metros.

Así mismo para la interpretación de los perfiles es importante notar que pese a ser temporada de estiaje, varias de las estructuras detectadas se identifican debido a los bajos resistivos respecto de su entorno, esto quiere decir que de confirmarse la presencia de fracturas o grietas en el subsuelo, éstas se encuentran saturadas de fluidos, como agua proveniente de fugas en el sistema de agua potable o drenaje.

Durante la adquisición de los datos se llevó el registro en bitácora de grietas, coladeras y topes que se encontraron durante el estudio, con el objetivo de correlacionar esta información con los resultados que se obtendrían de la inversión.

Cabe mencionar que el eje x de los perfiles va a presentar longitudes negativas, esto es debido a que durante la adquisición se designó que x=0 fuera la posición inicial de la consola, recordando que la longitud del arreglo era 26.25 m.

#### GUILLERMO PRIETO

En la sección de resistividad eléctrica correspondiente a la calle Guillermo Prieto (Figura 5.0) se puede notar la presencia de tres estructuras asociadas a fracturamiento.

Durante la adquisición de datos se pudo constatar la presencia superficial de tres grietas, la primera de ellas (A) no puede ser identificada en la sección debido a que su posición está al inicio de la misma.

La siguiente grieta identificada (D) en superficie está en la posición x=53 m, esta grieta tuvo confirmación con un bajo resistivo al hacer la inversión de los datos, se puede notar en la sección que hay interrupción de un estrato de alrededor de 250 Ωm reduciendo la resistividad de 8 a 75 Ωm en el intervalo donde es presente el fracturamiento. Como se explicaba anteriormente, esto puede ser debido a la presencia de fugas o a la succión de agua por medio de capilaridad en suelo permeable por el fracturamiento.

La siguiente grieta identificada en superficie (E) se encuentra cerca de una coladera (95 m) que el equipo identificó como un alto resistivo (2,223 Ωm). En este caso no es posible definir si dicha grieta tiene continuidad a profundidad por medio de un fracturamiento, debido a que el alto resistivo cercano eclipsa el efecto de la fractura. Con el estudio es posible determinar otras dos fracturas (B y C) que no tienen presencia en la superficie, pero con la inversión de los datos adquiridos es posible identificar. La primera de ellas (B) se encuentra en x=-3, dicha fractura tiene un patrón similar a la fractura D interrumpiendo un estrato de resistividad cercana a los 250 Ωm. De igual manera, la fractura C (x=42 m) tiene características similares a las dos anteriores.

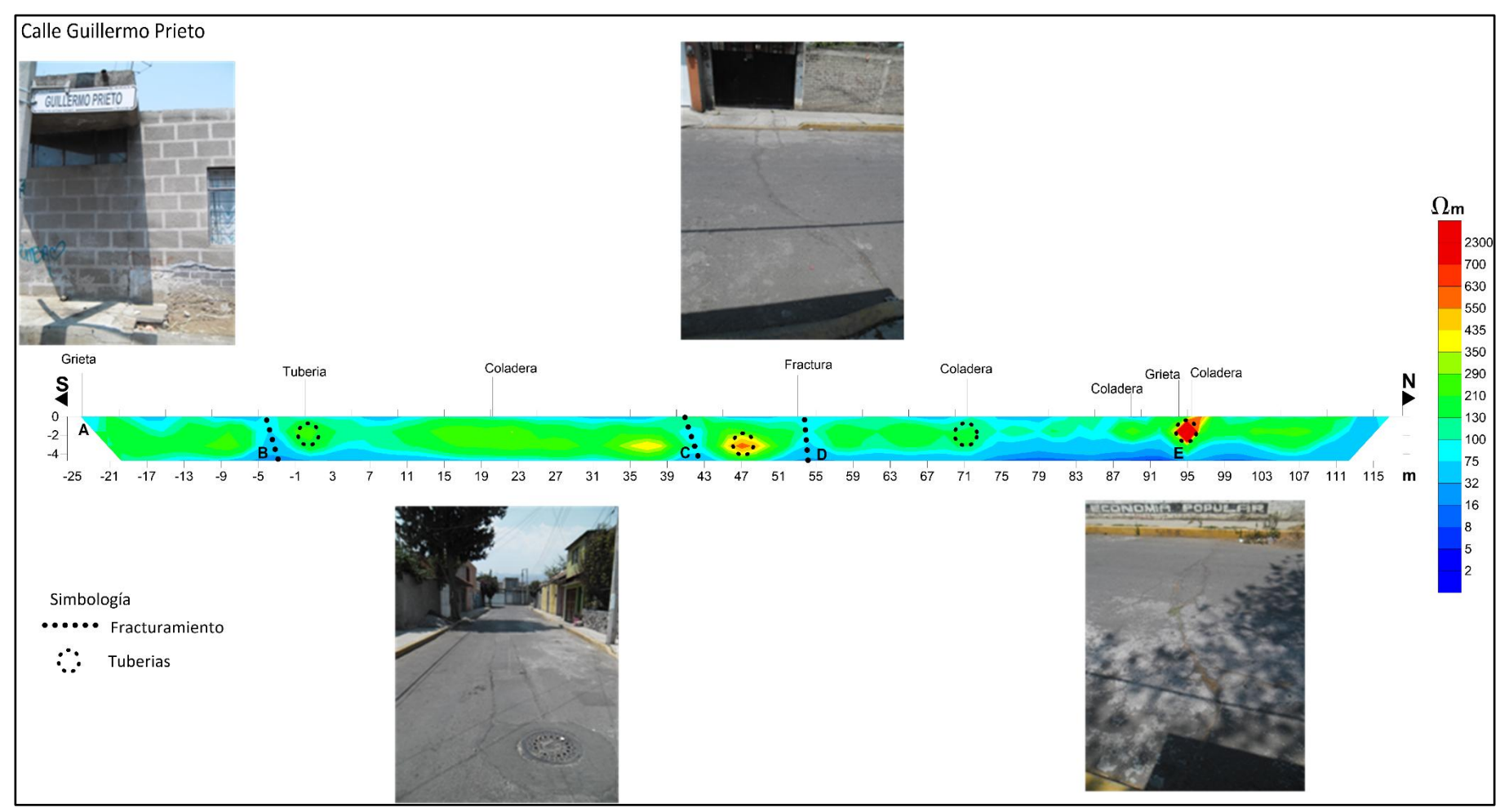

**Figura 5.0 Perfil de resistividades calculadas Calle Guillermo Prieto** 

#### NICOLÁS BRAVO

El perfil de resistividades correspondiente a la calle Nicolás Bravo (Figura 5.1) presenta tres estructuras asociadas al fracturamiento del suelo. De las tres estructuras que indican la presencia de fracturamiento, sólo una tuvo evidencia superficial manifestándose como grietas en el asfalto, dicha fractura es A y se localiza en x=15 m.

Las otras dos fracturas presentes se encuentran en  $x=51$  m (B) y  $x=108$  m (C).

En los tres casos se puede ver, al igual que en el perfil de la calle Guillermo Prieto, que las fracturas se presentan como bajos resistivos del orden de 8 a 75 Ωm; debido al agua presente en ellas, también se nota que las fracturas terminan con la continuidad de un estrato cuya resistividad ronda de 100 a 350 Ωm.

Se puede considerar que ese valor de resistividad debería estar presente en casi todo el medio (a esa profundidad), salvo las interrupciones debidas a la presencia de fluidos acumulados en las fracturas que lo van a volver más conductor. De igual manera en ese estrato se localiza la red de drenaje, la cual incrementa la resistividad a menos que presente fuga de fluidos.

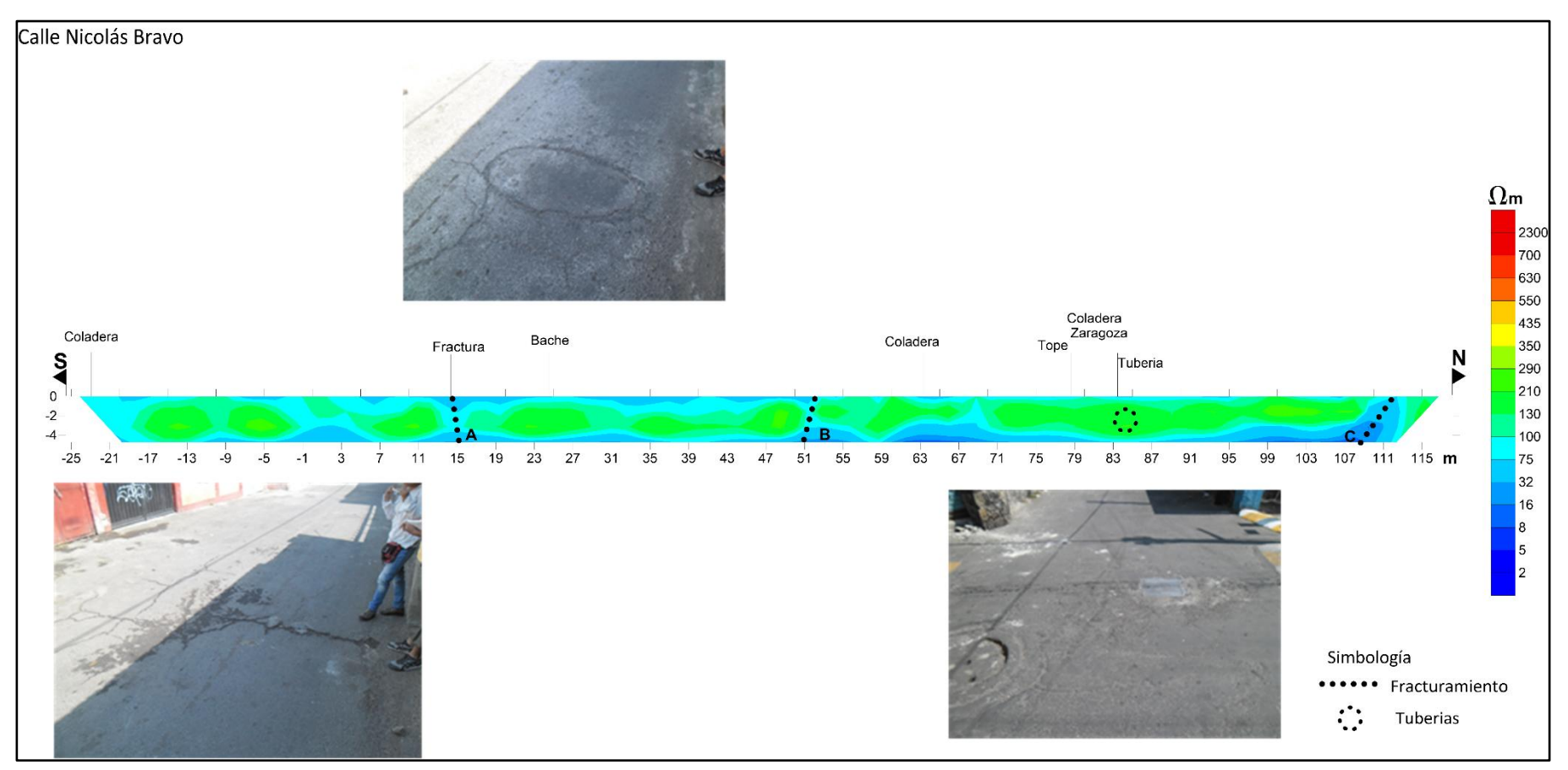

**Figura 5.1 Perfil de resistividades calculadas Calle Nicolás Bravo**

#### IGNACIO ZARAGOZA PONIENTE

La Figura 5.2 representa la distribución de resistividades por debajo de la calle Ignacio Zaragoza en su porción poniente. En esta calle el agrietamiento de estructuras como casas o negocios y asfalto es bastante grande, razón para realizar dos perfiles en ella.

En algunas de las posiciones donde se encuentran grietas, no se pudo localizar fracturamiento a profundidad con el método de Tomografía de Resistividad Capacitiva, esto puede ser por falta de resolución del equipo o deberse simplemente a que las grietas están asociadas a otro fenómeno; en otros casos sí es posible asociar directamente el agrietamiento a la presencia de fracturas.

En el perfil se pueden localizar 5 fracturamientos principales. Al igual que en los casos anteriores su localización se logró por medio de tres factores: el primero es la correlación con la información en superficie; el segundo es por los cambios bruscos en la resistividad, éstos fueron reconocidos en la sección 2D que arroja el software *EarthImager* al activar la opción de ver líneas de isoresistividad; el tercero es la intercalación de secciones con valores de baja resistividad cortando un horizonte más resistivo.

La primera fractura A se localiza donde se encontró la consola al inicio de la adquisición de datos, es decir en x=0 metros.

La segunda fractura mapeada B tiene valores bajos de resistividad de 8 a 32 Ωm, esta fractura resulta interesante porque en comparación a las demás tiene los valores de resistividad más bajos lo cual podría indicar mayor presencia de agua proveniente de filtraciones o fugas, su posición es x=17 m.

La tercera fractura C se localiza en la periferia de una grieta superficial presente en suelo y pared (x=85), en ella se nota que no hay una presencia muy acentuada de agua proveniente de una mayor profundidad, su valor de resistividad es de 100 Ωm.

La fractura D al igual que C tiene lugar donde en superficie es posible señalar agrietamiento. Esta fractura sí tiene un valor de resistividad menor cercano a los 32  $\Omega$ m, su posición es x=95. Por último la fractura nombrada E también está por debajo de agrietamiento superficial, su valor de resistividad es de 75 Ωm y su posición es x=113 m.

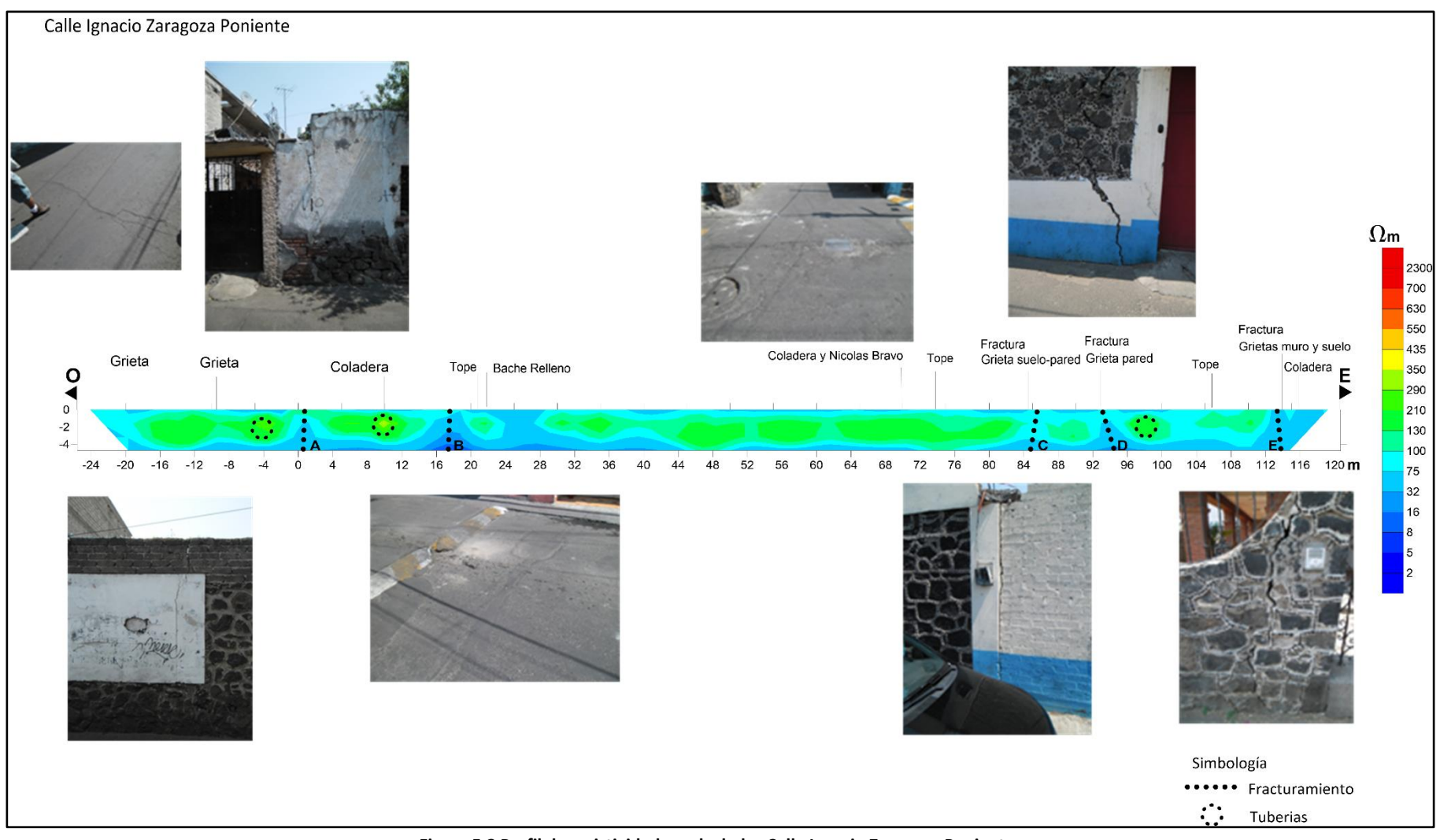

**Figura 5.2 Perfil de resistividades calculadas Calle Ignacio Zaragoza Poniente** 

IGNACIO ZARAGOZA – MELCHOR OCAMPO

La Figura 5.3 corresponde al perfil localizado en la calle Ignacio Zaragoza frente a Melchor Ocampo, en dicha sección se encontraron tres discontinuidades al estrato que se ha encontrado en todos los perfiles y es característico de la zona, estas discontinuidades las representamos como fracturamiento y presentan un bajo resistivo en comparación al estrato que cortan.

En el caso de las fracturas A y B localizadas en x=-9 y x=0 respectivamente, el valor de resistividad es muy similar, cercano a 32 Ωm. Gracias a las imágenes es posible notar que la resistividad de las fracturas es igual en los primeros 3 metros de profundidad, después incrementa (3 – 4 m) debido a la presencia de más agua proveniente del manto freático de la zona.

En el caso de la tercera fractura, C también corta el estrato de 350 Ωm, la fractura en sí no tiene un valor tan bajo de resistividad, por lo menos en los primeros dos metros, siendo cercana a 100 Ωm. Después, a mayor profundidad (2 – 4 m), empieza a bajar la resistividad, de igual manera, por presencia de fluidos.

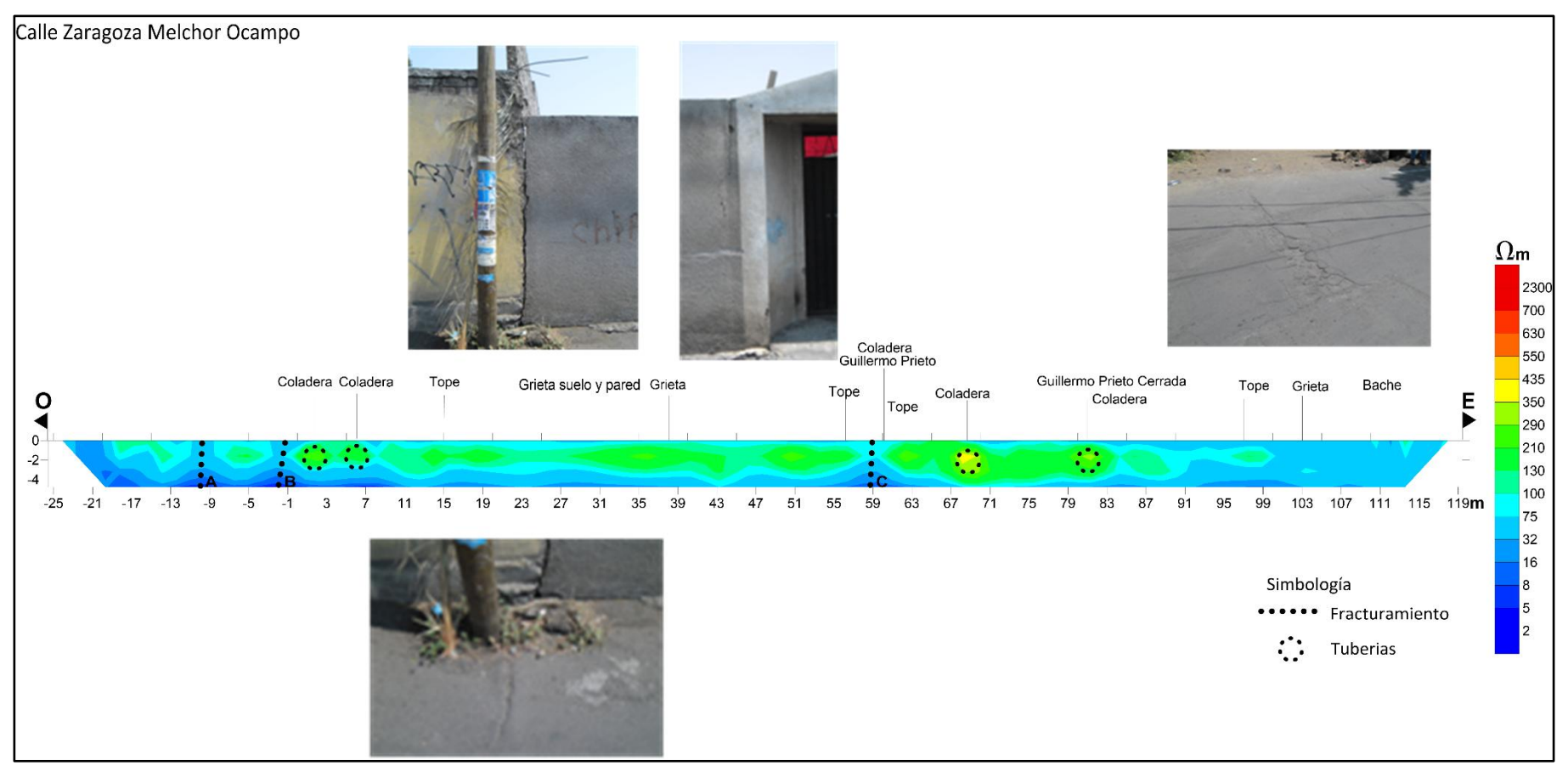

**Figura 5.3 Perfil de resistividades calculadas Calle Ignacio Zaragoza – Melchor Ocampo**

# TOMOGRAFÍA DE RESISTIVIDAD ELÉCTRICA GALVÁNICA, HERRADURA

En el caso de las fases 1 y 3 que comprenden los estudios de TRE 3D, los resultados van a ser cubos de resistividad, con los cuales va a ser más sencillo determinar la tendencia que siguen las fracturas en el poblado de San Antonio Tecómitl.

La inversión de los datos se muestra en la Figura 5.4:

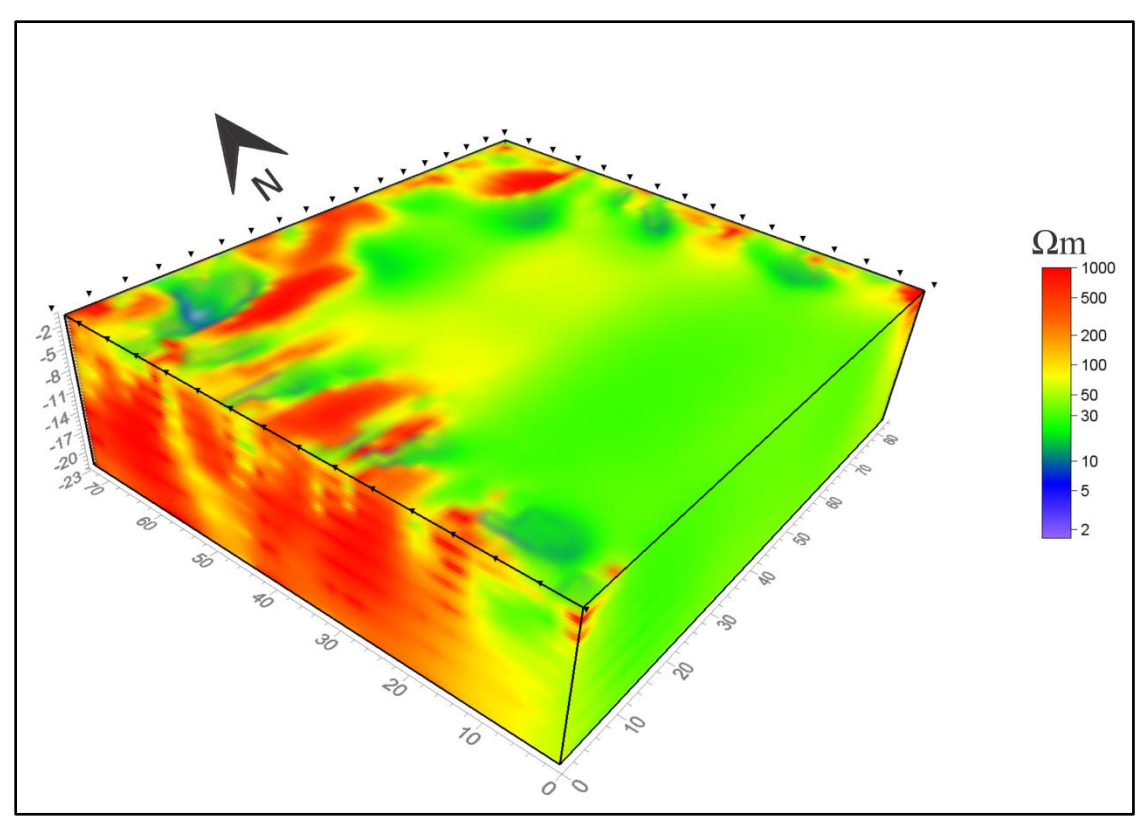

**Figura 5.4 Cubo de resistividades calculadas, Herradura**

En la imagen anterior se pueden notar varios cuerpos resistivos, cuyos valores de resistividad son mayores a 200 Ωm. Dichos cuerpos se presentan principalmente en la porción noroeste del cubo, extendiendose hasta los 23 m de profundidad, siendo éste el alcance máximo obtenido en este estudio.

Estos cuerpos resistivos se asocian a materiales de relleno, que pudieron ser colocados durante la construcción de las casas en la zona. La deficiente compactación de estos materiales puede provocar filtración de agua en temporada de lluvias, seguida de una mayor compactación al secarse en temporada de estiaje. Asi mismo el continuo flujo de fluidos puede debilitar y remover material. Estos dos fenómenos pueden ser una causa de la subsidencia que se presenta en la zona.

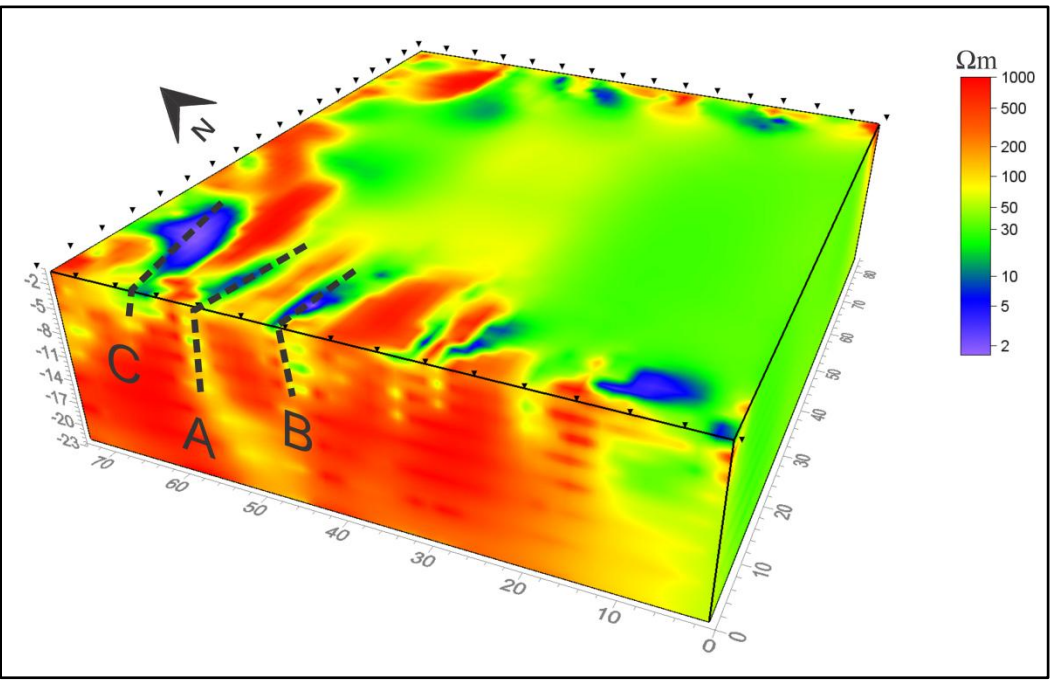

**Figura 5.5Fracturas presentes en materiales de relleno**

En la Figura 5.5 se pueden identificar tres porciones con valores de resistividad bajos, no mayores a 100 Ωm, que cortan a otros cuerpos que se asocian a material de relleno. En este caso se consideran los bajos resistivos como filtraciones en posibles fracturas, dichas estructuras cobran importancia debido a que en superficie, por encima de ellos, la construcción presenta bastante agrietamiento.

El cuerpo A se visualiza a la máxima profundidad que el estudio permite, de igual manera tiene presencia hacia el interior del cubo de resistividades, teniendo una dirección E – O. En el caso de la estructura B no se tiene evidencia para creer que alcance la misma profundidad que A, considerando que esta fractura llega al máximo de 14 m. Esto se deduce ya que a esa profundidad aparece un horizonte resistivo que limita la presencia de B. La estructura identificada como C, en su porción más abisal, alcanza 11 m de profundidad, el modelo obtenido por esta anomalía alcanza 20 m de longitud en dirección al Este.

En la Figura 5.6 se muestran las direcciones de las fracturas por medio de planos perpendiculares a la dirección de las mismas. Después de 30 m hacia la parte central del cubo se pierde el rastro de las fracturas, esto se debe a que los arreglos utilizados aportan poca densidad de datos en el centro de la herradura, teniendo mayor densidad en los extremos donde se colocaron los electrodos. Con estos planos se puede confirmar que la dirección de las fracturas es Este – Oeste. Como se mencionó anteriormente, la tendencia de fracturamiento en la Cuenca del Valle de México es NW – SE, esto hace pensar que el fracturamiento presente en San Antonio Tecómitl es local y presenta una tendencia E – O.

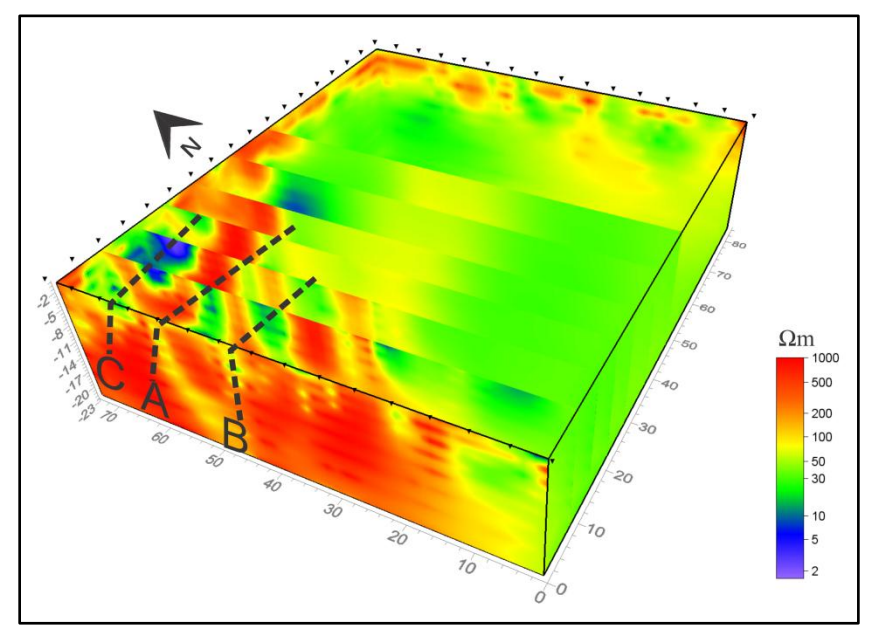

**Figura 5.6 Seguimiento de fracturas con planos perpendiculares** 

En la Figura 5.7 se muestran los cuerpos resistivos que delimitan a las estructuras, asi mismo se pueden notar las profundidades máximas alcanzadas por cada una de las fracturas. Estas anomalías se muestran como bajos resistivos y, en el caso de las tres estructuras identificadas, se puede pensar que tienen trayectoria por fuera del cubo de resistividades (en dirección al Oeste). Igualmente, es complicado definir el alcance que las fracturas tienen hacia el Este, dato de importancia debido a las construcciones que podrían estar por encima de ellas.

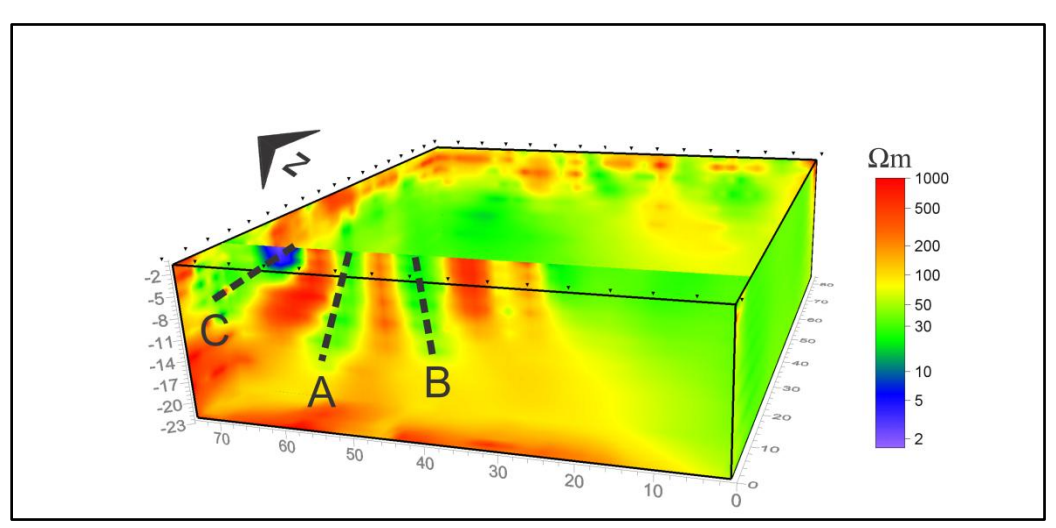

**Figura 5.7 Seguimiento de fracturas con plano sagital para identificar su profundidades**

# TOMOGRAFÍA DE RESISTIVIDAD ELÉCTRICA GALVÁNICA, H

La fase 3 de adquisición de datos consistió en el levantamiento de dos herraduras, para después unir la información en un solo archivo .URF y así hacer la inversión de los datos.

El cubo de resistividades obtenido con esta configuración se muestra en la Figura 5.8:

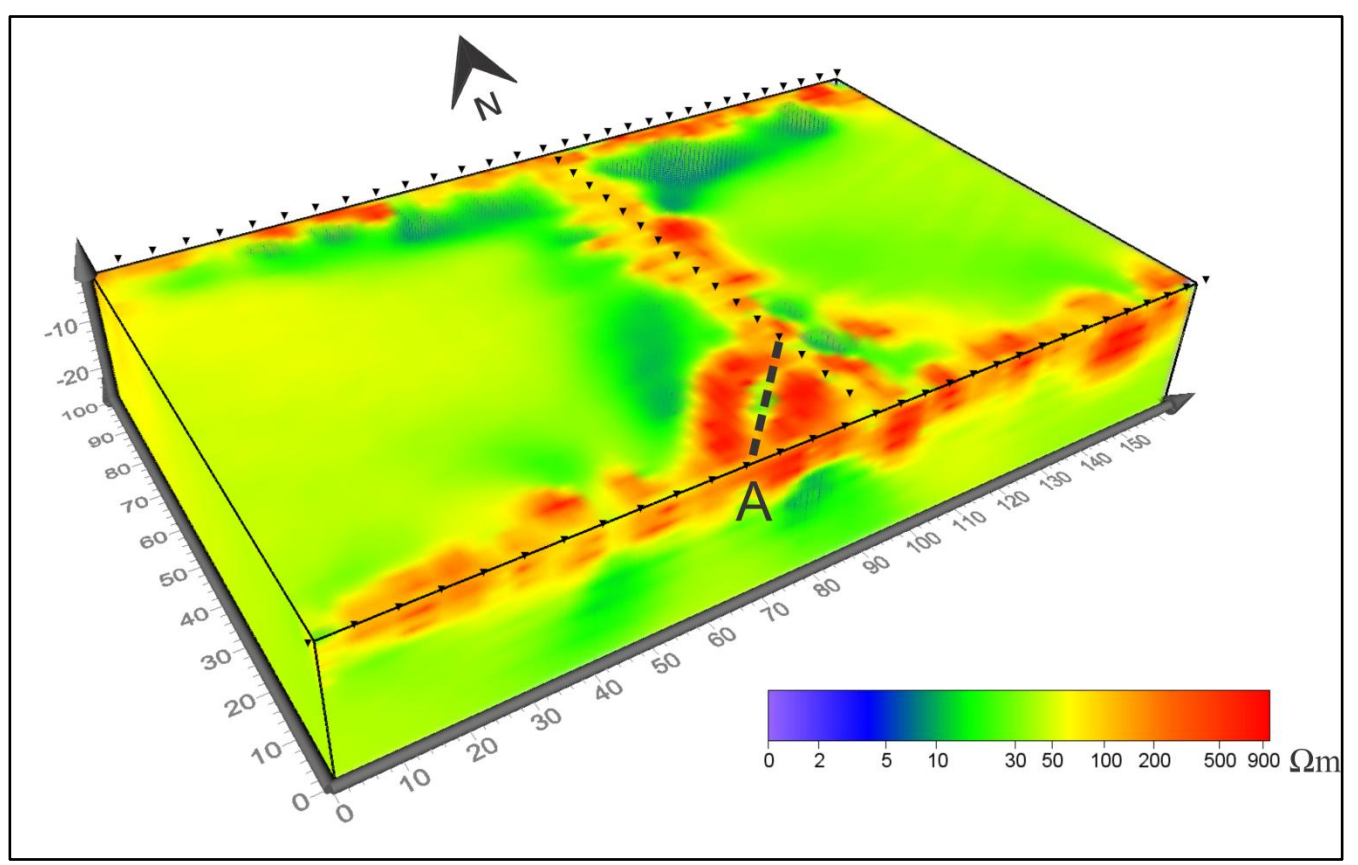

**Figura 5.8 Estructuras superficiales, H**

Se puede observar en la Figura 5.8 las estructuras que se encontraron al obtener los datos. La estructura nombrada A divide un cuerpo resistivo en dos partes, se considera que es una fractura que cumple con la dirección regional de fracturamiento que se ha notado en la zona. Tiene una longitud cercana a los 30 m y en su porción más profunda alcanza 7 m (Figura 5.9).

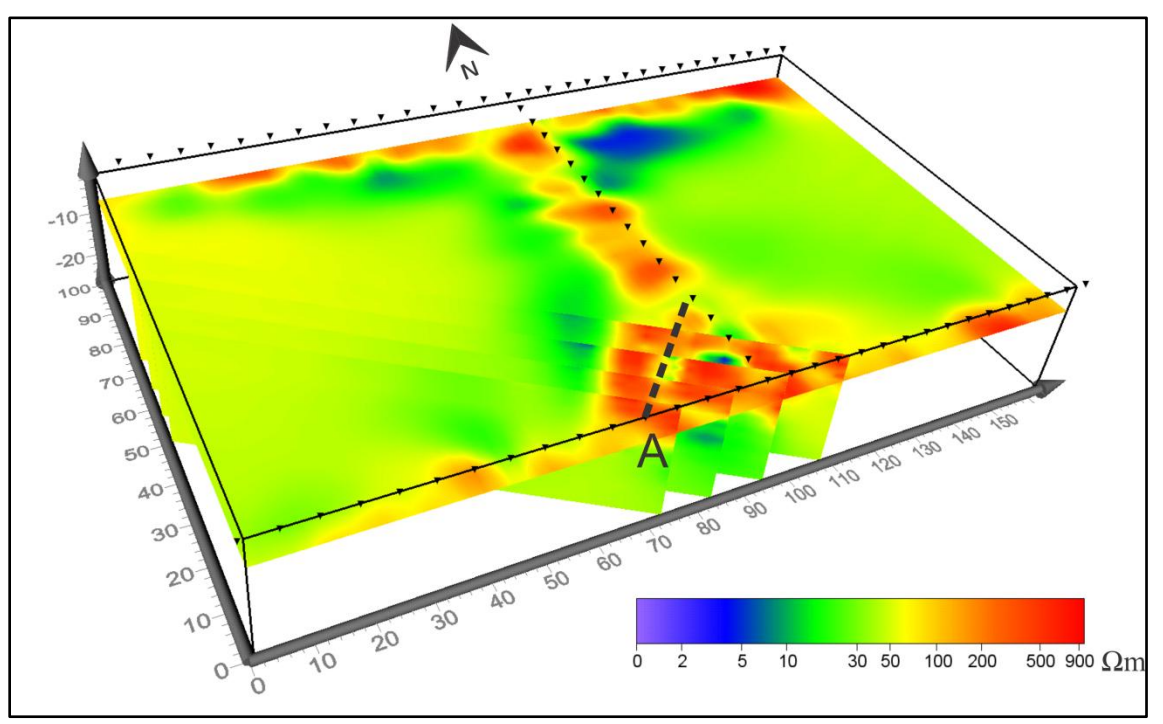

**Figura 5.9 Fractura A mostrada con planos perpendiculares a su dirección**

Debido a que la adquisición de datos fue durante la temporada de lluvias, el fracturamiento en la zona va a tener la característica de ser un bajo resistivo, ya que ésta se encuentra saturada de agua (Figura 5.10).

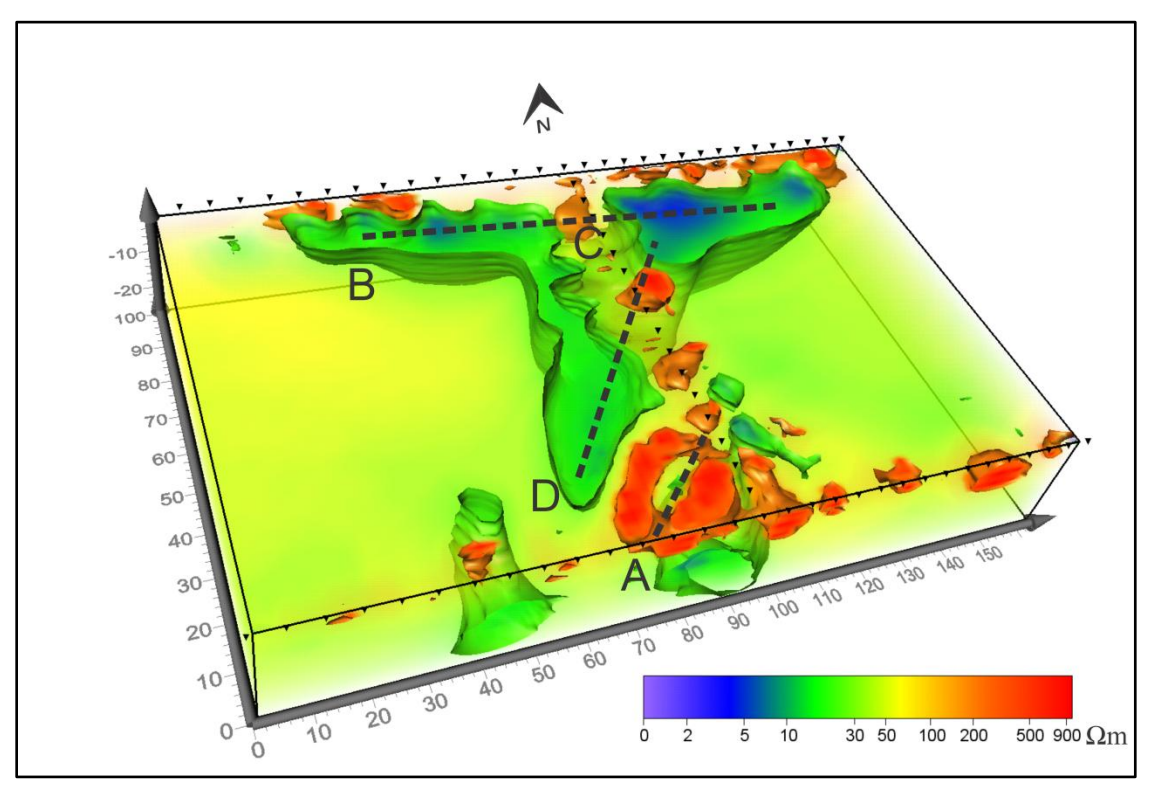

**Figura 5.10 Estructuras presentes en el cubo** 

En la Figura 5.10 se localizan las fracturas B y D, son fracturas saturadas con fluidos cuya resistividad es 23 Ωm. Respecto al cuerpo B, la profundidad máxima que alcanza es probablemente más allá de la que el estudio permite (27 m), cumpliendo con la tendencia local de fracturamiento. En dicha estructura se presenta una discontinuidad por debajo de la línea de electrodos (C), ésta se puede deber al efecto de resistencia de contacto de los electrodos o que la adquisición de una herradura respecto de la otra tuvo 7 días de diferencia.

En el caso del cuerpo D la profundidad a la que encontramos esta fractura, en su porción sur, es de 15 m, aumentando gradualmente hacia el norte donde dicha estructura se junta con B en su parte más profunda; alcanza, de igual manera, el máximo que permite el estudio investigar.

Las estructuras B y D aparecen como modelos conductores.

Debido a que en su mayor parte el medio tiene valores de resistividad no mayores a 50 Ωm, es complicado identificar las fracturas. Esto es consecuencia de la presencia de agua en la zona y de la posible saturación de fluidos en las mismas fracturas.

En la imagen 5.11 se muestra la estructura D:

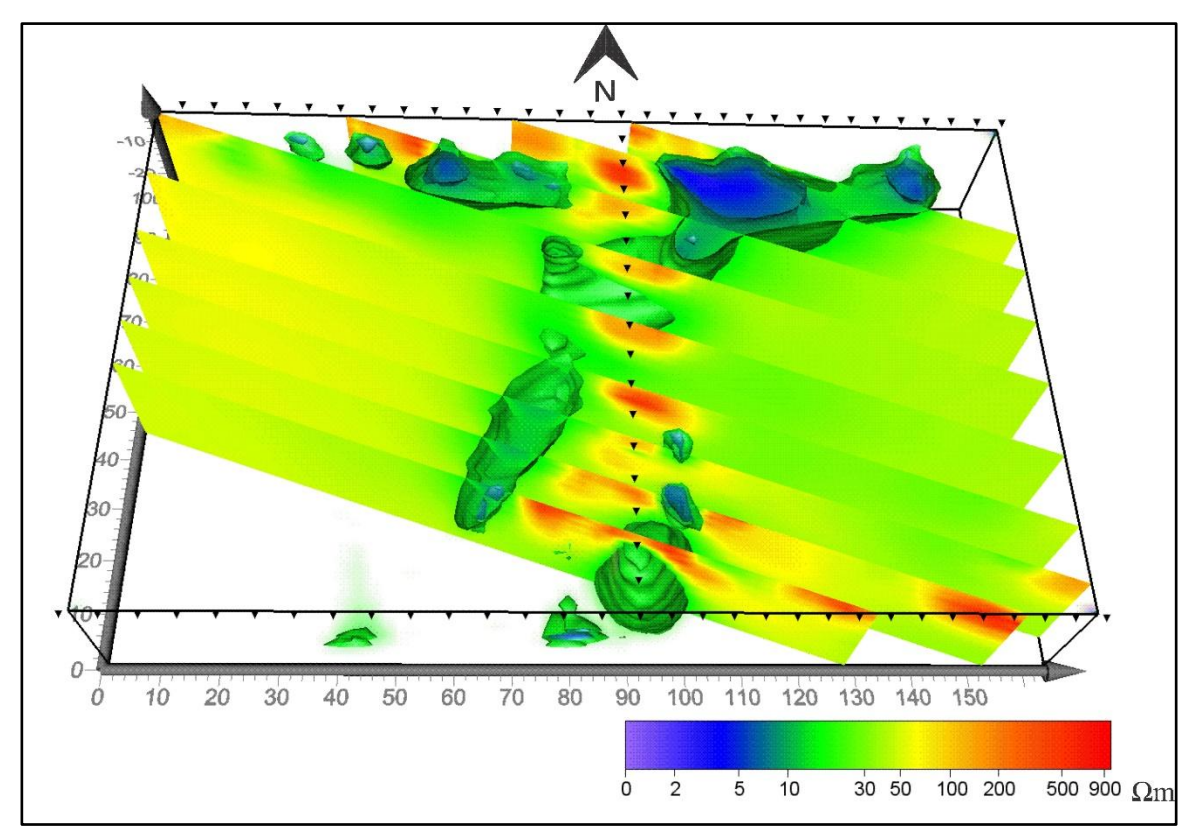

**Figura 5.11 Seguimiento de estructura D por medio de perfiles perpendiculares**

En la imagen 5.12 se muestra la estructura B. Con planos perpendiculares (coronales) a la estructurase puede notar la diferencia de profundidad a lo largo de la fractura, del lado Este es más superficial, alcanzando 10 m, después se presenta la discontinuidad C que se muestra en la Figura 5.10, para continuar incrementando la profundidad hasta donde el estudio lo permite.

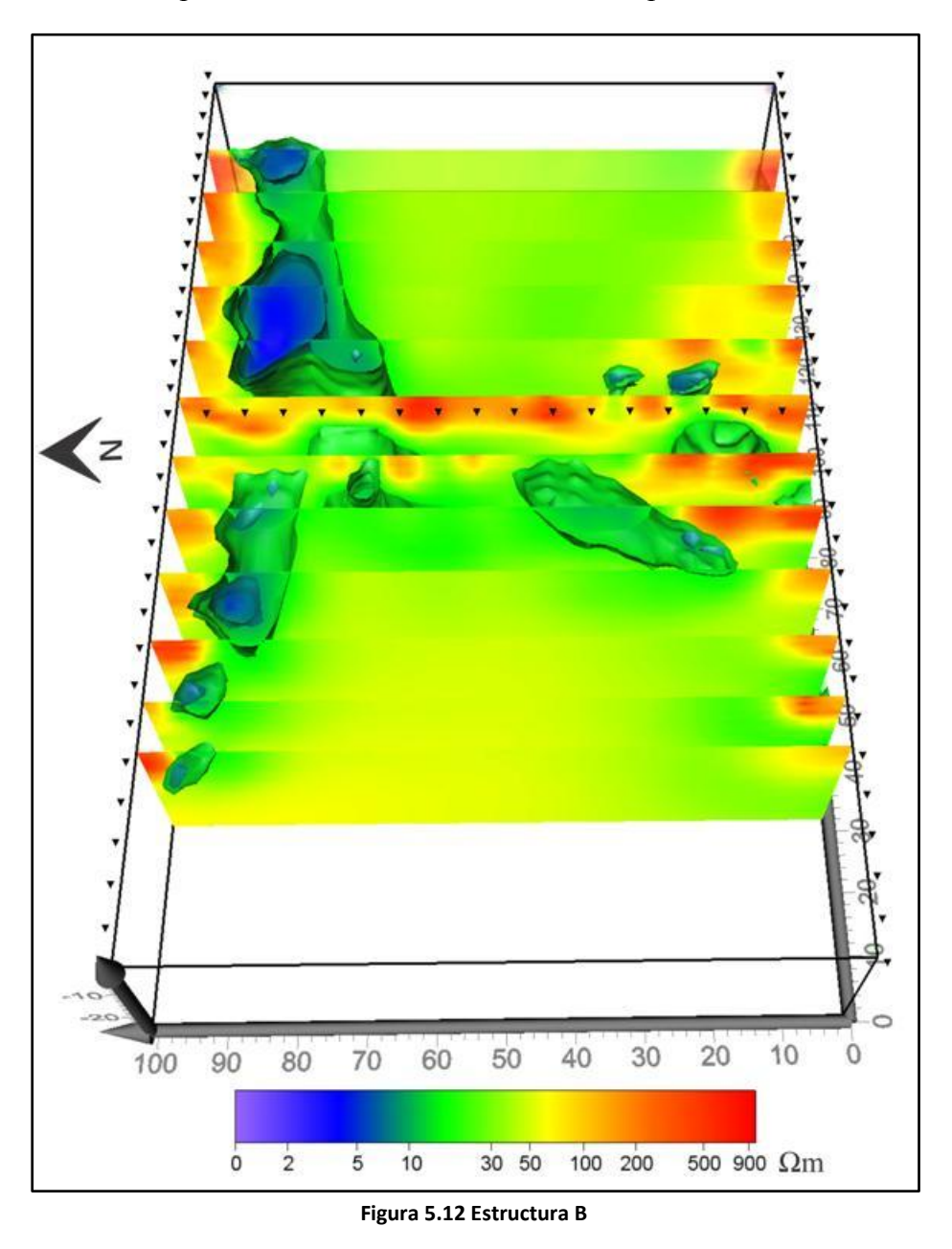

Como se mencionó anteriormente dichas fracturas tiene alta presencia de fluidos debido a que la adquisición fue en temporada de lluvias y, también porque éstas se encuentran cercanas al nivel freático de la zona.

Debe recordarse que en San Antonio Tecómitl hay una gran dinámica de fluidos porque se encuentra en la zona de transición y de recarga del acuífero del Valle de México.

El problema radica en que si llegase a bajar mucho el nivel freático del lugar, esas fracturas pueden quedar como vacíos y generar un colapso. De hecho, al recolectar los datos la población manifestó que algunas veces se escuchan sonidos de colapso por debajo de las casas.

Con la información de los estudios previos de *OhmMapper* y lo obtenido con los perfiles y cubos de resistividad eléctrica, es posible ilustrar en un mapa todo el fracturamiento encontrado en la zona, en él se pueden observar las zonas más afectadas.

En las figuras correspondientes a las fracturas encontradas con la TRE 3D y su localización geográfica, se puede notar que tienen un tamaño considerable y, debido a esto, pasan por debajo de numerosas construcciones. En el caso de las calles donde se llevó a cabo la fase 3 o H es importante tener en cuenta que las anomalías identificadas como bajos resistivos tienen una longitud muy amplia y ésta podrá representar un riesgo a la infraestructura presente (Figura 5.13).

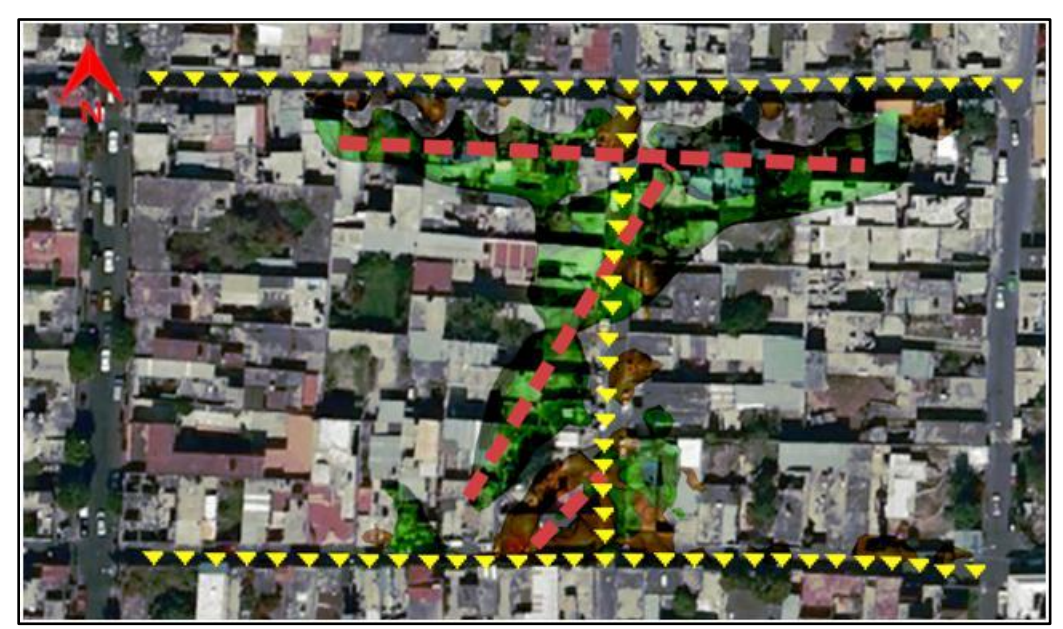

**Figura 5.13 Localización geográfica de las fracturas**

El caso del estudio en las calles Benito Juárez, Mariano Matamoros y Vicente Guerrero (Fase 1), es posible notar que algunas porciones de las fracturas localizadas van desde la superficie hasta el máximo permitido por el estudio. La presencia superficial de fracturas podría hacer más evidente el fracturamiento en construcciones o vialidades, siendo el caso de la esquina de Benito Juárez y Vicente Guerrero (Figura 5.14). La adquisición de datos no permitió identificar continuidad de las fracturas con dirección hacia el Este o en la parte central del cubo de resistividades (Figura 5.6).

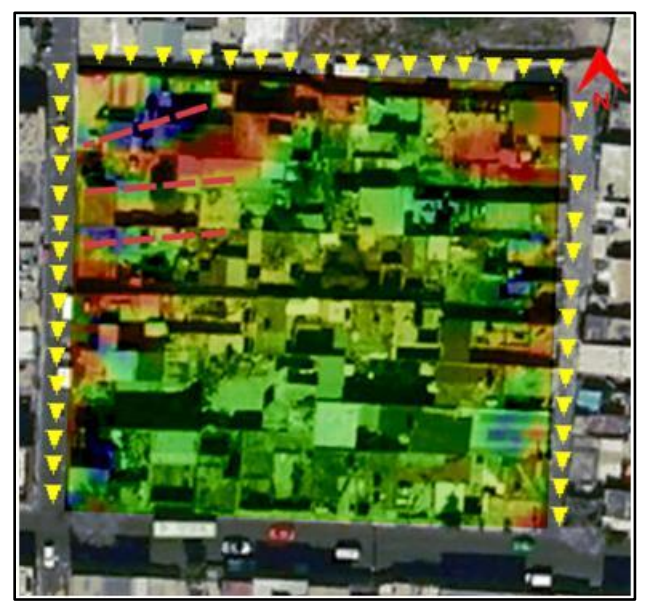

**Figura 5.14 Localización de fracturas**

En la Figura 5.15 se muestran los resultados obtenidos con ambos cubos de resistividades, en ella se puede notar que las tendencias de fracturamiento son NE – SW regional y E – O local.

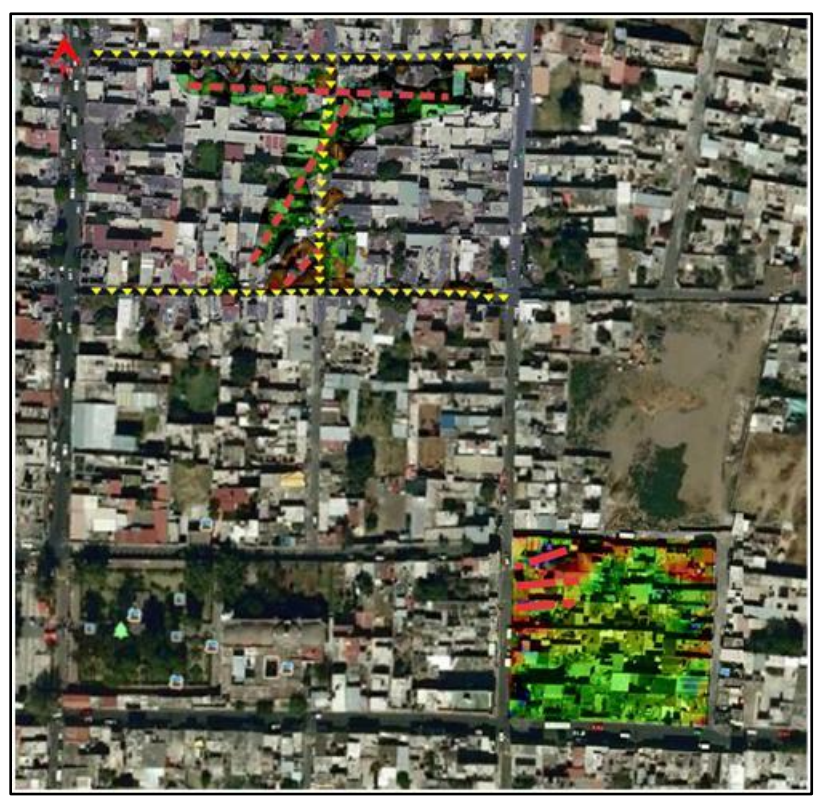

**Figura 5.15 Vista regional del fracturamiento, se observa la tendencia NE-SW**

En la figura anterior se observa la cercanía que hay entre las dos zonas de estudio. Es importante ser conscientes de la distancia entre los cubos de resistividad porque en ambos casos se encontraron fracturas de dimensiones considerables, es decir, en un área de .08 km² que comprende las ocho manzanas más cercanas se localizaron cinco fracturas.

Estas fracturas tienen direcciones que cumple para ambos estudios, pero la evidencia no puede confirmar continuidad o alguna relación (excepto la dirección) entre las fracturas encontradas en uno u otro cubo. Es decir son fracturas diferentes probablemente dentro de un mismo sistema de fracturamiento.

De lo anterior podemos deducir que es muy probable que el fracturamiento también se encuentre en la manzana intermedia a las dos zonas de estudio o en la periferia. Esta suposición tiene como fundamento la presencia de grietas en las calles vecinas a las que se estudiaron.

En el caso de las fracturas localizadas con los perfiles de *OhmMapper* es complicado establecer una dirección, para ello sería necesario realizar perfiles paralelos entre sí, con la finalidad de dar seguimiento a una fractura. Como se mencionó anteriormente los perfiles tuvieron el objetivo de localizar fracturas e identificar la zona más apta para el estudio de TRE 3D, de tal manera que se puede pensar que las fracturas interpretadas siguen las mismas tendencias regionales o locales.

Después de hacer un análisis de toda la información disponible, se plasman en un mapa todas las estructuras que se pudieron localizar con los métodos empleados, también la información de los estudios previos es anexada, con la finalidad de tener una visión regional de la situación del pueblo (Figura 5.16).

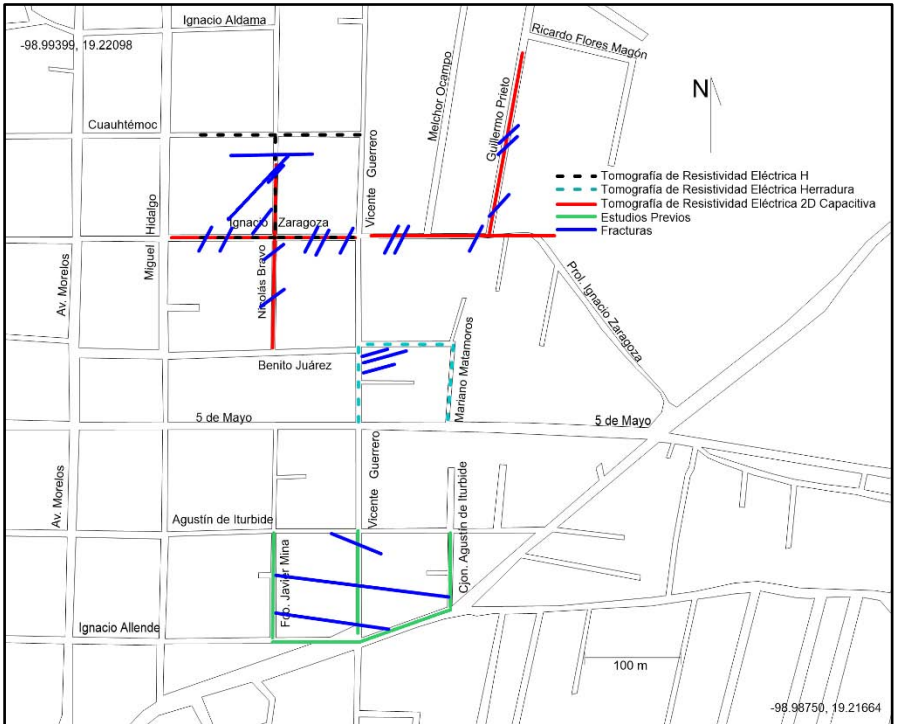

**Figura 5.16 Fracturamiento identificado con métodos Geofísicos en San Antonio Tecómitl**

Como se mencionó antes, los estudios buscaron dar respuesta al agrietamiento en las construcciones. Con todos fue posible identificar fracturamiento, esto implica que en la zona hay un sistema de fracturas muy amplio, el cual puede poner a la población en riesgo. También hay muchas zonas en las que se pudo verificar presencia de grietas, pero no fue posible tomar datos.

Al plasmar la información de la TRE 3D y TRE 2D fue posible notar que ambos métodos presentan correlación. La más importante de ellas se dio en el perfil de la calle Nicolás Bravo y el cubo de la fase 3 o H. La última fractura presente en el perfil (fractura C Figura 5.1) es la misma que la fractura D (Figura 5.11) en el cubo, coincidiendo en posición y profundidad. Otro caso en el que fue posible establecer continuidad de una fractura, es entre el perfil de la calle Ignacio Zaragoza – Melchor Ocampo y Guillermo Prieto.

También es importante notar que las fracturas A, B y C encontradas en la herradura (Fase 1), cuya continuidad se desconoce debido a que sigue por fuera del cubo de resistividades, podrían tener dirección hacia la iglesia que se localiza entre las calles Benito Juárez, 5 de Mayo, Vicente Guerrero y Miguel Hidalgo.

# **Capítulo VI**  CONCLUSIONES Y COMENTARIOS

La aplicación de la Tomografía de Resistividad Eléctrica, perteneciente a la prospección eléctrica, permite obtener valores de resistividad del subsuelo, que con una inversión e interpretación adecuada de los datos, ofrece la capacidad de obtener modelos que nos describan la zona bajo estudio. En nuestro caso fue posible confirmar la capacidad de estos métodos para representar estructuras geológicas como fracturas.

En el Capítulo 3 se estableció cuáles son los puntos de atribución obtenidos con determinadas secuencias para el caso de un medio homogéneo e isótropo. Es bien sabido que la Tierra es un medio heterogéneo y que presenta anisotropía, cuya geología a veces puede tener una vasta complejidad, pese a eso la adquisición de datos por medio de dichas secuencias permitió modelar el subsuelo y establecer una interpretación.

Con lo anterior fue posible demostrar la efectividad de los arreglos no convencionales, y establecer que con su aplicación es posible obtener datos de resistividad eléctrica por debajo de las construcciones, o cualquier otra estructura que imposibilite emplear un levantamiento en forma de malla (Loke y Barker, 1996b); condiciones comúnmente presentes en estudios urbanos.

En el caso de la H o fase 3, la TRE 3D permitió identificar tres estructuras que se encuentran a una profundidad que va de 2 hasta 25 metros. También al existir una distribución de resistividad en tres dimensiones es posible identificar la dirección y estimar las dimensiones de las estructuras encontradas, con ello se pudo establecer una dirección preferencial de fracturamiento y tener una idea de las construcciones que podrían verse afectadas por la presencia de esas fracturas.

En el caso de la herradura (Fase 1) no fue posible identificar la continuidad de las fracturas A, B y C hacia el centro del arreglo. Esto se debió a los arreglos empleados debido a la geometría que las construcciones permitieron, es por eso que la densidad de datos obtenida daba una mayor resolución en las orillas de la herradura, no en el centro.

Así mismo las anomalías identificadas con la herradura mapearon tres fracturas en el costado poniente. Se recomienda se realicen más estudios en dicho extremo para poder establecer la dimensión de las fracturas mencionadas.

Respecto al trabajo de campo descrito en el Capítulo 3, se mencionó que la adquisición de datos para la H fue en dos etapas, una por cada herradura, teniendo un lapso de 7 días entre cada una de ellas. Esta separación en tiempo adquirió importancia al generar el archivo URF de la H, de tal manera que en el caso de la Fractura B se observa una discontinuidad (Figura 5.12), debido al cambio en las condiciones del terreno durante ese tiempo.

En el caso de los perfiles obtenidos con la Tomografía de Resistividad Eléctrica Capacitiva, se pudo identificar fracturas que se corroboraron con evidencia superficial, otras fracturas interpretadas aún no se manifiestan superficialmente, pero con el proceso de inversión fue posible detectarlas, debido a que en ambos casos, el modelo que cumple con la anomalía correspondiente a una fractura es igual.

El equipo *OhmMapper* tuvo una respuesta buena durante el estudio, esto se debe a que la adquisición de datos fue en temporada de estiaje y el contenido de agua en el medio, pese a que era presente, no era excesivo. En este caso el equipo alcanzó una profundidad máxima de 4.75 metros, lo suficiente para poder identificar estructuras someras y proporcionarnos una idea de la situación en la zona de estudio.

En cuanto a la geología sabemos que el lugar de estudio se encuentra en la zona geotécnica de transición (Santoyo *et al*. 2005), cuyas características se mencionan en el Capítulo 1; más importante que las rocas presentes en dicha zona es el hecho de que el pueblo de San Antonio Tecómitl se encuentra entre las lomas y zona de lagos, esto quiere decir que toda el agua de lluvias captada por las lomas, en este caso la Sierra del Chichinautzin y el volcán Tehutli, transitan por el subsuelo del pueblo, para recargar el acuífero de la Zona Metropolitana de la Ciudad de México.

La sobreexplotación del acuífero puede propiciar la formación de cavidades o fracturamiento, debido a que se elimina la presencia de fluidos entre los poros de rocas y se genera una compactación de las mismas. Así mismo, la presencia de un sistema hidráulico fracturado o deficiente propicia inundaciones, las cuales ya se han registrado en calles como Guillermo Prieto ocasionando reblandecimiento del terreno.

La evidencia obtenida con los métodos geofísicos, indica que en la zona tiene lugar un sistema de fracturas muy amplio, documentado por nuestros estudios y los estudios previos. De tal manera que se recomienda seguir con los estudios en San Antonio Tecómitl para poder identificar un mayor número de zonas vulnerables a fracturamiento, que puedan poner en riesgo a la población o generar pérdidas económicas.

Con los estudios realizados fue posible identificar dos tipos de fracturamiento, uno local cuya dirección preferencial es E – O, y otro con dirección NW – SE coincidente con el fracturamiento presente en toda la Cuenca del Valle de México.

Para lograr este propósito se recomienda continuar con el uso del equipo *OhmMapper* y agregar el Radar de Penetración Terrestre (GPR por sus siglas en inglés) como método auxiliar para realizar

levantamientos rápidos de información; si se considera necesario, puede realizarse un estudio posterior de Tomografía de Resistividad Eléctrica 3D en zonas de mayor interés.

Se cree que el método de GPR tendrá una respuesta similar al equipo *OhmMapper* si su uso se realiza en temporada de estiaje.

De igual manera para tener mayor información referente a la estratigrafía del terreno, conocer los estratos más vulnerables a fracturamiento y su profundidad, se recomienda a las autoridades elaborar un sondeo mecánico con su respectiva recuperación de núcleo, con el fin de conocer los primeros 30 metros de geología, lo cual podría contribuir bastante en esta investigación.

También se recomienda realizar los estudios de Tomografía de Resistividad Eléctrica 3D en temporada de estiaje, buscando obtener una respuesta resistiva a las fracturas que pudieran ser eclipsadas debido a la saturación de fluidos.

## **REFERENCIAS**

#### **ARTÍCULOS**

Aguayo, J. E., Marín, S. 1989. "Evolución Geológica de la Cuenca de México. Simposio sobre tópicos Geológicos de la Cuenca del Valle de México". *Sociedad Mexicana de Mecánica de Suelos.* México.

Dahlin, T., Loke, M. H. 1997. "Quasi – 3D resistivity imaging mapping of three dimensional structures using two dimensional DC resistivity techniques". *Proceedings of the 3rd Meeting of the Environmental and Engineering Geophysical Society*. 143 – 146.

De Pascale G. P., *et al.* 2008. "Geophysical mapping of ground ice using a combination of capacitive coupled resistivity and ground-penetrating radar, Northwest Territories, Canada". *Journal of Geophysical Research,* 113.

Dey, A., Morrison, H. F. 1979. "Resistivity modeling for arbitrarily shaped two-dimensional structures". *Geophysical Prospecting,* 27, 106 – 136.

Edwards, L. S. 1977. "A modified pseudosection for resistivity and IP". *Geophysics,* 42:5, 1020 – 1036.

Fox, R. C., *et al.* 1980. "Topographic effects in resistivity and induced-polarization surveys". *Geophysiscs,* 45, 75 – 93.

Garman, K. M., Purcell, S. F. 2004. "Applications for capacitively coupled resistivity surveys in Florida". *The Leading Edge,* 23:7, 697 – 698.

Griffiths, D. H., Barker R. D. 1993. "Two-dimensional resistivity imaging and modeling in areas of complex geology". *Journal of Applied Geophysics,* 29, 211 – 226.

Loke, M. H., Barker, R. D. 1995. "Least-squares deconvolution of apparent resistivity pseudosections". *Geophysics,* 60:6, 1682 – 1690.

Loke, M. H., Barker, R. D. 1996. "Rapid least-squares inversion of apparent resistivity pseudosections by a quasi-Newton method". *Geophysical Prospecting,* 44, 131 – 152.

Loke, M. H., Barker, R. D. 1996. "Practical techniques for 3D resistivity surveys and data inversion". *Geophysical Prospecting,* 44, 499 – 523.

Marsal, R.J., Mazari, M. 1959. "The Subsoil of Mexico City. Contribution to the First Panamerican Conference on Soil Mechanics and Foundation. Engineering".

McGillivray, P. R., Oldenburg, D. W. 1990. "Methods for calculating Fréchet derivates and sensitivities for non-linear inverse problem: A comparative study". *Geophysical Prospecting*, 38, 499 – 524.

Mooser, F., *et al.* 1956. "La Cuenca de México. Consideraciones Geológicas y arqueológicas: México", D.F. *Instituto Nacional de Antropología e Historia*, 51.

Mooser, F. 1972. "El Eje Neovolcánico Mexicano; debilidad cortical prepaleozoica reactivada en el Terciario: Mazatlán". *Sociedad Geológica Mexicana, Convención Anual*, 2, 186 – 188.

Mooser, F. 1975. "Historia geológica de la cuenca de México, in Memoria de las obras del Sistema de Drenaje Profundo del Distrito Federal". *Departamento del Distrito Federal*, 1, 7 – 38.

Pellerin, L., Groom, D. 2003. "Multi-receiver OhmMapper survey over a former fuel tank site". *Polluton Detection and Monitoring, Salt water Intrusion EEGS, EAGE.*

Timofeev, V. M., *et al.* 1994. "A New Ground Resistivity Method for Engineering and Environmental Geophysics". *Symposium on the Application of Geophysics to Engineering and Environmental Problems,* 701 – 715.

Vázquez-Sánchez, E., Jaimes-Palomera, R. 1989. "Geología de la Cuenca de México". *Geofísica Internacional*, 28, 133 – 190.

#### LIBROS

Benhumea, L. M., *et al*. 1988. Estudios Geofísicos del Valle de México. Departamento de Estudios Geofísicos, Super Intendencia de Estudios Zona Centro. Comisión Federal de Eléctricidad.

Cserna, Z De*.* 1988. Estructura Geológica, Gravimetría, Sismicidad y Relaciones Neotectonicas Regionales de la Cuenca de México. Instituto de Geología.

Fleisch, D. 2008. A student's guide to Maxwell's Equations. Cambridge

Kaufman, A. A., 1992. Geophysical field theory and method, part A. Academic Press.

Knödel, K. 2007. Environmental geology: handbook of field methods and case studies. Springer.

Koefoed, O., 1979. Geosounding principles resistivity sounding measurements. Elservier Scientific.

Menke, W. 1989. Geophysiscal Data Analysis. Academic Press.

Nabighian, M. 1988. Electromagnetic methods in applied geophysiscist. SEG Books

Orellana, E. 1982. Prospección Geoeléctrica en Corriente Continua. 2ª Edición, Paraninfo.

Santoyo, E. V., *et al.* 2005. Síntesis Geotécnica de la Cuenca del Valle de México. 20 años TGC.

Smith, S W. 2001. Digital Signal Processing A Practical Guide for Engineers and Scientists. Elsevier Science.

Tarantola, A. 2005. Inverse problem theory and methods for model parameter estimation. Society for Industrial and Applied Mathematics.

Telford, W., *et al.*2001. Applied Geophysic. Cambridge University Press.

Wangness, R. 2001. Campos Electromagneticos. Editorial Limusa. 14<sup>ª</sup> edición.

#### **MANUALES**

Advance Geosciences, Inc. 2002. Instruction manual for EarthImager 2D version 2.4.0 Resistivity and IP Inversion Software.

Loke, M. H. 2010. Tutorial: 2-D and 3-D electrical imaging surveys. Geotomo.

#### Tesis

Méndez, S. 2003. Aplicación de la Geoinformática a la zonificación del subsuelo de la cuenca de México. Instituto de Ingeniería Universidad Nacional Autónoma de México (Tesis de Maestría).

Zúñiga, L. 2011. Detección de zonas de Riesgo a lo largo del colector de drenaje poniente de la Ciudad de Guatemala. Facultad de Ingeniería Universidad Nacional Autónoma de México (Tesis de Licenciatura).

#### RECURSOS ELECTRÓNICOS

Diagnostico Geológico y Geohidrológico preliminar de la Microcuenca del Río Magdalena, Gobierno del Distrito Federal, Secretaria de Medio Ambiente, 2002. [http://www.sma.df.gob.mx/sma/download/archivos/diagnostico\\_%20geologico\\_geohidrologico\\_microc](http://www.sma.df.gob.mx/sma/download/archivos/diagnostico_%20geologico_geohidrologico_microcuenca_rio_magdalena.pdf) uenca rio magdalena.pdf

Datos vectoriales del Instituto Nacional de Estadística y Geografía.<http://www.inegi.org.mx/>

#### **POSTER**

Zúñiga, R., *et al.* 2010. Estudio de Tomografía Eléctrica Capacitiva en San Antonio Tecómitl. Reunión Anual Unión Geofísica Mexicana 2010.